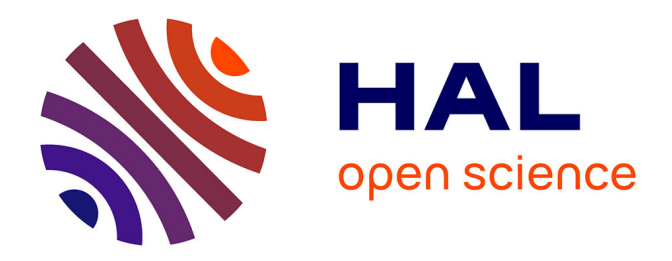

# **Revalorisation d'un fonds archivistique : les nouvelles technologies au service du patrimoine**

Caroline Dumont

# **To cite this version:**

Caroline Dumont. Revalorisation d'un fonds archivistique : les nouvelles technologies au service du patrimoine. Sciences de l'information et de la communication. 2009. dumas-01690378

# **HAL Id: dumas-01690378 <https://dumas.ccsd.cnrs.fr/dumas-01690378>**

Submitted on 23 Jan 2018

**HAL** is a multi-disciplinary open access archive for the deposit and dissemination of scientific research documents, whether they are published or not. The documents may come from teaching and research institutions in France or abroad, or from public or private research centers.

L'archive ouverte pluridisciplinaire **HAL**, est destinée au dépôt et à la diffusion de documents scientifiques de niveau recherche, publiés ou non, émanant des établissements d'enseignement et de recherche français ou étrangers, des laboratoires publics ou privés.

Master 2 IDEMM Ingénierie Documentaire Edition et Multimédia

# Revalorisation d'un fonds archivistique : Les nouvelles technologies au service du patrimoine

Caroline Dumont

Sous la direction de Marie-José Hermant, Responsable du Service Communication de l'Institut Pasteur de Lille

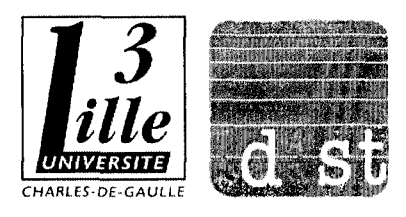

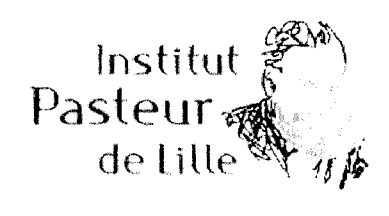

# **EXP: Remerciements**

Je remercie Mme Boukacem, tutrice de stage, pour ses nombreuses recommandations lors de la rédaction de ce mémoire,

Je remercie Mme Hermant, responsable du service communication, qui m'a permis de travailler au sein de l'Institut Pasteur de Lille, et qui <sup>a</sup> su me guider et m'encadrer avec bon sens tout au long de ma mission,

Je remercie également tout le personnel du service communication qui, par leur disponibilité et leur gentillesse, ont su m'intégrer pleinement à leur équipe. Merci à Carole, Jeanne, Séverine, Sylvie, Alain, Arnaud, mais aussi à Patricia et à Fernand !

Enfin, je remercie Jean-Romain, pour son soutien indéfectible et ses conseils toujours avisés.

# **E** Sommaire

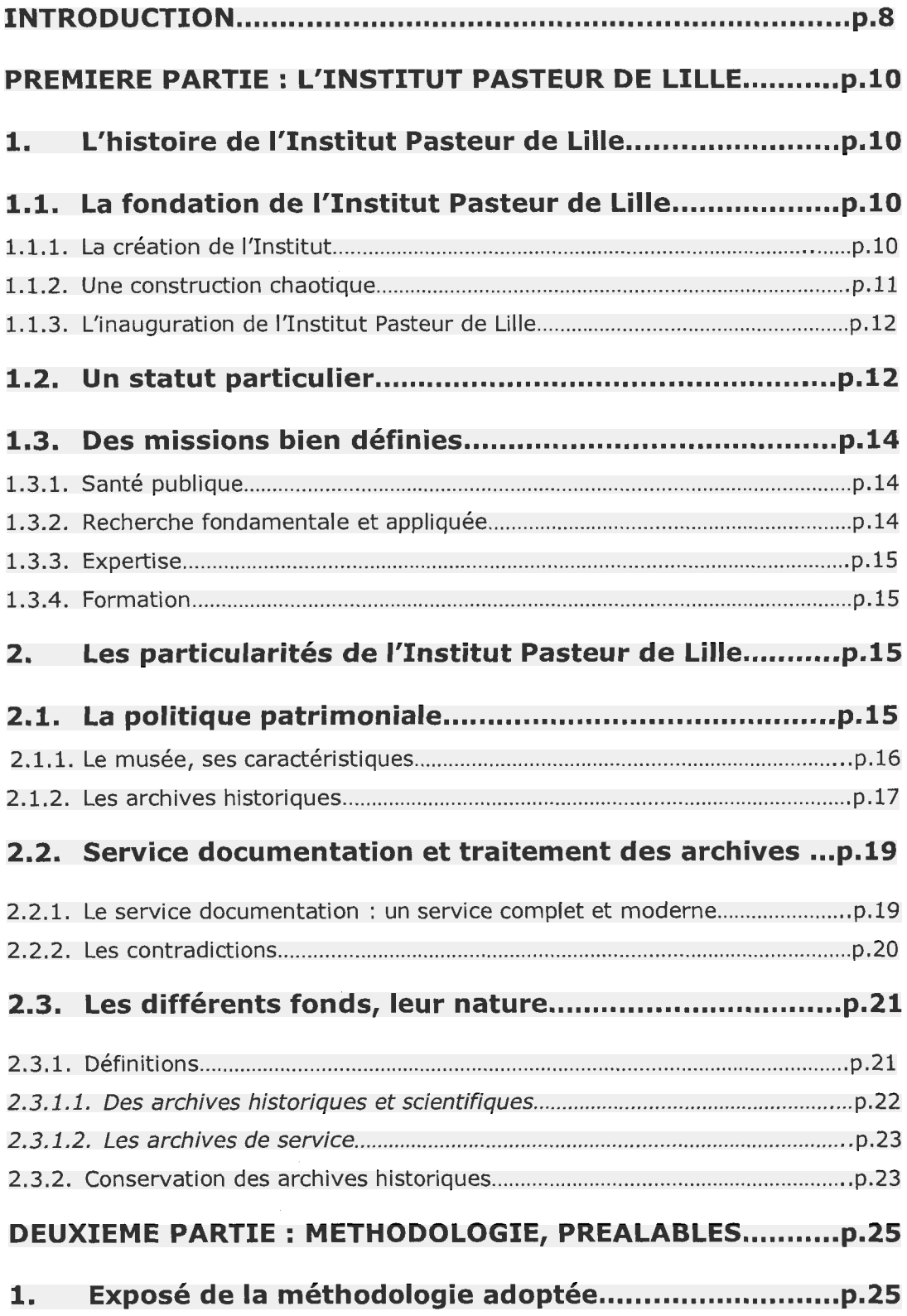

DUMONT Caroline <sup>|</sup> M2 IDEMM <sup>|</sup> Mémoire de stage <sup>|</sup> 2009 Droits d'auteur réservés.

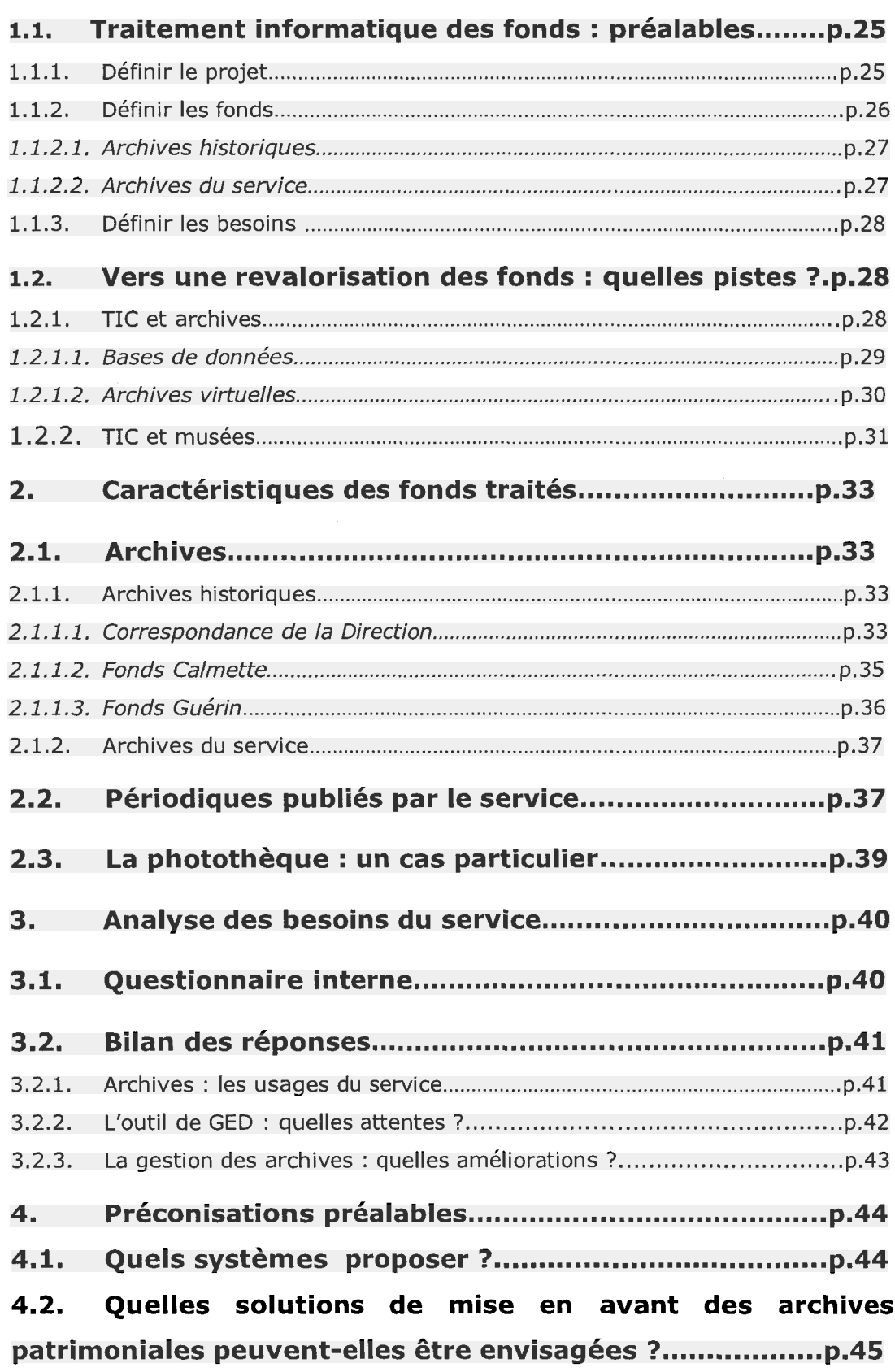

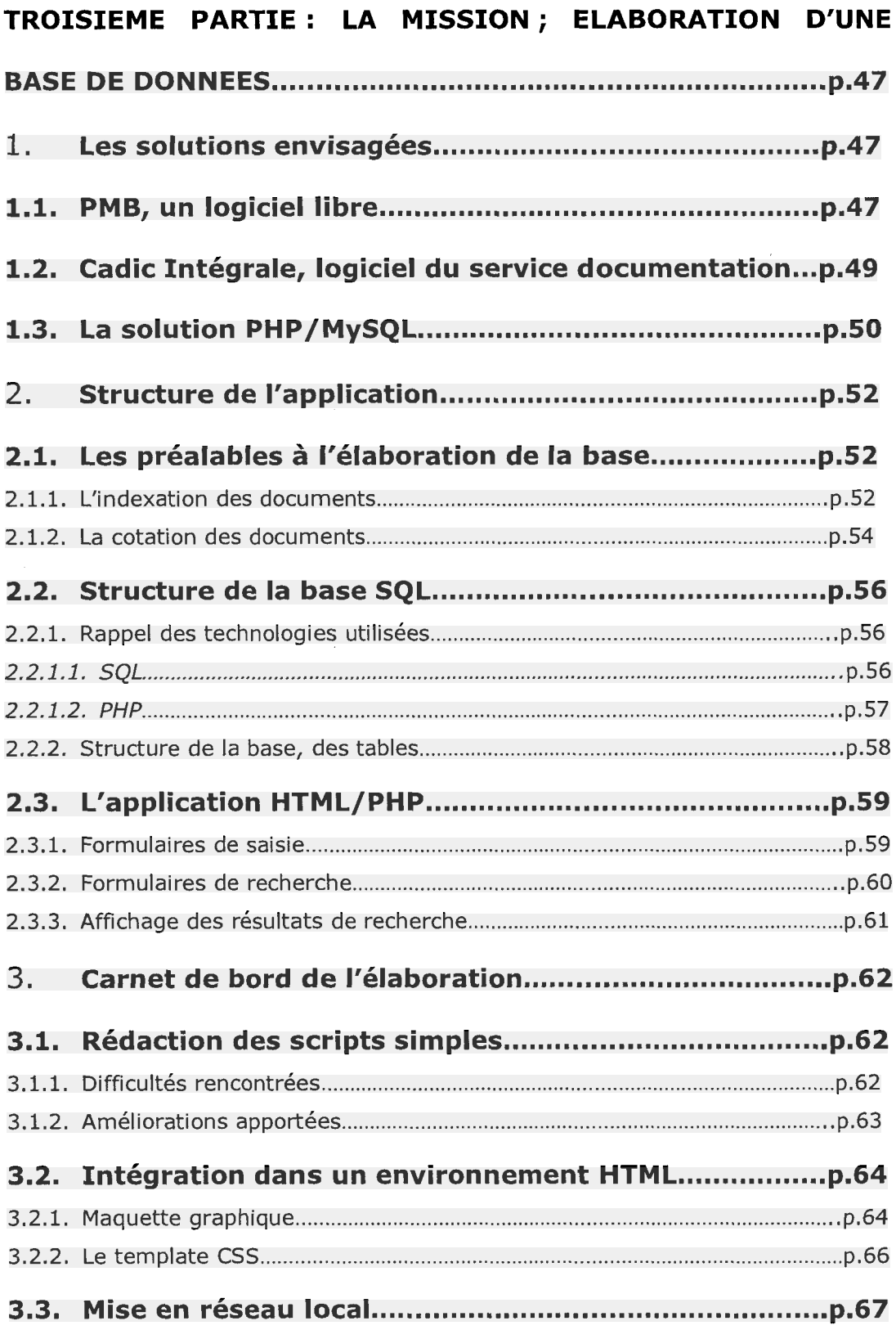

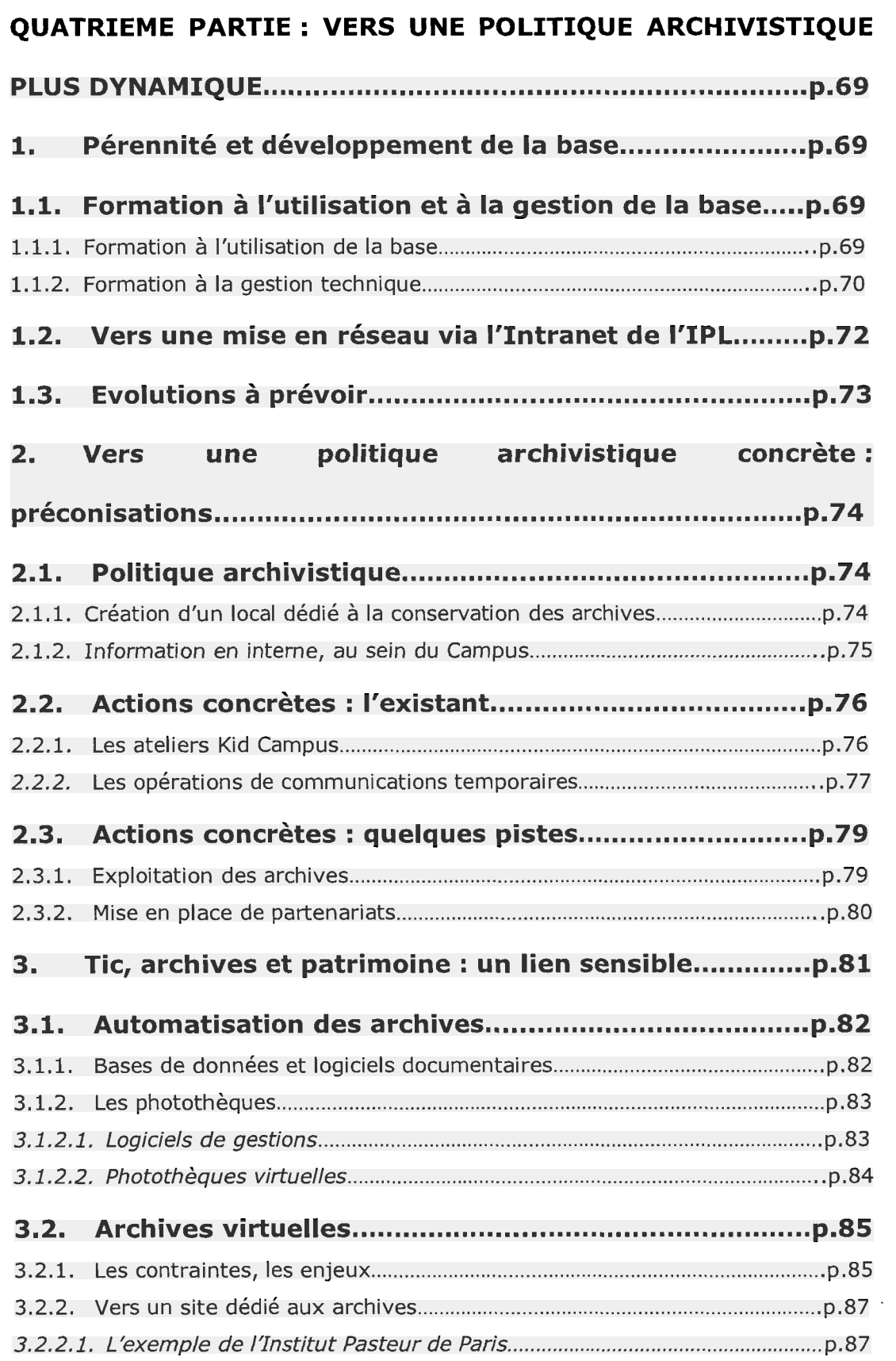

DUMONT Caroline <sup>|</sup> M2 IDEMM <sup>|</sup> Mémoire de stage <sup>|</sup> 2009 Droits d'auteur réservés.

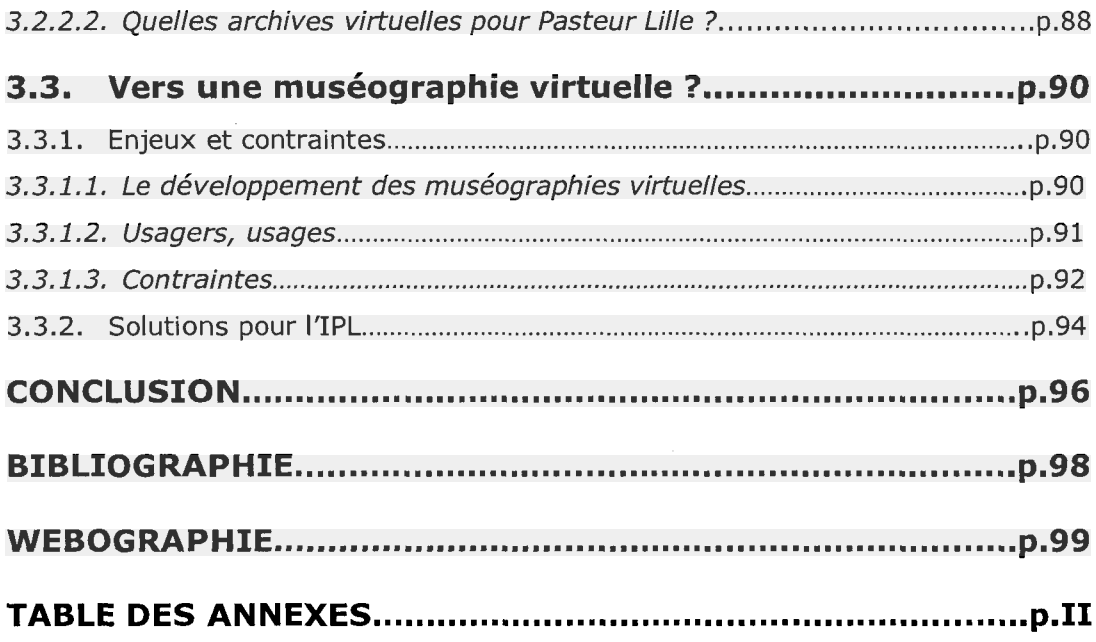

#### <span id="page-8-0"></span>• Introduction

L'Institut Pasteur de Lille est une figure incontournable du paysage scientifique du Nord - Pas-de-Calais. En effet, depuis son inauguration en 1899, l'Institut s'est toujours illustré comme figure d'innovation dans la recherche scientifique ; c'est en effet en son sein que le BCG <sup>a</sup> été découvert par les docteurs Calmette et Guérin, en 1908.

Mais l'Institut <sup>a</sup> toujours pris activement part <sup>à</sup> des actions au profit de la santé publique. Proches des habitants du Nord - Pas-de-Calais, les Pasteuriens ont toujours pris à cœur la mission de sensibiliser le grand public aux enjeux de santé.

Ancré dans cette optique de rapprochement avec le grand public, l'Institut Pasteur de Lille s'est doté d'un musée, inauguré et ouvert en 2004. De même, les ateliers Kid Campus, opération lancée en 2006, permet à des élèves de CM2 de se familiariser avec le monde de la science tout en prenant conscience de l'importance des progrès réalisés dans ce domaine depuis la découverte de la microbiologie par Louis Pasteur.

La dimension patrimoniale tournant autour de l'Institut Pasteur de Lille est donc très importante. Cependant, l'Institut n'est pas, <sup>à</sup> ce jour, doté d'un service d'archives. Le service communication, gestionnaire des archives historiques, souhaiterait se lancer dans une dynamique de revalorisation de ces fonds. J'ai donc été contactée pour réaliser, dans le cadre de mon master IDEMM, une étude sur les préalables nécessaires à une revalorisation du fonds archivistiques, par le biais des technologies de l'information et de la communication (TIC).

Dans cette optique, plusieurs enjeux ont été soulevés au cours de mon stage. Dans un premier temps, quelles pratiques et formes d'organisation adopter quant au traitement informatisé de ces archives, dans un Institut n'étant pas doté au départ d'une réelle politique archivistique ? De même, quel traitement réserver au préalable à ces archives, et ce en passant par des solutions peu onéreuses ? Enfin, quelles mesures adopter afin de permettre une revalorisation de ces archives, d'une part au sein de l'Institut, et d'autre part auprès du grand public ?

Il y <sup>a</sup> évidemment un enjeu de communication évident dans cette problématique. Cet enjeu fait d'autant plus sens que mon stage s'est déroulé au sein d'un service communication, dont le but est bien de faire connaître l'Institut Pasteur de Lille, ses travaux en matières de recherche scientifique, mais aussi ses démarches et ses initiatives auprès du grand public. Ainsi, l'enjeu de ce stage, tourné au préalable vers les nouvelles technologies et le multimédia, s'est trouvé doublé d'une forte dimension de communication et de rapprochement vers le public.

Il s'agira de définir dans un premier temps les particularités de l'Institut Pasteur de Lille concernant la gestion de leurs archives. Dans un second temps, une méthodologie de travail sera élaborée, afin de traiter au mieux la mission de stage dont j'ai été chargée. Ensuite, les besoins du service communication seront définis afin d'établir un premier cahier des charges et d'effectuer un choix au niveau des différentes solutions envisagées. Enfin, il faudra réfléchir aux différentes solutions relatives aux TIC et permettant une valorisation, une redynamisation de ces archives.

 $\mathcal{L}$ 

# <span id="page-10-0"></span>**E Première partie : L'Institut Pasteur de Lille**

# 1. L'histoire de l'Institut Pasteur de Lille

On ne saurait présenter les archives de l'Institut Pasteur de Lille sans tout d'abord présenter l'Institut en lui-même. Depuis sa fondation, il fait partie intégrante de la vie des Lillois, en s'illustrant tant dans le domaine de la recherche scientifique que dans sa proximité avec le grand public. C'est d'ailleurs ce qui fait l'une de ses particularités principales par rapport aux autres Instituts du Réseau Pasteur, qui compte 32 établissements répartis un peu partout sur la surface du globe.

Cette volonté de proximité avec les habitants du Nord - Pas-de-Calais s'inscrit en effet dans une véritable tradition historique ; c'est même cette volonté qui <sup>a</sup> été l'élément déclencheur de la fondation de l'Institut.

# 1.1. La fondation de l'Institut Pasteur de Lille

# 1.1.1. La création de l'Institut

L'Institut Pasteur de Lille (IPL) <sup>a</sup> été créé en 1894 pour répondre aux préoccupations de Santé Publique de l'époque : la lutte contre les maladies infectieuses. Ce sont les progrès de la recherche, de la prévention et des thérapeutiques, auxquels l'Institut a très largement contribué, qui ont finalement abouti à une réduction considérable de la fréquence de ces affections.

C'est, au départ, la volonté de la municipalité de Lille de créer un instrument de lutte efficace contre la diphtérie qui entraîne la construction d'un Institut Pasteur dans cette ville. En 1884 sévissait en effet une grave épidémie de diphtérie dans les quartiers les plus pauvres de la ville. Par ailleurs, cette même année, le Docteur Roux, premier collaborateur de Louis Pasteur, publiait ses travaux sur cette maladie ainsi que sur le sérum qu'il venait de mettre au point.

Très vite, une délégation de la municipalité de Lille va consulter Louis Pasteur et le Docteur Roux sur la façon la plus rapide de mette en oeuvre la fabrication de ce nouveau sérum. Louis Pasteur conseille alors de créer un Institut identique <sup>à</sup> celui <span id="page-11-0"></span>qu'il avait fondé en 1887 à Paris, afin de pouvoir fabriquer le sérum sur place. Il accepte également que le nouvel Institut porte son nom, et choisit Albert Calmette comme premier directeur.

S'en suit dès 1895 une installation provisoire dans un local de la ville de Lille, <sup>à</sup> la Halle au Sucre, où la fabrication des sérums anti-diphtériques est entamée.

### 1.1.2. Une construction chaotique

La construction de l'Institut débute la même année, sur un terrain de près d'un hectare concédé <sup>à</sup> titre gracieux par la Municipalité. L'emplacement est remarquablement choisi en bordure d'une des grandes voies de pénétration dans Lille, tracée lors de la mise au point de l'agrandissement de 1859. En l'occurrence, il s'agit du Boulevard Louis XIV, ouvert en 1865. L'Institut est installé à proximité d'une des portes de la ville (celle-ci est encore entourée de fortifications), près de la gare de marchandises, et non loin de celle des voyageurs.

La responsabilité de la construction est confiée à l'architecte Hainez, et les plans sont mis au point en accord avec Albert Calmette. Les travaux sont confiés <sup>à</sup> l'Entreprise Rouzé, après adjucation publique. Le service des travaux municipaux et son directeur, Alfred Mongy, sont chargés de la surveillance de l'ensemble. Les travaux d'excavation vont débuter en août 1895 et la première pierre de l'édifice est posée le 20 novembre suivant.

Le financement de cette construction a été étudié attentivement. Il a été décidé par le Conseil Municipal, et à la demande du maire de l'époque, Gery Legrand, que le bâtiment serait édifié est entretenu par la ville. Par ailleurs, une souscription publique est ouverte dans les départements du Nord et du Pas-de-Calais, mais aussi auprès des conseils généraux, des communes et des particuliers.

Le devis initial s'élève <sup>à</sup> 330 000 francs. La souscription publique rapporte un peu plus de 250 000 francs, dans lesquels la ville de Lille participe pour 25 000 francs. Mais malheureusement, d'importants dépassements de dépenses sont réalisés, ce qui entraîne des doutes quant à la possibilité de terminer la construction de l'établissement. Diverses solutions sont discutées dans une atmosphère très tendue ; d'autant plus que la majorité vient de changer <sup>à</sup> la tête de Lille. En effet, une nouvelle municipalité succède, en 1896, <sup>à</sup> celle que menait Géry Legrand.

<span id="page-12-0"></span>Toutefois, Albert Calmette va parvenir à sauver le chantier, en faisant don à l'Institut Pasteur de Lille de la somme de 250 000 francs, qu'il vient de recevoir comme participation aux bénéfices d'un procédé de fermentation alcoolique qu'il avait mis au point avec un industriel de Seclin.

La réception définitive des travaux est donc sanctionnée par un vote du Conseil Municipal le 14 juin 1899.

## 1.1.3. L'inauguration de l'Institut Pasteur de Lille

C'est <sup>à</sup> partir du 20 février 1898 qu'Albert Calmette et son équipe occupent les locaux neufs de l'Institut Pasteur au 20, boulevard Louis XIV.

La cérémonie d'inauguration de l'Institut avait été retardée jusqu'au 9 avril 1899 de façon à la faire coïncider avec l'inauguration d'une statue élevée à la gloire de Louis Pasteur, sur la place Philippe Lebon. L'Institut sera donc inauguré en présence de Madame Louis Pasteur et sa famille, son mari étant décédé en 1895.

# 1.2. Un statut particulier

L'Institut Pasteur de Lille jouit très vite d'un statut particulier, qui va se confirmer par la suite par rapport aux autres établissements du Groupe Pasteur. Ainsi, dès les premières négociations entre la mairie de Lille et Albert Calmette, trois ordres de documents sont mis au point :

- une convention décennale renouvelable fixant les obligations réciproques de l'Institut et de la Municipalité,
- un contrat entre l'Administration Municipale et Albert Calmette en tant que Directeur,
- une liste de Statuts.

Le traité signé par le Maire de Lille et le Directeur de l'Institut prévoit la création d'une commission Administrative (Conseil d'Administration), présidée par le Maire de Lille et le Directeur de l'Institut. Cette commission comporte initialement 11 membres nommés par le maire, <sup>7</sup> nommés par le Conseil Général du Nord et <sup>1</sup> nommé par le Conseil Général du Pas-de-Calais.

C'est ce Conseil d'Administration qui procède <sup>à</sup> l'élection du Directeur lorsque nécessaire, c'est-à-dire en cas d'expiration de mandat, de démission ou de décès. Le Conseil existe toujours ; il est par ailleurs présidé par Mme Martine Aubry, en sa qualité de Maire de Lille.

L'Institut pasteur a également bénéficié de la Déclaration d'Utilité Publique. Cette disposition est acquise avec le décret présidentiel du  $1<sup>er</sup>$  avril 1898. Elle permet à l'Institut, entre autres, de recevoir des dons et legs.

Par ailleurs, l'Institut Pasteur de Lille jouit d'un statut particulier au sein du Réseau International des Instituts Pasteur. Ce réseau compte 32 Instituts répartis sur les cinq continents, réunis par une même mission. En effet, suivant la Déclaration de Coopération Scientifique de 1933, ces Instituts sont liés par une solidarité scientifique, qui les conduit à partager les différentes découvertes et avancées en matière de recherche scientifique. De même, ils se sont engagés <sup>à</sup> répondre aux « besoins nationaux  $x^1$ , selon le pays où ils sont implantés ; cela signifie qu'ils se sont engagés <sup>à</sup> répondre aux besoins de santé publique nationaux et de fournir des activités de service et de formations.

Tous les établissements du Réseau dépendent du Conseil d'Administration de l'Institut Pasteur de Paris. Or, l'Institut Pasteur de Lille s'est trouvé doté d'un Conseil d'Administration propre, et ce dès sa fondation ; c'est grâce <sup>à</sup> ce Conseil d'Administration qu'il jouit d'une indépendance administrative.

Cette indépendance administrative sous-entend également une indépendance économique ; ainsi, l'Institut Pasteur de Lille doit pouvoir subvenir à ses propres besoins financiers pour financer ses activités de recherche. Ce financement est assuré <sup>à</sup> hauteur de 8% par l'Etat, les collectivités locales et les industriels. Le reste des financements provient donc des activités d'expertise de l'Institut, et aussi des dons et legs provenant du grand public.

 $^{\rm 1}$  http://www.pasteur.fr/ip/easysite/go/03b-00002b-0av/institut-pasteur/international/reseauinternational-des-instituts-pasteur

# <span id="page-14-0"></span>1.3. Des missions bien définies

#### 1.3.1. Santé publique

L'Institut Pasteur de Lille <sup>a</sup> avant tout été fondé pour des raisons de santé publique : il s'agissait alors de combattre les épidémies de diphtérie puis de tuberculose, qui sévissaient dans les faubourgs de Lille. Il s'agissait également, audelà de prodiguer des soins aux malades, de leur inculquer les règles d'hygiène de base permettant d'éradiquer <sup>à</sup> la source ces maladies infectieuses.

L'IPL est donc fort axé sur la mission de santé publique, et cette mission peut prendre des formes très variées. Ainsi, le Centre de Prévention et d'Education pour la Santé (CPES) est, au sein de l'IPL, le pôle privilégié dans l'accueil du public. Le CPES réalise, entre autres, des bilans de santé sur une demi-journée : ils sont ouverts <sup>à</sup> tous, sur rendez-vous, et sont gratuits pour tous les affiliés Caisses Primaires de Lille, Lens, Armentières et Arras. Ces bilans permettent bien sûr d'évaluer la santé du patient et de déceler toute anomalie (diabète, hypertension artérielle...), mais aussi de prodiguer des conseils de santé à des populations moins informées, voire en situation de précarité. De même, le CPES dispense des programmes d'aide contre le tabagisme et l'alcoolisme.

L'IPL organise et participe également des événements divers, toujours dans une démarche de mise en avant des règles de vie essentielles dans la conservation d'une bonne santé. Citons par exemple le partenariat entre l'Institut et l'événement de la Route du Louvre, qui illustre parfaitement cette volonté de sensibiliser les habitants de la région aux bons réflexes de santé et <sup>à</sup> une hygiène de vie équilibrée.

#### 1.3.2. Recherche fondamentale et appliquée

Toutefois, la vocation première de l'IPL est évidemment la recherche : près de 14 équipes de recherche officient sur le campus lillois, et jouissent d'une reconnaissance internationale. Ces équipes travaillent essentiellement sur les grandes maladies de ce siècle, comme ce fut le cas en 1899 avec les recherches sur la diphtérie, et plus tard sur la tuberculose. Ainsi, de nos jours, se dégagent plusieurs grands axes de recherches fondamentales et appliquées : la maladie d'Alzheimer, les maladies cardio-vasculaires, les maladies infectieuses (sida,

<span id="page-15-0"></span>paludisme...), cancer, mais aussi maladies métaboliques (obésité...) et inflammatoires (asthme et allergies...).

#### 1.3.3. Expertise

La recherche est en partie financée, comme évoqué plus haut, par les dons et legs. Le reste du financement provient des activités d'expertise de l'Institut. En effet, l'IPL s'est récemment doté d'une quinzaine de laboratoires d'expertise, répartis aux quatre coins de l'hexagone. Ces analyses touchent aussi bien le domaine de l'agro-alimentaire que l'hygiène hospitalière, ou encore la toxicologie génétique. Ces laboratoires sont regroupés au sein du réseau IPL Santé Environnement Durables.

#### 1.3.4. Formation

Enfin, l'IPL est aussi un pôle de formation. En effet, les différentes équipes de recherche accueillent tous les ans près de 130 étudiants en master ou en doctorat. Mais l'Institut propose également différentes formations continues, couvrant des domaines aussi variés que l'hygiène hospitalière et industrielle, ou les conduites addictives. Enfin, de nombreuses conférences, colloques et journées de formations se déroulent régulièrement sur le campus, sur des sujets variés. Notons par exemple l'initiative des Entretiens de Nutrition, qui se déroulent sur deux jours, ou encore les 5 à 7 de Pasteur-Lille, une série de conférences mensuelles, ouvertes au grand public.

\*\*\*\*

# 2. Les particularités de l'Institut Pasteur de Lille

## 2.1. La politique patrimoniale

L'Institut Pasteur de Lille jouit d'un statut particulier au sein même du réseau international Pasteur. De même, il se démarque par sa volonté d'accueillir le public au sein même du campus, afin de le sensibiliser directement aux grandes questions de santé publique. Cette volonté relève d'autant plus d'une véritable tradition puisque c'est elle qui a motivé la création de l'Institut.

<span id="page-16-0"></span>Tradition et patrimoine sont deux notions importantes au sein l'Institut. Il s'est par ailleurs doté d'un musée, inauguré et ouvert au grand public en 2004. Toutefois, force est de constate certaines contradictions flagrantes quant <sup>à</sup> la gestion du patrimoine. C'est pour palier <sup>à</sup> certaines de ces contradictions que j'ai effectué mon stage au sein de l'IPL.

### 2.1.1. Le musée, ses caractéristiques

Le musée de l'Institut Pasteur de Lille, s'il n'a été inauguré qu'en 2004, existe toutefois depuis 1979. Créé <sup>à</sup> l'époque suite <sup>à</sup> une exposition temporaire, il n'était pas ouvert au public. Il était alors généralement présenté aux hôtes de marque de l'Institut, comme vitrine du savoir-faire pasteurien.

Un premier déménagement du musée sera effectué pour le réinstaller dans ses locaux actuels. Le choix <sup>a</sup> été fait d'implanter le musée dans un lieu lui-même chargé d'histoire, puisque le bâtiment où il est à présent situé se trouve être le dispensaire Emile Roux, ouvert en juillet 1901. Ce dispensaire était alors destiné <sup>à</sup> servir d'exemple en vue de la prophylaxie de la tuberculose dans les milieux ouvriers.

Par la suite, une restructuration du musée a été réalisée, afin de répondre aux nouvelles exigences en matière de techniques muséographiques. Le musée est donc actuellement divisé en 4 salles principales :

- Salle 1 : L'histoire de l'Institut Pasteur de Lille nous y est présentée. Plusieurs axes sont abordés dans la muséographie de cette salle. On y retrouve l'histoire de la fondation de l'Institut, le contexte de diphtérie qui sévissait alors... Les différents directeurs de l'IPL y sont également présentés.
- Salle 2 : C'est essentiellement la légende de Louis Pasteur qui est évoquée ici. On y retrouve les dates clés de sa vie, son arrivée à Lille en 1854, sa nomination comme doyen de la Faculté des sciences <sup>à</sup> Lille, et évidemment les deux œuvres majeures de sa vie : la découverte de la microbiologie en 1857 et la prophylaxie de la rage.
- <span id="page-17-0"></span>Salle <sup>3</sup> : On se consacre ici <sup>à</sup> l'œuvre des découvreurs du BCG, <sup>à</sup> savoir les docteurs Albert Calmette et Camille Guérin. Cette salle contient la pièce maîtresse du musée de l'IPL, <sup>à</sup> savoir la souche originelle du BCG (le Bacille Calmette-Guérin, ou bacille de Koch).
- Salle 4 : Il s'agit d'une reconstitution du bureau de Camille Guérin, avec les meubles d'origines du laboratoire où <sup>a</sup> été découvert le BCG.

Avec son ouverture en 2004, le musée est devenu une vitrine de l'Institut, un outil culturel et de communication <sup>à</sup> part entière. Il est en effet le véhicule de l'image de l'IPL auprès du grand public, en l'informant de son histoire, mais aussi de ses recherches et des découvertes qui ont été réalisées en son sein.

Il s'agit d'un atout majeur pour l'IPL. C'est ainsi que de nombreux groupes, essentiellement scolaires, ont la chance d'être sensibilisés au monde des sciences et aux découvertes primordiales de Pasteur, Calmette et Guérin par le biais de la visite de ce musée.

Mais force est de constater qu'il ne jouit pas d'un rayonnement optimal. En effet, si le musée est ouvert aux particuliers tous les mercredis, il n'en demeure pas moins qu'il souffre de la méconnaissance du public. En effet, peu de lillois ont connaissance de son existence. Ainsi, lors de manifestations comme la Fête de la Science, où l'IPL se fait un devoir d'être présent chaque année, le public est souvent surpris d'apprendre que l'Institut est pourvu d'un musée.

Il apparaît donc clairement que le musée gagnerait <sup>à</sup> la mise en place d'une politique de communication plus dynamique, en informant le grand public de son existence. Cet outil, témoignage d'un patrimoine scientifique de tradition lilloise, se révèle particulièrement riche en possibilités d'exploitation et de redynamisation.

### 2.1.2. Les archives historiques

Les archives historiques de l'Institut souffrent également de ce manque de valorisation et de dynamisme. En effet, contrairement <sup>à</sup> l'Institut Pasteur de Paris, l'IPL n'a pas encore ressenti le besoin de se doter d'un service d'archives spécifique. Les archives historiques sont donc actuellement conservées au sein du musée.

Par archives historiques, est entendue la nature des documents conservés au musée. Plusieurs raisons peuvent pousser un établissement privé comme l'Institut Pasteur de Lille <sup>à</sup> conserver ses archives. Citons tout d'abord la nécessité légale de conservation de certains documents (bulletins de paye, factures, etc.). Vient ensuite l'utilité fonctionnelle de certains documents pour le bon fonctionnement de l'entreprise. Enfin, certains documents acquièrent une valeur historique au fil du temps, et vont se révéler très précieux pour la recherche historique.

Il va donc sans dire que les archives de la Direction, portant de 1894 <sup>à</sup> 1944, représentent un réel intérêt historique pour l'IPL, puisqu'elles sont un témoignage du fonctionnement de l'Institut depuis sa création. Conserver ses documents de façon à leur éviter une dégradation dans le temps paraît donc un objectif primordial, du point de vue patrimonial tout du moins.

Un traitement archivistique raisonné de ces documents <sup>a</sup> été réalisé au préalable, par une précédente stagiaire en 1998. Un classement a alors été effectué, permettant par-là même une conservation des documents plus en phase avec les normes archivistiques de rigueur. La préconisation de mettre <sup>à</sup> disposition un local dédié aux archives était déjà évoqué alors, comme première condition vers l'élaboration d'une réelle politique archivistique.

Manque de place, de temps ou de moyen, toujours est-il que suite au passage de cette première stagiaire, peu de choses ont réellement évolué. L'organisation qui avait été débuté sur une partie des archives historiques n'a pas été perpétuée par la suite, de sorte que de nombreux documents ne sont toujours pas classés. De même, un morcellement des fonds d'archives avait été constaté alors : en effet, chaque service garde à proximité de ses bureaux ses propres archives intermédiaires et courantes, alors qu'une partie des archives historiques est conservée au musée.

Au sein même des services, si les durées légales de conservation des documents sont connues, leur devenir <sup>à</sup> l'issue de cette date est problématique. Quand certains documents vont subir une élimination sauvage, d'autres moins utiles vont être systématiquement conservés.

Le défaut de politique archivistique réelle apparaît clairement comme un manque pour l'Institut. Si on constate que les documents détenus au sein des différents <span id="page-19-0"></span>services de l'Institut sont conservés selon les durées légales, leur devenir pose problème : les documents d'aujourd'hui deviendront les archives de demain. Actuellement, certains documents sont donc peut-être éliminés alors qu'ils représentent un intérêt réel pour le fonds patrimonial de l'Institut.

Notons que si les archives historiques ne bénéficient pas d'un local dédié, leurs conditions de conservation ont été nettement améliorées en 1998. En effet, la stagiaire d'alors a effectué un classement raisonné des archives de la Direction. Les documents ont donc été placés dans des boîtes d'archives en carton permanent, <sup>à</sup> l'abri de la lumière, de l'humidité et de la poussière. Toutefois, seule une partie de ces archives historiques conservées au musée <sup>a</sup> été ainsi traitées ; le reste des documents ne semble pas avoir subi de classement ultérieur <sup>à</sup> 1998. Les conditions de conservations de ces documents sont donc loin d'être optimales <sup>à</sup> l'heure actuelle.

# 2.2. Service documentation et traitement des archives

### 2.2.1. Le service documentation : un service complet et moderne

Si l'Institut Pasteur de Lille ne dispose pas d'un service d'archives, il est cependant doté d'un service de documentation. Doté d'un fonds documentaire de plus de 800 titres de périodiques et de 6000 autres ouvrages, le service s'inscrit clairement dans la vie scientifique de l'Institut.

Cette ancienne bibliothèque scientifique dispose aujourd'hui de tous les outils d'un service de documentation dynamique et moderne : en effet, sur le site intranet de l'Institut, on retrouve toute un portail dédié au service documentation, le  $doc@net<sup>2</sup>$ . Il met à disposition des informations de type pratique, avec les dates d'ouvertures du service, et les coordonnées des documentalistes. Une sitothèque proposant les références de sites traitant de sujets scientifiques (microbiologie, immunologie...) est également disponible. Il est possible de créer un compte personnel, qui va faciliter l'emprunt et l'accès aux documents. Enfin, on y trouve aussi un catalogue en ligne.

<sup>2</sup> Voir annexe 1.

<span id="page-20-0"></span>Par ailleurs, certains documents, par exemple les périodiques, sont disponibles via le portail notamment sous forme de PDF. Evidemment, il est possible d'effectuer des recherches depuis le portail dans le fonds documentaire, et ce sous plusieurs formes : recherche simple, thématique ou avancée.

La gestion du catalogue est réalisée grâce au logiciel Cadic Intégrale. Notons que le portail du centre de documentation est très complet dans les divers services qu'il met <sup>à</sup> disposition de l'usager ; on peut même parler de personnalisation du service mis en place, puisqu'il est possible de créer un compte personnel. Notons par ailleurs que le catalogue en ligne est accessible en consultation libre pour tout membre du personnel de l'Institut.

Les missions du service sont clairement définies<sup>3</sup> : veille informationnelle au niveau de l'actualité des thématiques de l'expertise (agro-alimentaire, environnement, nutrition, hygiène hospitalière...), mais aussi de la recherche. Le service documentation est donc clairement adapté aux enjeux auxquels l'Institut est quotidiennement confronté ; ses principales activités sont en effet la recherche scientifique et les activités d'expertise. De plus, ses notices sont entièrement automatisées, et la présence d'un portail documentaire complet, accessible à tous les membres du personnel de l'Institut par l'Intranet, témoigne d'un réel encrage dans les problématiques actuelles de la documentation.

#### 2.2.2. Les contradictions

Force est de constater que service documentation et archives sont deux notions bien séparées au sein de l'Institut. En effet, le service documentation pourrait reprendre la gestion des archives, puisqu'ils disposent d'un logiciel de SIGB. De même, en tant que documentalistes, ils présentent toutes les compétences nécessaires à la gestion de documents, même s'il s'agit dans ce cas d'archives historiques.

Les archives historiques, comme il a déjà été évoqué précédemment, sont entreposées dans le musée de l'IPL. Or le musée est sous la responsabilité du service communication, impliquant par-là même que le musée est un outil de

 $^3$  Le Journal Interne n° 32, octobre 2006, *La documentation à votre service*, p. 3.

<span id="page-21-0"></span>communication <sup>à</sup> part entière. Les archives historiques sont donc gérées par le service communication, au même titre que les objets du musée.

Suite <sup>à</sup> un entretien avec la directrice du service documentation, Mme Solich, il apparaît que le problème ne vient pas d'un manque de volonté de gérer ces archives. En effet, elle s'est montrée tout <sup>à</sup> fait intéressée par le projet d'informatisation des notices d'archives pour lequel j'avais été prise en stage. Il s'agit en l'occurrence d'un manque de temps, mais aussi de place. Les locaux utilisés par le service documentation ne sont pas assez spacieux pour recevoir le fonds archivistique, ou du moins pas dans sa totalité. Pour ces raisons, l'argument de la création d'un service dédié aux archives, avec la mise à disposition d'un local, paraît renforcée.

Notons tout de même qu'il existe une forme de contradictions au sein de l'IPL quant au traitement de ces archives. En effet, d'une part un musée a été créé dans le but de donner <sup>à</sup> voir le rayonnement patrimonial de l'Institut, et d'autre part un service de documentation <sup>a</sup> été implanté sur le campus, afin d'assurer la diffusion des documents, de quelque nature qu'ils soient, auprès du personnel. En revanche, les archives font figure de parent pauvre.

Et cependant, ces archives ont des liens sensibles tant avec le musée que le service documentation. Avec le musée de par leur dimension patrimoniale évidente, en lien direct avec la muséographie qui nous y est donnée à voir ; avec le service documentation de par les différentes problématiques de gestion documentaire, que des documentalistes sont évidemment à même de pouvoir traité de façon raisonnée.

## 2.3. Les différents fonds, leur nature

#### 2.3.1. Définitions

Les archives de l'Institut Pasteur de Lille peuvent donc être classées en deux fonds bien distincts :

- Les archives historiques
- Les archives de service

#### 2.3.1.1. Des archives historiques et scientifiques

<span id="page-22-0"></span>La loi du 3 janvier 1979 définit et réglemente les archives en France : l'article 1<sup>er</sup> les définit comme « l'ensemble des documents, quels que soient leur date, leur forme et leur support matériel, produits ou reçus par toute personne physique ou morale, et par tout service ou organisme public ou privé, dans l'exercice de leur activité ». Tous les documents produits au sein de l'IPL, que ce soit par les laboratoires ou les services administratifs, et quelle que soit leur date de production, sont donc des archives.

Les archives de l'IPL relèvent <sup>à</sup> la fois d'un fonds privé et scientifique. L'IPL est en effet une fondation autonome de l'Institut Pasteur Paris, et de droit privé. Les archives générées dans l'IPL sont donc des archives privées. Il est <sup>à</sup> noter que si le secteur privé est soumis <sup>à</sup> diverses règles de législations (fiscales, commerciales, droit du travail...), il n'est en revanche pas tenu de conserver ses archives <sup>à</sup> des fins historiques.

Dans le cas d'archives privées, la conservation des sources historiques est généralement le fait d'une volonté de s'inscrire dans un patrimoine, une tradition de l'entreprise. La conservation définitive <sup>à</sup> titre de témoignage historique relève donc d'une démarche non obligatoire, dans laquelle l'IPL s'est déjà bien engagé avec l'ouverture d'un musée. De même, la conservation d'un fonds historique démontre bien cette volonté de garder ces documents dans la droite ligne d'une logique patrimoniale.

Par ailleurs, ce fonds historique se double d'une très forte dimension scientifique. On appelle archives scientifiques « toutes les sources archivistiques permettant d'étudier l'évolution des politiques de recherche et d'enseignement scientifique, l'évolution de telle ou telle discipline ou encore l'apport de tel ou tel scientifique au développement des connaissances  $*^4$ . Il est évident que l'activité de l'Institut Pasteur amène <sup>à</sup> produire essentiellement des archives de nature scientifique.

<sup>&</sup>lt;sup>4</sup> Charmasson Thérèse, Les archives scientifiques en France. Archives institutionnelles et archives personnelles, intervention présentée au stage « Science et archives » organisée par l'Ecole Nationale du Patrimoine, Paris, Novembre 1996, p.2

#### 2.3.1.2. Les archives de service

<span id="page-23-0"></span>Les archives de service sont produites par les différents services administratifs de l'Institut. Comme évoqué plus haut, elles sont généralement conservées <sup>à</sup> proximité du service où elles ont été produites, pour des raisons d'ordre pratique.

Il est évident que ces archives sont soumises <sup>à</sup> un certain nombre de législations d'ordre fiscal, commercial, ou encore du droit du travail. C'est par ailleurs pour ces raisons qu'elles sont généralement conservées <sup>à</sup> proximité du service correspondant, et généralement éliminées après le délai légal de conservation. A noter que ces archives relèvent également d'un fonds scientifique.

#### 2.3.2. Conservation des archives historiques

S'il est clair qu'un traitement doit être effectué auprès des archives historiques, afin de les préserver et de les conserver de façon optimale, il est également temps de se poser de vraies questions concernant le futur des archives historiques.

En effet, l'élimination sauvage de certains documents administratifs est à déplorer, mais on retrouve les mêmes problèmes au sein des laboratoires. En effet, les archives produites par ces services, qui sont primordiales de par leur nature et leur intérêt historique, font elles aussi l'objet d'éliminations. Les scientifiques, mal renseignés, n'ont pas le souci de conserver tous les documents produits au cours des différentes étapes de leur travail de recherche.

Il va sans dire que pour l'historien ou l'archiviste, ce type de documents est d'une valeur inestimable. Donnons pour exemple le cahier de laboratoire tenu par Albert Calmette en 1914 et qui compte parmi les objets les plus importants du musée l'Institut.

Encore une fois, mon stage ne me permettait pas d'effectuer un classement plus avancé de ces fonds. Ni la durée, ni la nature de mon stage ne se prêtaient <sup>à</sup> la réalisation d'une telle entreprise. Par ailleurs, il s'agissait de palier aux manques en matière d'informatisation de ces fonds d'archives. Il <sup>a</sup> fallu me placer en conséquence et me concentrer sur les fonds ayant déjà subi un classement préalable pour travailler.

Il n'en demeure pas moins que les problèmes d'archivage pur rentrent en ligne directe avec ceux de la revalorisation d'un service d'archives par le biais des TIC. Ces considérations sont également importantes <sup>à</sup> prendre en compte afin d'évaluer les mesures <sup>à</sup> mettre en place pour entamer une étude des différentes pratiques et formes d'organisation <sup>à</sup> emprunter aux TIC pour traiter ces différents fonds d'archivé.

# <span id="page-25-0"></span>■ Deuxième partie : Méthodologie et préalable à la mission

# 1. Exposé de la méthodologie adoptée

Avant d'entamer un traitement des fonds archivistiques, il s'agit d'abord d'établir une méthodologie bien précise. Elle va permettre de poser les jalons d'une réflexion préalable au traitement et aux différentes solutions envisageables. L'enjeu est en effet d'appliquer un traitement relevant des TIC à un fonds documentaire, afin de le dynamiser et le revaloriser. Cette méthodologie doit donc exposer les différentes étapes de la réflexion qui permettront de répondre à cette problématique.

# î.i.Traitement informatique des fonds archivistiques : préalables

### 1.1.1. Définir le projet

La première étape de cette méthodologie consiste à définir précisément le projet de mission. C'est une étape primordiale <sup>à</sup> la réflexion : définir le projet va permettre de définir également les différentes étapes de la réflexion.

Le stage que j'ai réalisé <sup>à</sup> l'Institut s'inscrivait dans une volonté préparatoire du service communication de revaloriser le musée, ainsi que les différents objets ayant trait au patrimoine. Le projet relatif <sup>à</sup> cette revalorisation n'était pas clairement défini ; il s'agissait davantage d'explorer un certain nombres de pistes pour se rendre compte des différentes solutions possibles et des préalables à envisager pour œuvrer dans ce sens.

Dans le cadre de mon stage, j'ai donc proposé de réfléchir aux différents scénarios de revalorisation des fonds d'archives du service communication par le biais des nouvelles technologies. Au-delà de cette activité d'expertise, je me devais également de remettre un livrable au service communication. J'ai opté pour la mise en place d'un outil prenant les TIC pour support, offrant une valorisation des archives.

<span id="page-26-0"></span>En prenant compte de l'état du fonds archivistique, j'ai décidé d'opter pour la création d'un SGBD (Système de Gestion de Base de Données) à l'usage du service communication. Cet outil permettrait en effet d'assurer la gestion des archives, en les répertoriant et en permettant d'y effectuer des recherches. En effet, une des étape essentielle à la revalorisation des archives est de connaître tout la nature des fonds : si on ignore leur nature et leur contenu, il apparaît difficile d'opter pour les solutions de valorisations les plus judicieuses.

#### 1.1.2. Définir les fonds

La deuxième étape de la méthodologie consiste en une définition des fonds <sup>à</sup> traiter. En effet, comme vu précédemment, le service communication gère deux formes de fonds d'archives.

Pour replacer ces différents fonds, il faut dans un premier temps définir les différents âges<sup>5</sup> par lesquels passent les archives. On en distingue trois, suivant la théorie d'Yves Perotin<sup>6</sup>, archiviste français, élaborée en 1961:

- Les archives courantes : c'est la phase de constitution d'un dossier et de son utilisation courante. Les documents sont gardés dans le service producteur, et conservés pour le traitement des affaires quotidiennes ;
- Les archives intermédiaires : c'est la période pendant laquelle les documents ne sont plus utilisés ou consultés de façon régulière. Ces documents sont conservés pour des besoins administratifs ou juridiques ;
- Les archives définitives : on les appelle aussi archives historiques. Il s'agit des documents qui, après avoir subi un traitement de tri et de classement, ne sont conservés qu'à fin de preuve juridique ou à des fins historiques.

<sup>&</sup>lt;sup>5</sup> Décret n°79-1037 du 3 décembre 1979 relatif à la compétence des services d'archives publics et à la coopération entre les administrations pour la collecte, la conservation et la communication des archives publiques.

<sup>6</sup> Yves PEROTIN (1922-1981)

<span id="page-27-0"></span>Il est évident que selon l'âge duquel relèvent les différents fonds d'archives du service, le traitement sera sensiblement différent. Il n'en demeure pas moins qu'ils doivent être traités correctement pour pouvoir optimiser leur utilisation.

## 1.1.2.1. Archives historiques

Le fonds principal <sup>à</sup> traiter est évidemment celui des archives historiques et cela <sup>à</sup> deux niveaux.

- La valeur des fonds : la qualité patrimoniale de ces fonds se trouve tant au niveau de la nature des documents conservés qu'au niveau de leur qualité de conservation. Il apparaît d'autant plus nécessaire de traiter ces fonds, car ils représentent une plus-value pour l'IPL. Ils illustrent la fondation de l'établissement, son fonctionnement, certaines des recherches qui y ont été effectuées. En conséquence, ils peuvent être utilisés autant par des historiens que des scientifiques. De même, l'IPL peut les utiliser pour réaliser des expositions, documents, fac-similés...
- La quantité des fonds : un traitement préalable a été réalisé il y a une dizaine d'années sur une partie des archives historiques. Ces boîtes occupent une armoire dans le musée de l'IPL. Il faut préciser que deux autres armoires occupent le musée : elles sont remplies de documents d'archives qui eux, n'ont pas encore subi le moindre classement. Par ailleurs, il semblerait que d'autres documents historiques soient conservés en Direction Générale et dans les autres services de l'Institut. Il y aurait donc un morcellement des fonds là aussi.

Si ce fonds paraît comme la partie principale du travail <sup>à</sup> fournir par l'IPL par la suite, il faut noter qu'il n'existe évidemment pas un aspect d'urgence. Mais toutefois, s'occuper de ces documents au plus vite semble judicieux, ne serait-ce qu'en vue de la plus-value apportée par les documents en cas de revalorisation de ces fonds.

### 1.1.2.2. Archives du service

Il s'agit des archives courantes du service communication. Elles sont constituées de divers dossiers, gardés au sein du service.

<span id="page-28-0"></span>Par ailleurs, le service documentation réalise deux périodiques, le premier interne <sup>à</sup> l'Institut, et le second disponible sur abonnement pour les particuliers. Ce fond ne relève pas des archives historiques ; on pourrait l'associer avec les archives du service et administratives. Quel traitement peut-on apporter <sup>à</sup> ces périodiques ? Ce sont des produits du service, ils faut donc les traiter en conséquence. De même, ils constitueront, à terme, un apport aux archives historiques.

### 1.1.3. Définir les besoins

Les fonds <sup>à</sup> traiter sont donc de natures diverses, mais il faut trouver une solution permettant de les regrouper sur un même outil, une même interface, afin de faciliter l'accès <sup>à</sup> ces ressources pour les membres du service communication.

C'est en définissant les besoins du service communication que des décisions pourront être prises quant à la nature de l'outil de GED à fournir. Suite à cette étude, une série de préconisations pourront être abordées, ainsi que la proposition de plusieurs solutions de plateformes de GED.

Ces besoins seront analysés par le biais d'un questionnaire. Grâce aux réponses fournies par les membres du personnel du service communication, les diverses préconisations seront dégagées et proposées à l'ensemble du service.

## 1.2. Vers une revalorisation des fonds : quelles pistes ?

L'analyse des besoins va dégager plusieurs pistes concernant l'outil de GED. Mais il s'agira aussi d'effectuer une expertise quant aux différents scénarios probables de revalorisation des fonds. Par ailleurs, ces scénarios pourront être réalisés grâce aux TIC.

#### 1.2.1. TIC et archives

Dans la gestion des archives, une valorisation des documents passant par le biais des TIC peut se traduire par deux procédés. S'ils sont bien distincts l'un de l'autre par leur nature, ils n'en demeurent pas moins complémentaires, et peuvent donc être appliqués conjointement <sup>à</sup> un fonds archivistique.

### 1.2.1.1. Bases de données

<span id="page-29-0"></span>L'outil le plus commun quant au traitement des archives par le biais des TIC est la base de données. En effet, c'est le premier traitement généralement appliqué aux archives, une fois que l'inventaire et la classification des fonds sont effectués.

Une base de données est un ensemble structuré d'informations ; cette définition, très globale, pourrait inclure toute source d'information importante par la quantité. Toutefois, dans le domaine de l'informatique, il s'agit avant tout d'un ensemble d'informations regroupées sous la forme d'enregistrements stockés sur un système de fichiers, et structurées et organisées de façon à être aisément manipulables.

L'organisation logique de l'information se fait selon un modèle données et la structure physique des fichiers comporte des index destinés <sup>à</sup> accélérer les opérations de recherche et de tri. Le modèle de données relationnel est aujourd'hui le plus utilisé parce qu'il permet l'indépendance entre la structure physique et l'organisation logique des données.

Modèle relationnel<sup>7</sup> : La théorie des bases de données relationnelles est due à Edgar Frank Codd<sup>8</sup>. Le concept permet de stocker et d'organiser une grande quantité d'informations. Ce modèle relationnel conduit à une grande simplicité d'usage, une réorganisation technique de la base à priori aisée (la seule différence pour l'utilisateur se situera, si l'opération est réussie, dans les temps de réponse), ainsi qu'une facilité de combinaison du contenu de plusieurs tables.

Une base de données peut être classée suivant différents types de contenu : bibliographique, texte, numérique, et images. On l'utilise généralement pour la manipulation de très grandes quantités d'informations.

Le logiciel qui manipule les bases de données est appelé système de gestion de base de données (SGBD). Il permet d'organiser, de contrôler, de consulter et de

<sup>&</sup>lt;sup>7</sup> Les bases de données relationnelles, cours de Jean-Claude SOHM, INP Grenoble, janvier 2003

<sup>&</sup>lt;sup>8</sup> Edgar Frank Codd (23 août 1923 - 18 avril 2003), informaticien britannique. Il est considéré comme l'inventeur du modèle relationnel des bases de données dites de type relationnelles.

<span id="page-30-0"></span>modifier la base de données. Les opérations sont parfois formulées dans un langage de requête tel que SQL, qui est le plus connu et employé pour les modèles relationnels.

Structure : Dans les fichiers de la base de données sont stockés les informations, ainsi que les index, le détail du modèle de données, des listes de contrôle d'accès et un journal des opérations. Les informations sont placées dans les champs des enregistrements de la base de données. Les enregistrements sont reliés pour former des collections.

Ces systèmes sont très fréquemment utilisés dans de nombreuses applications informatiques, notamment pour la gestion de connaissances. Ainsi, les SGBD apparaissent clairement comme des outils de prime importance pour la gestion ordonnée de tout type de document, sous quelque forme que ce soit. Mettre ces systèmes au service du traitement des archives représente à la fois un gain de temps, mais aussi une optimisation de la gestion de ces documents.

#### 1.2.1.2. Archives virtuelles

Cette autre application des TIC aux archives se rapproche assez des problématiques des bibliothèques numériques, et dans une certaine mesure, des muséographies virtuelles. En effet, on est bien là dans la volonté de virtualiser les documents d'archives, de les dématérialiser.

Il n'existe pas de réelle définition des archives virtuelles. Toutefois, de par les constats qui ont été faits suite <sup>à</sup> l'analyse de divers sites, on peut dire que les archives virtuelles sont des sites internet mettant <sup>à</sup> disposition de l'usager, ici l'internaute, des contenus numérisés, issus de fonds émanant d'archives historiques. La nature des documents est variable, autant que peut l'être la nature d'un fonds d'archives ; on retrouve donc aussi bien des manuscrits que des monographies, ou encore des photographies.

Une rapide recherche via Google de l'expression archives virtuelles illustre la quantité de sites dédiés à la reproduction numérique et à la mise en ligne de documents relevant d'archives historiques. Après une rapide analyse des premiers résultats, on constate que ces sites dépendent aussi bien de services publics que <span id="page-31-0"></span>privés. Par ailleurs, il apparaît clairement que ces archives numériques dépendent généralement d'un service d'archives physiques.

Cette constatation parvient <sup>à</sup> démontrer qu'une volonté de dématérialiser ne s'accompagne pas d'une destruction des fonds physiques au profit du virtuel ; les archives physiques sont toujours conservées par les établissements, accompagnées parfois d'une mise à disponibilité au grand public.

Il est bon de clarifier au préalable cette notion d'archives virtuelles. On entend par ce terme l'ensemble des documents ayant un support physique qui ont été numérisés, mais aussi les archives informatiques, c'est-à-dire les documents dont la source est strictement virtuelle. Ces archives sont accessibles par un support informatique, et donc par ordinateur<sup>9</sup>.

Le passage à la création d'archives virtuelles peut avoir plusieurs enjeux, et des contraintes également. En s'appropriant l'immense potentiel des technologies de l'information, mais aussi d'internet, les archivistes, mais aussi les bibliothécaires et les documentalistes, vont contribuer à créer une société de l'information, et surtout un accès libre <sup>à</sup> cette information. Il s'agit donc de donner <sup>à</sup> leur public les outils adéquats pour une production, une gestion et un accès libre et démocratisé à l'information.

De même, l'aspect de la conservation du patrimoine vient renforcer cette optique de libre accès : la numérisation de certains documents, rendus trop fragiles suite au vieillissement des matières, pallient <sup>à</sup> l'impossibilité de les rendre accessible au public. La numérisation du document, par le biais de la dématérialisation, le rend donc pérenne et consultable au plus grand nombre.

### 1.2.2. TIC et musées

Cette problématique peut elle aussi s'appliquer <sup>à</sup> l'Institut, de par l'existence de son musée. Par ailleurs, elle se rapproche de la problématique des archives virtuelles, dans le sens où l'on se retrouve clairement dans une problématique liant patrimoine et TIC.

<sup>&</sup>lt;sup>9</sup> DEBANT Anne et PERROT Patrick, *Reproduction par microfilmage et numérisation*, cours du Portail International Archivistique Francophone (PIAF), février 2008.

Le but attenant <sup>à</sup> la création d'une muséographie virtuelle est identique <sup>à</sup> ceux relevant des archives virtuelles, ou encore des bibliothèques numériques par extension. En effet, on retrouve toujours cette volonté de mettre les TIC au service du patrimoine, afin d'élaborer une diffusion libre de l'information au plus grand nombre. Avec le développement et la démocratisation d'Internet, réaliser une telle volonté est possible. Elle demande cependant de considérer toute une série de préalables à cette entreprise.

On retrouve, ici aussi, la problématique de la numérisation d'un fonds physique. Evidemment, et encore davantage que pour les archives numériques, il n'est pas question de virtualiser le fonds pour le détruire.

Le musée n'est pas un lieu figé : cela s'est déjà démontré dans le passé. Le musée évolue, pas forcément dans les collections qu'il va donner à voir, mais dans sa mise en scène, la muséographie. Ainsi, au début du XXe siècle, les musées vont subir de nombreuses critiques, de par une exposition des collections trop chargée. Ainsi que le dira L. Réau, historien de l'art, « Si les musées sont un mal, il faut donc admettre qu'ils sont un 'mal nécessaire'. Ne pouvant abolir cette institution déjà séculaire, ne vaut-il pas mieux, plutôt que de s'acharner contre elle, la fortifier par d'utiles réformes  $2^{10}$  » Il s'en suivra, à partir de 1920, une évolution de la mise en scène des collections, vers des expositions beaucoup plus aérées.

Il est évident qu'avec le développement d'Internet, qui <sup>a</sup> déjà révolutionné l'industrie de la musique et le monde des médias, les musées doivent s'approprier ce nouvel outil pour assurer leur évolution, et ne pas redevenir un « mal nécessaire », comme c'était le cas en 1903.

Les muséographies virtuelles sont donc sujettes à un développement constant ; de plus en plus fréquemment, les musées vont disposer d'un site Internet, sur lequel on retrouve des informations d'ordre pratique (horaires, tarifs, adresse...). A ces informations s'ajoutent également, la plupart du temps, un accès aux collections du musée. La typologie de ces accès va différer de façon substantielle d'un site <sup>à</sup> l'autre. Mais dans tous les cas, l'effet recherché est le même : rendre l'accès libre aux collections possible.

<sup>&</sup>lt;sup>10</sup> REAU L., Archives, bibliothèques, musées, Paris, L. Cerf, 1908, pp. 2-3.

# <span id="page-33-0"></span>2. Caractéristiques des fonds traités pendant la mission

La première étape des préalables à la réalisation de la mission est une analyse des fonds <sup>à</sup> traiter. Une fois la nature des fonds établis, il sera plus aisé de déterminer quel traitement il faudra leur appliquer. Par ailleurs, cette réflexion peut, <sup>à</sup> terme, se reporter sur la totalité des fonds, y compris ceux que le manque de temps aurait pu laisser de côté.

## 2.1. Archives

#### 2.1.1. Archives historiques

Les archives historiques peuvent être distinguées en plusieurs fonds. Ces fonds privés, non clos, ne représentent qu'une partie des archives historiques de l'Institut. Ils ont par ailleurs subi un classement en 1998, par une précédente stagiaire.

#### 2.1.1.1. Correspondance de la Direction

Ce sont les documents produits par la direction de l'Institut Pasteur de Lille de 1894 <sup>à</sup> 1944 et les archives des services annexes, et qui ont été conservés jusqu'à leur cessation d'activité dans les années 1950.

Ces archives sont essentiellement des archives administratives (correspondance, documents comptables, de gestion des crédits, documents relatifs aux recherches de financement, procès verbaux, etc.). Elles reflètent de façon fidèle l'histoire et l'évolution administrative mais aussi scientifique de l'Institut.

Pour saisir la portée de l'intérêt historique de ces fonds, une analyse rapide s'impose. De 1895 à 1944, deux directeurs se succèdent à la tête de l'IPL. Albert Calmette est appelé en 1894 et recommandé <sup>à</sup> Gery Legrand, Maire de Lille, par Louis Pasteur et Emile Roux pour diriger le nouvel Institut. Il restera <sup>à</sup> ce poste jusqu'en 1926 et, de 1919 à cette date il sera également sous-directeur de l'Institut Pasteur de Paris. La correspondance de Calmette est considérable, notamment auprès des Ministères et des organismes nationaux et locaux. Ces fonds sont un véritable témoignage de l'importance de son travail, et il <sup>a</sup> permis <sup>à</sup> l'IPL d'acquérir rapidement un rayonnement international.

Après lui, Louis Marmier, sous-directeur de 1919 à 1926, devient directeur de l'Institut, et ce jusqu'à sa mort en 1944. Peu de correspondance subsiste de cette période, et cette absence témoigne du manque de rigueur adopté dans la gestion et l'administration de Louis Marmier en tant que directeur de l'IPL. La plupart des tâches administratives furent déléguées, <sup>à</sup> cette période, <sup>à</sup> M. Woehrel, Administrateur de l'Institut. Ce dernier démissionnera d'ailleurs en 1926, déçu de la gestion administrative de Louis Marmier.

De l'analyse de ces documents ressort plusieurs thèmes intéressants :

- Le rayonnement international de l'Institut : il est perçu par la correspondance avec les ministères, et notamment celui des Affaires Etrangères qui sert d'intermédiaire aux commandes de sérums et vaccins des pays étrangers tels que l'Inde, la Chine, Cuba et les colonies.
- Les demandes de financement : ces demandes permettent d'évaluer l'ampleur des démarches entreprises pour construire l'Institut. Le financement dédié <sup>à</sup> la fondation de l'Institut <sup>a</sup> par ailleurs été soigneusement étudié : l'IPL disposait d'une subvention de 35.000 F. garantie par la ville de Lille par contrat, et ce pour une durée de 10 ans. En échange de cette subvention, il devait fournir les sérums et vaccins nécessaires aux hôpitaux et dispensaires et aux médecins en faisant la réquisition.
- La Station expérimentale d'épuration de la Madeleine : mise en place en 1904, elle devait traiter les 500m3 d'eau d'égouts que rejetait la ville de la Madeleine chaque jour. Calmette, en créant cette station d'épuration, fait surgir en France une industrie sanitaire nouvelle.
- Le dispensaire Emile Roux : ce dispensaire est le second fondé en Europe, après celui d'Edimbourg. La seule ville de Lille (200.000 habitants) comptait à l'époque près de 6000 indigents tuberculeux. Il fut un modèle pour plusieurs villes du Nord comme Douai, Cambrai et Valenciennes. Les

<span id="page-35-0"></span>documents concernant ce dispensaire nous permettent d'apprécier l'œuvre d'hygiène et de santé publique entrepris par Albert Calmette.

Le Centre Anticancéreux : ce projet, qui devait voir le jour en 1927, devait être construit sur un terrain attenant <sup>à</sup> l'IPL. IL aurait dû comprendre un dispensaire pour consultation et traitement et un laboratoire d'anatomie pathologique, de physique et de biologie. Toutefois, les archives de l'IPL ne permettent pas d'appréhende la cause de l'échec de ce projet, pourtant novateur <sup>à</sup> l'époque.

Ce n'est qu'une liste non exhaustive des thèmes abordés par les différents documents issus de la correspondance de la Direction de l'IPL.

Pour information, les archives concernant les services annexes de l'Institut ont fait l'objet d'un ou plusieurs classements par des secrétaires de direction de l'époque. Certains documents portent des numéros seuls, ou encore de sigles alphanumériques difficilement identifiables. Effectivement, les classements effectués successivement l'ont été de façon personnelle, sans réelle logique ou volonté de continuer sur un classement préexistant. Ainsi, ajouté au morcellement des sources et au conditionnement précaire des documents non traités, s'ajoute la difficulté d'identifier les documents et leurs sources.

### 2.1.1.2. Fonds Calmette

Né en 1863 <sup>à</sup> Nice, Albert Calmette est rentré dans l'histoire pour sa découverte, avec Camille Guérin, du BCG. Ce vaccin présente l'aboutissement d'une intense activité scientifique.

Ces archives, peu nombreuses, sont essentiellement des documents scientifiques : cours, préparation d'ouvrages, notes d'expériences... Voici quelques documents que l'on peut retrouver dans ce fonds :

Préparation d'un ouvrage sur la tuberculose chez les bovidés : L'étude expérimental du bacille de Koch, entreprise en collaboration avec C. Guérin, commence en 1900, alors que la tuberculose fait des ravages dans les milieux ouvriers Lillois. C'est donc sûrement après cette date que furent réalisés ces documents.
- Documents personnels : le laissez-passer au nom de Calmette et l'affiche d'avis de déportation de sa femme, Emilie Calmette, illustrent la période difficile de la Première Guerre Mondiale qu'Albert Calmette <sup>a</sup> surmontée. En effet, déjà avec l'année 1914 s'ouvre une période difficile de sa vie, avec l'assassinat de son frère, Gaston Calmette, directeur du Figaro, par Mme Caillaux, l'épouse du ministre des Finances. Six mois plus tard, Lille est occupée par les Allemands. Pourtant, à l'IPL, Albert Calmette se consacre pleinement à la lutte contre l'épidémie de diphtérie.
- Presse et documentation scientifique : ces documents illustrent l'œuvre sociale et d'assistance aux tuberculeux réalisées par Albert Calmette. Rappelons qu'en 1901, après avoir créé le Dispensaire antituberculeux Emile Roux, il fonde en 1904 la Ligue du Nord contre la Tuberculose et participe à la création du sanatorium de Montigny-en-Ostrevent, qui sera détruit en 1914.
- Cahiers et notes de laboratoire : d'auteurs non identifiés, ils trouvent également leur place dans ce fonds. Ils concernent en effet directement les recherches sur la tuberculose. Il peut donc s'agir de notes de paillasses de techniciens ou préparateurs ayant travaillé aux côtés de Calmette et Guérin.

#### 2.1.1.3. Fonds Guérin

Camille Guérin est né à Poitiers en 1872. Recommandé à Albert Calmette qui cherche un collaborateur pour le seconder dans ses recherches, il va rentrer à l'IPL en 1897. Il débute en qualité de préparateur chargé de la production des sérums antivenimeux et de la préparation du vaccin antivariolique.

Les archives du fonds Guérin sont des documents de type scientifiques : correspondance, notes et rapports d'expériences. Le fonds est par ailleurs peu volumineux puisqu'il est contenu dans une seule boîte d'archivé.

#### 2.1.2. Archives du service

Elles représentent un outil important pour le service. Comme dit plus haut, ce sont les archives administratives ; c'est-à-dire dire qu'elles sont conservées pour deux raisons distinctes :

- Valeur juridique : les documents sont conservés par nécessité légale. Toute personne doit pouvoir prouver ses droits, il est donc nécessaire de conserver certains documents. Cette nécessité légale correspond au D.U.A (Durée d'Utilité Administrative). Le D.U.A. est largement appliqué au sein des archives publiques (collectivités locales, ministères, etc.), car elles dépendent de l'Etat. On retrouve toutefois la notion de D.U.A. dans les archives privées, essentiellement en ce qui concerne les documents de type administratif, comme les rapports de Conseils d'Administration, les bulletins de paies, ou les pièces bancaires $^{11}$ .
- Utilité fonctionnelle : les documents sont conservés par le service, <sup>à</sup> proximité voire dans leurs locaux. Ils doivent rester accessibles, et leur utilisation se fait dans le cadre des missions de travail.

L'importance de ces archives est essentiellement d'ordre administratif, mais pas seulement. En effet, les archives courantes deviendront, <sup>à</sup> terme, des archives historiques. Il est donc primordial de décider quel traitement leur appliquer, pour pouvoir assurer leur conservation et leur pérennité, pour enfin les reverser à terme dans un fonds historique. Les documents d'entreprise paraissant anodins au niveau de l'intérêt historique au moment où ils sont créés peuvent se révéler importants par la suite : ce sont en effet les témoins directs du fonctionnement d'une entreprise. C'est ainsi que la correspondance de la direction datant de la fondation de l'Institut, qui ont été judicieusement conservées, nous donne maintenant à voir et <sup>à</sup> comprendre tout un fonctionnement passé.

### 2.2. Périodiques publiés par le service

Ils sont <sup>à</sup> inclure dans les fonds <sup>à</sup> traiter, au même titre que les archives du service. Ils représentent en effet un outil pour le service communication.

<sup>&</sup>lt;sup>11</sup> Voir annexe 1, Durées légales de conservation des archives.

DUMONT Caroline <sup>|</sup> M2 IDEMM <sup>|</sup> Mémoire de stage <sup>|</sup> 2009 Droits d'auteur réservés.

Créés dans le but de faire connaître les actualités de l'Institut <sup>à</sup> la fois aux membres du personnel et aux particuliers de l'extérieur, ils deviennent outil du service <sup>à</sup> partir du processus de rédaction. En effet, ce sont des ressources d'informations pour les rédacteurs de ces journaux.

On compte trois périodiques publiés par le service communication :

- Le Journal : C'est la première publication créée par le service communication. Le premier numéro paraît en septembre 2003. Il s'agit d'un journal interne <sup>à</sup> l'Institut. Il traitait de l'actualité de l'IPL, et comportait un encart scientifique traitant des dernières recherches et de leurs résultats. Son rythme de parution était mensuel, avec une pause durant les mois de juillet et août. Il <sup>a</sup> été édité et distribué gratuitement jusqu'en juin 2007, et sera remplacé par le journal EnVie de Savoir.
- EnVie de Savoir : Le premier numéro paraît en septembre 2007. Il remplace le Journal, et est distribué gratuitement au personnel de l'Institut. Comme son prédécesseur, il traite surtout des nouveautés ayant cours à l'IPL. Toutefois, il ne comporte pas d'encart scientifique ; les actualités de la recherche sont traitées directement dans les pages du mensuel. Une pause du rythme de parution est marquée en juillet et août.
- Signes de Vie : Créé en juin 2005, il s'agit d'un journal externe, c'est-à-dire destiné au grand public. Il paraît en moyenne 4 fois par an. Il est disponible sur abonnement, au prix de 5€. Les bénéfices tirés de ces abonnements sont reversés à la recherche. Il traite des actualités en matière de recherches réalisées à l'Institut, en se plaçant dans une optique de vulgarisation scientifique. L'actualité de l'IPL est également exposée, avec par exemple les manifestations ou événements auxquels l'IPL prend part. Enfin, des dossiers traitant de grands sujets de santé (sommeil, nutrition, Alzheimer...) sont disponibles à chaque parution. Cette publication permet de faire connaître l'IPL au grand public, et contribuer aux campagnes de dons.

Inclure ces journaux au reste des fonds parait important. En effet, on l'a vu plus haut, ce sont des sources d'informations pour les rédacteurs. En parcourant les sujets traités précédemment, ils peuvent apporter des informations complémentaires aux sujets qu'ils sont en train de rédiger. On est bien là dans le processus pur de rédaction, et aux recherches documentaires attenantes à ce processus. De même, la recherche dans ces revues permet aux rédacteurs de vérifier de quels sujets ils ont déjà traité, et donc d'éviter toute répétition.

Pour toutes ces raisons, les membres du service ont exprimé le désir de voir ces fonds inclus <sup>à</sup> ceux qui allaient être traités et inclus dans l'outil de SGBD.

### 2.3. La photothèque : un cas particulier

Le cas de la photothèque est un peu particulier. On est là aussi dans les fonds d'archives gérés par le service communication.

Toutefois, le service a décidé de créer une photothèque en 1996, pour faciliter l'accès aux photographies, ainsi que leur utilisation pour la réalisation de publications. Les photographies relevant du patrimoine historique ont d'abord été classées, puis intégrées dans un local dédié, destiné à devenir la photothèque physique de l'Institut.

Par la suite, le fond a été enrichi par les photographies réalisées en interne. En effet, le service documentation est le principal créateur de documents et de publications relatifs <sup>à</sup> l'Institut. Citons évidemment les publications EnVie de Savoir et Signes de Vie. Mais il est aussi en charge de la création des plaquettes promotionnelles de l'Institut. De même, il réalise régulièrement des ouvrages destinés au grand public, comme le livre EnVie de Santé dans l'Assiette, publié en 2006, conjointement avec le service nutrition de l'IPL.

Ces réalisations, et les photos prises pour leur illustration, viennent évidemment grossir le fonds de la photothèque en s'ajoutant à l'existant. De sorte que le service a éprouvé le besoin de mettre en place une solution d'informatisation afin d'optimiser le classement de ce fonds, ainsi que la recherche.

Une partie de la photothèque donc <sup>a</sup> été mise <sup>à</sup> disposition sur le site intranet de l'Institut Pasteur <sup>à</sup> partir de 2003. Le fonds de cette photothèque en ligne est varié, puisqu'il comprend à la fois des photographies anciennes, relevant du patrimoine historique de l'Institut, et d'autres plus récentes, tirées des reportages réalisés pour les publications du service. Le but de cette photothèque est de

proposer aux membres du personnel un fonds photo relatif à l'Institut, qui peut leur permettre d'illustrer un document par exemple. Cette photothèque en ligne est accessible uniquement sur identification.

Il est apparu qu'une mise <sup>à</sup> jour de cette photothèque n'avait pas été réalisée depuis un certain temps maintenant. En parallèle, le fonds photo de l'Institut <sup>a</sup> considérablement augmenté, puisque régulièrement, des photos sont prises pour illustrer les événements et autres manifestations ayant lieu <sup>à</sup> l'IPL, ou auquel il participe.

Il <sup>a</sup> donc été décidé, conjointement par le service et moi-même, que si le fonds documentaire de la photothèque appartenait au service communication, au même titre que les archives historiques et du service, je ne me chargerais pas de le traiter. En effet, la quantité des fonds aurait demandé beaucoup de temps de traitement. Par ailleurs, ce fonds n'a subi au préalable aucun classement, aucun tri, contrairement aux archives historiques. Le classement des fonds ne relevant pas réellement de ma mission de stage, et face <sup>à</sup> la quantité conséquente de documents, le service communication a décidé de mettre en place un projet dédié à la photothèque, et de se tourner vers les différentes solutions proposées dans le commerce en matière de logiciels de photothèque.

 $****$ 

# 3. Analyse des besoins du service

Afin de mieux comprendre les besoins du service communication, j'ai tout d'abord eu un entretien avec ma responsable de stage et directrice du service, Mme Hermant. Cet entretien m'a donné des premières pistes. Pour affiner mes réflexions, j'ai interrogé les membres du service pour connaître leurs attentes quant à l'outil qu'ils attendaient.

# 3.1. Questionnaire interne

Le questionnaire s'est déroulé de façon *informelle* ; en effet, plutôt que de faire passer un questionnaire, j'ai préféré demander directement aux membres de l'équipe ce qu'ils attendaient du SGBD que je devais leur fournir.

Voici les questions qui ont été posées :

- Réalisez-vous des recherches dans les archives historiques ? Dans les archives du service ? Pour quels usages ?
- Quels problèmes rencontrez-vous au niveau de la recherche de documents ?
- Attendez-vous une forme d'outil particulier pour la gestion des documents ?
- Quels usages feriez vous de cet outil ?
- Les archives historiques et les archives du service devraient-elles faire l'objet de deux interfaces bien séparées ?
- Un logiciel payant peut-il être envisagé selon vous ?
- Pensez-vous qu'un service dédié aux seules archives devrait être ouvert <sup>à</sup> l'IPL ?

Ces questions m'ont permis de définir clairement les besoins du personnel. Je les remercie par ailleurs d'avoir bien voulu m'éclairer par leurs réponses, ce qui m'a permis de mieux appréhender les différentes voies à suivre.

# 3.2. Bilan des réponses

L'analyse des diverses réponses m'a conforté dans les premières idées que j'avais déjà. Toutefois, plusieurs points se sont nettement dégagés.

#### 3.2.1. Archives : les usages du service

Les recherches au sein des archives historiques sont rares, voire inexistantes. En effet, le fond n'étant pas répertorié, les membres du service ne savent précisément pas ce qu'il contient.

Il existe au sein du service communication des « garants » du savoir : en effet, les personnes travaillant depuis plusieurs années à l'Institut et dans le service communication, ont pu travailler de façon ponctuelle au musée ou encore produire des documents ayant nécessité une recherche archivistique ; ils connaissent donc la nature de ces fonds historiques. Il est évident toutefois que le manque <sup>à</sup> gagner est réel : la méconnaissance des fonds et de leur richesse empêche par exemple la production de documents dédiés au patrimoine pasteurien.

Il est donc important de connaître le fonds pour le mettre en avant, que ce soit en interne, à destination du personnel de l'Institut, qu'en externe, au cours de manifestations ou d'opérations de communication auprès du grand public.

Il en va de même dans les archives internes : si l'usage de ces fonds se fait de façon plus fréquente, la recherche pourrait être plus performante. Malgré un système de classement pertinent qui évite une perte de temps au niveau de l'accès au document, le désir a été exprimé de pouvoir effectuer des recherches sur ce fonds, au même titre que sur le fonds historique. De même, les journaux créés par le service communication, qu'on pourrait rapprocher, de par leur nature aux archives administratives, doivent être inclus dans cet outil : en effet, régulièrement, les rédacteurs du journal doivent effectuer des recherches dans ces publications pour voir quels sujets ont déjà été traités, ou pour y trouver divers renseignements.

Si les fonds <sup>à</sup> traiter, par leur nature, sont différents, ils restent donc tous utiles pour le service communication.

#### 3.2.2. Le système de gestion de base de données : quelles attentes ?

L'outil se doit donc de gérer, on l'a vu, plusieurs types de fonds. Cette particularité <sup>a</sup> été exprimée aux membres du service, afin de déterminer s'ils préféraient une gestion commune ou séparées de ces fonds. Mme Hermant, chef de service, a émis le souhait que les fonds soient traités ensembles, afin de pouvoir effectuer des recherches globales, tant sur le fond patrimonial que dans les archives plus récentes. Il s'agit avant tout de fournir un outil que le service communication pourra s'approprier, et permettant un traitement des différents types de fonds sur la même interface. Il doit être assez souple pour compter <sup>à</sup> la fois les fonds historiques et les fonds du service.

Par ailleurs, concernant l'utilisation de ce SGBD, les membres du service ont été soucieux de la simplicité d'usage. En effet, ce ne sont pas des professionnels des archives, ni de la documentation. Ils n'ont donc pas les connaissances d'usage sur le traitement des archives, l'indexation des documents, etc. Ce sont pourtant eux qui reprendront les rennes de l'outil après mon stage, et qui continueront de saisir des notices.

Au regard de ses différents souhaits formulés, plusieurs solutions en matière de logiciels semblaient pertinentes. Toutefois, le peu de moyen alloué à la gestion des archives m'a fait me diriger instinctivement vers une solution gratuite, de type open source. Les questions posées à ma responsable de service ont confirmé cette impression : l'Institut ne disposait pas du budget pour acheter une solution payante. On sait par ailleurs que ces logiciels sont souvent onéreux.

Il <sup>a</sup> été clairement exprimé que cet outil devait pouvoir s'utiliser en réseau sur les machines du service (comptant <sup>à</sup> la fois des PC mais aussi des macs). Ainsi, chaque membre du personnel pourrait accéder à cet outil, y faire des recherches ou encore remplir des notices sans pour autant devoir changer de poste. Pour le moment, l'outil sera à l'usage du service seul, le temps de saisir un certain nombre de notices pour proposer une base plus importante dans la quantité de documents traités.

#### 3.2.3. La gestion des archives : quelles améliorations ?

Ce thème n'est pas essentiel <sup>à</sup> la création d'un SGBD, mais il y est sensiblement lié. En effet, c'est du fait du manque de dynamisme de la gestion des archives que découle ce besoin du service à élaborer une solution SGBD.

La problématique de la création d'un local dédié a été discutée. En effet, si cette mesure paraît nécessaire, les membres du service ont soulevé la question du manque de place. Dans le même temps, avoir une personne s'occupant des archives permettrait un accès plus facile au document, plus rapide. Cela éviterait aussi de répartir une charge de travail supplémentaire sur les membres du service : ce sont en effet eux qui reprendront, quoiqu'il arrive, les rênes du SGBD <sup>à</sup> mon départ. Ils devront donc effectuer la saisie des notices, et poursuivre, le cas échéant, le classement des archives non traitées.

Si ces prises de solutions sont honorables, elles n'en demeurent pas moins prises sur le court terme. Il s'agira donc de réfléchir plus avant aux solutions applicables à long terme, permettant une dynamisation de la politique patrimoniale de l'Institut.

# 4. Préconisations préalables

# 4.1. Quels systèmes proposer ?

Ainsi, les différents logiciels de bases de données (BDD) pouvant être proposés et répondant aux besoins du service doivent avant tout être peu onéreux, ou même gratuits. J'ai choisi de privilégier les logiciels libres, pour éviter un refus de la solution proposée suite <sup>à</sup> un manque de budget.

Les logiciels open source de GED sont relativement nombreux, et de plus ou moins bonne qualité. Récemment, les éditions « Smile » ont répertorié les solutions open source de GED les plus intéressantes et crédibles<sup>12</sup>. Je me suis d'abord inspirée de ce classement dans mes recherches. Mais il s'est vite avéré que ces logiciels représentaient davantage des solutions pour la gestion de documents d'entreprise que pour le réel archivage, tel qu'il était attendu par le service communication. Il fallait davantage, dans ce cas, se tourner vers les logiciels de bibliothéconomie.

Je me suis donc tournée vers les systèmes intégrés de gestion de bibliothèque (SIGB), toujours en open source. J'en ai relevé plusieurs, qui correspondaient davantage aux besoins exprimés par le service, et qui répondaient de façon satisfaisante à la gestion de documents de type archives. Mes choix se sont portés sur Koha, OpenBiblio et enfin PMB.

De ces trois logiciels, mon choix s'est porté finalement sur PMB. En effet, il apparaissait plus judicieux de l'adopter par rapport à Koha et OpenBiblio, et ce à plusieurs égards. OpenBiblio étant une application web écrite en PHP, il m'a fallu télécharger le logiciel EasyPHP afin d'avoir une technologie serveur pour le faire fonctionner. Cependant, l'application n'a pas pu être testée plus avant, car l'application ne fonctionnait pas sur ma machine : il était impossible de se connecter à l'application<sup>13</sup>. L'absence d'informations ou de mode d'emploi sur le site proposant le logiciel m'a fait renoncer rapidement <sup>à</sup> cette solution. Je ne voulais pas perdre de temps <sup>à</sup> essayer de faire marcher l'application, et j'avais par ailleurs d'autres solutions à tester.

<sup>12</sup> Voir annexe 3

 $13$  Voir annexe 4.

J'ai donc pris la décision de tester Koha. Le logiciel paraissait plus complet qu'OpenBiblio, et une version démo était disponible depuis le site koha-fr.org, permettant de mieux appréhender ses fonctionnalités. Toutefois, là encore, l'installation de l'application s'est révélé être un vrai casse-tête. Développé <sup>à</sup> l'origine pour marcher sous un environnement GNU/Linux Debian, on peut toutefois le faire fonctionner sous Windows, mais pas avant d'avoir installé un certain nombres de modules Perl, langage de programmation que je ne connaissais pas. J'ai fait le choix d'écarter cette solution, car si l'installation de Koha me semblait difficile, je n'ai pas non plus perdu de vue que l'application serait reprise en main par des personnes qui ne maîtriseraient pas non plus ce langage. Comment faire évoluer l'application par la suite (mise <sup>à</sup> jour des logiciels par exemple...) ? Ne restait alors plus qu'à tester l'application PMB, afin de voir si cette solution était applicable au service.

J'ai également pris en compte la possibilité de travailler sur le logiciel documentaire utilisé par le service documentation de l'IPL, <sup>à</sup> savoir Cadic Intégrale. Par ailleurs, la solution de la création d'une base de données de type MySQL parassait répondre aux besoins exprimer par le service communication, puisque cette solution est gratuite.

# 4.2. Quelles solutions de mise en avant des archives patrimoniales peuvent-elles être envisagées ?

Plusieurs solutions peuvent être envisagées. Il s'agit là encore de proposer une solution peu onéreuse, voire gratuite.

L'Institut est doté en interne d'un webmaster, qui gère le site Internet de l'IPL. La solution la plus judicieuse en regard de cette information serait donc de créer un site d'archives virtuelles : en étant créé en interne, il n'y aurait pas de coût <sup>à</sup> la production du site.

Notons que l'Institut Pasteur de Paris s'est doté d'un site dédié aux archives<sup>14</sup>. On ne peut pas réellement parler d'archives virtuelles, dans le sens où ce site ne met pas de contenu préalablement numérisé <sup>à</sup> disposition de l'internaute. En revanche,

<sup>14</sup> Voir annexe 5.

DUMONT Caroline <sup>|</sup> M2 IDEMM <sup>|</sup> Mémoire de stage <sup>|</sup> 2009 Droits d'auteur réservés.

il s'agirait plus ici d'un index et d'un catalogue exhaustif des fonds détenus par le service des archives de l'Institut Pasteur de Paris.

Un tel site pourrait être créé pour l'IPL, sous réserve bien sûr d'avoir classé et répertorié au préalable tous les documents d'archives qui lui sont rattachés. La solution est en effet peu onéreuse, et le site peut être réalisé en interne par le webmaster responsable du site internet de l'IPL. Une telle solution permettrait de donner <sup>à</sup> voir l'existence de ces archives historiques, d'en informer le public. La solution mise en place par l'Institut Pasteur de Paris pourrait servir de modèle pour l'IPL, afin de s'en inspirer et d'y apporter certaines améliorations.

D'autres solutions peuvent être envisagées, mais elles sont plus onéreuses, et demandent la mise en place de moyens plus élaborés. Le musée pourrait lui aussi faire l'objet d'un projet virtuel, par le biais d'une muséographie virtuelle. Ces projets pourraient s'avérer réalisables cependant, si l'Institut décidait de se lancer dans une politique patrimoniale sérieuse.

# ■ Troisième partie: La mission; élaboration d'une base de donnée

# 1. Les solutions envisagées :

Trois solutions ont donc été retenues en vue de l'élaboration d'un SIGB pour le service communication. Ces solutions ont l'avantage d'être représentatifs des solutions envisageables pour ce faire.

# 1.1. PMB, un logiciel libre

C'est le logiciel open source de SIGB qui <sup>a</sup> finalement été retenu, après essai des logiciels Koha et OpenBiblio. Nécessitant lui aussi l'usage d'un serveur type Apache, l'installation du logiciel EasyPHP que j'avais réalisé pour installer dans un premier temps OpenBiblio s'est avérée utile. Par ailleurs, l'installation a été facile, et l'application <sup>a</sup> tout de suite fonctionné.

PMB<sup>15</sup> est une application web fonctionnant sur une plateforme Apache, et utilisant les langages PHP et MySQL. Ce logiciel répond aux règles de bibliothéconomie, notamment en ayant recours <sup>à</sup> la norme Z38.50 qui permet d'importer directement dans la base de données des notices bibliographiques issues de bibliothèques départementales de prêts (BDP) et de toutes autres BDD. Il gère aussi les formats UNIMARC16 et ISO 270917. Il intègre par ailleurs le format de données XML (Extensible Markup Language), qui est un langage informatique de balisage générique utilisé pour stocker et transférer des données de type texte Unicode.

Il compte un module de gestion, qui permet la saisie de notices bibliographiques et l'administration du catalogue, et une interface de recherche de type OPAC (Online Public Access Catalog).

<sup>&</sup>lt;sup>15</sup> Voir annexe 6, Interface de PMB.

<sup>&</sup>lt;sup>16</sup> UNIversal MARC, format développé par l'IFLA (International Federation of Library Associations) pour permettre l'échange de l'information bibliographique informatisée en France.

<sup>&</sup>lt;sup>17</sup> Norme internationale (ISO) qui définit un format d'échange informatique de notices bibliographiques, codées en format UNIMARC.

Il présente plusieurs points positifs appuyant son utilisation au sein du service :

- Complet : son module de gestion permet de traiter efficacement les différents fonds du service, puisque les notices peuvent aussi bien rentrer les archives que les périodiques. Il permet l'importation de notices existantes dans les BDP.
- Mise en réseau : PMB peut fonctionner en multipostes. La machine sur lequel il a été installé va fonctionner comme un serveur, et permettre aux autres machines d'y accéder facilement. De même, il est possible d'héberger la base à l'extérieur, permettant par-là même à un réseau de centres d'archives de pouvoir fonctionner. Ces solutions facilitent considérablement la mise en réseau du SGIB.

Le choix de ce SIGB découle de la volonté de faire un travail le plus propre possible, et autant que possible, normé (ISO). Or, la base sera sensée être gérée en interne, par les membres du service, qui ne sont pas des professionnels de la documentation. L'apprentissage et la réappropriation du logiciel seront-elles optimales ?

On est clairement dans le domaine documentaire avec ce logiciel, que ce soit dans le langage employé (responsabilité, collation, etc.) ou dans la gestion de l'indexation, qui combine à fois les mots clés choisis par l'usager et en parallèle, l'indexation décimale qui n'est pas <sup>à</sup> priori maîtrisée par un non professionnel de la documentation.

De même, la quantité de champs à remplir ne correspond pas forcément aux réalités des documents gérés par le service ou par les archives historiques. L'outil, s'il est complet, apparaît donc trop complexe <sup>à</sup> gérer pour le service, d'autant plus qu'il a été clairement mentionné qu'il fallait un outil simple et clair, et personnalisé pour gérer les différents outils du service communication.

La solution PMB <sup>a</sup> donc été écartée, au profit d'une solution plus adaptée aux besoins des membres du service.

# 1.2. Cadic Intégrale, le logiciel du service documentation

Cadic Intégrale est le logiciel de SIGB utilisé par le service documentation de l'IPL. J'ai envisagé cette solution tout d'abord dans un souci d'uniformisation avec l'existant, et dans le but de parvenir, à terme, à rendre disponibles les archives historiques au personnel de l'Institut.

En effet, Cadic fonctionne sur le serveur Intranet de l'IPL. La question de la mise en réseau ne se posait donc pas avec une telle solution, puisqu'elle aurait été automatique. Tous les postes de l'Institut sont reliés <sup>à</sup> l'Intranet, chacun <sup>a</sup> donc accès au catalogue créé par le SIGB Cadic Intégrale.

Cette solution offrait plusieurs points positifs :

- Le prix : Cadic est un logiciel payant. Mais la licence ayant déjà été réglée pour le service documentation, la réutiliser pour le service communication éviterait l'achat d'un autre SIGB.
- Uniformité avec l'existant : en passant par Cadic, on crée des notices compatibles avec celles du service documentation. On utilise également le système d'indexation créé en amont par le service documentation, avec un gage de rigueur. La base du service documentation serait, en prime, enrichie : tous les fonds, documentaires, scientifiques et historiques seriaent donc mis en communs dans le même SIGB.
- Mise en réseau : elle sera automatique, puisque Cadic est accessible depuis l'Intranet de l'Institut.
- Accessible <sup>à</sup> tous : grâce <sup>à</sup> l'Intranet, tous les membres du campus pourront avoir accès aux fonds historiques <sup>à</sup> la consultation. Grâce <sup>à</sup> un système d'administration et de comptes d'utilisateurs, seuls les membres du service pourront avoir accès à l'édition de notices.

Malheureusement, cette solution a été rapidement écartée, et ce pour les mêmes raisons que le logiciel PMB.

D'une part, Cadic intégrale ne comprend pas de réelle extension dédiée aux archives. Il faut donc passer par les notices élaborées par les documentalistes pour les monographies. Les notices des archives historiques pourraient être malgré tout être automatisées, en remplissant uniquement les champs nécessaire. Quant aux journaux, ils peuvent être pris en charge par le logiciel.

En revanche, le problème de la gestion des archives de service s'est clairement posé ici. Le catalogue étant accessible par tout le personnel de l'Institut, et étant avant tout composé des fonds du service documentaire, les archives découlant des différents services de l'Institut ne sauraient y être incluses. Le service documentation <sup>a</sup> clairement émis son refus quant <sup>à</sup> cette question.

Enfin, comme PMB, le logiciel s'est avéré, dans son ensemble, trop compliqué à gérer correctement par des non professionnels de la documentation. La rigueur nécessaire <sup>à</sup> la manipulation de Cadic, d'autant plus qu'il s'agit d'un ajout à un fonds important et déjà existant, demande là aussi une connaissance poussée du monde documentaire. Pour ces raisons, la solution Cadic <sup>a</sup> elle aussi été écartée.

# 1.3. La solution PHP/MySQL

Face aux différents points négatifs rencontrés dans les deux précédentes solutions, il s'est avéré que ce dont le service a réellement besoin, c'est une interface qui leur permette de gérer des fonds de natures différentes sans devoir changer d'outil. Audelà de l'obligation d'opter pour une option gratuite, il fallait pouvoir aussi trouver un outil suffisamment personnalisable pour remplir les critères des besoins du service communication.

La solution PHP/MySQL m'a paru répondre <sup>à</sup> ces besoins, tout en apportant un avantage notable quant à mon stage. En effet, me lancer dans la création d'une telle application pouvait me permettre d'appréhender les principaux aspects du métier de développeur web, que je n'avais pas du tout envisagé en matière d'orientation professionnelle.

Cette solution offre par ailleurs plusieurs points positifs :

La gratuité : EasyPHP est un package comprenant les technologies Apache (serveur), SQL (base de données) et PHP (interpréteur de scripts). Il est gratuit, sous licence GPL<sup>18</sup>. Par ailleurs, pour la création de l'application web, un simple éditeur de texte comme notepad suffit. C'est donc une solution très peu coûteuse, voire même gratuite.

- La personnalisation : La technologie PHP/MySQL permet de créer une application web et donc de la personnaliser entièrement. Les notices, tant au niveau des archives que des publications, sont malléables au niveau des différents champs <sup>à</sup> remplir, mais aussi de la nature des fonds <sup>à</sup> intégrer dans la base.
- La simplicité : L'application web et l'interface permettant la gestion de la base SQL étant totalement personnalisable, il est tout à fait possible de créer une solution simple, lisible, et compréhensible. L'outil élaboré permet donc de gérer un fonds d'archives simplement, et ce même pour des non professionnels de la documentation.
- Structuration : La structuration des différents fonds peut s'effectuer directement dans la base SQL, en créant une table de données pour chaque type de fonds. Ainsi, les différents fonds à gérer ne sont pas séparés les uns des autres, ainsi que demandé par les membres du service.

Toutefois, cette solution ne comporte pas que des avantages. En effet, se pose le problème de la maintenance de la base par la suite. Il s'agira de former certains membres du service <sup>à</sup> l'utilisation d'EasyPHP afin qu'ils puissent reprendre les rennes de l'administration de la base. De même, il s'agira d'éventuellement mettre à jour le logiciel si besoin est.

Enfin, la question de la mise en réseau est également à prendre en compte. PMB offrait des solutions pour les réseaux, et l'utilisation de Cadic simplifiait le problème en étant disponible directement depuis l'Intranet de l'Institut. Ce n'est pas le cas pour la solution PHP/MySQL à priori, d'autant plus que je n'avais alors aucune connaissance en matière de mise en réseau.

Cependant, dans le cadre d'une base interne au service, la solution PHP/MySQL paraît la plus judicieuse, d'autant plus si on prend en compte les besoins d'une application simple et personnalisée. Elle nécessite l'élaboration d'un cahier des

<sup>&</sup>lt;sup>18</sup> General Public Licence.

charges, qui apportera des précisions quant à l'architecture de l'application mais aussi des formats des notices. Il faudra par ailleurs établir un traitement particulier des documents au niveau de la cotation et de l'indexation, afin que la souplesse de l'application ne nuise pas à la rigueur nécessitée par ces deux opérations documentaires.

Enfin, cette mission me permet de mettre en pratique les cours reçus durant l'année, et en particulier la formation PHP. Cette solution a donc été retenue, avec l'accord de Mme Hermant.

 $****$ 

# 2. Structure de l'application

Avant de se lancer dans la création de la base et de l'application, il s'agit d'en définir clairement la structure. En effet, il y <sup>a</sup> d'abord un travail <sup>à</sup> effectuer au niveau de l'indexation et de la cotation des documents. Il s'agira ensuite d'établir la structure de la base, et l'architecture de l'application web. Ce travail en amont évitera une perte de temps lors de l'élaboration de l'application, en donnant des pistes précises à suivre.

# 2.1. Les préalables <sup>à</sup> l'élaboration de la base

Avant de commencer la structure de la base et de l'application, il faut définir clairement quelles solutions sont envisageables en matière d'indexation et de cotation des documents. Cette recherche concerne surtout les archives historiques et les publications. Ces opérations permettront de rendre la recherche documentaire plus performante et rapide.

#### 2.1.1. L'indexation des documents

Pour créer une base documentaire avec un module de recherche performant, il s'agit avant tout de définir l'indexation qu'on appliquera aux documents. Dans la gestion de documents et d'archives, au même titre que dans celle des ressources Internet, l'indexation est une étape majeure, étroitement liée à la recherche.

L'indexation d'un document, quelque soit sa nature, consiste <sup>à</sup> y repérer certains mots dits clés, c'est-à-dire qu'ils sont des descriptifs du document. Ces mots clés sont de véritables liens avec le texte. En bibliographie<sup>19</sup>, on retrouve la racine du terme indexation dans le fameux *index*, ces pages reprenant les termes significatifs apparaissant dans le livre, pour les relier aux pages où ces termes apparaissent. Cette opération facilite la recherche d'un terme particulier dans le livre.

L'indexation peut être manuelle ou automatique. Dans ce cas, elle s'effectue par le biais de méthodes logicielles, permettant d'une part d'établir un index pour un ensemble de documents, et d'autre part d'en faciliter l'accès ultérieur. Ces logiciels vont chercher les termes correspondant le plus au contenu informationnel du document. La première étape correspond <sup>à</sup> déterminer les mots les plus représentatifs du texte par leur fréquence : il est en effet admis qu'un mot apparaissant souvent dans un texte représente un concept important. Les mots vides, comme les articles (le, la, les...) et les conjonctions (et, ou...) ne sont évidemment pas pris en compte, et sont inclus dans une stoplist<sup>20</sup>.

Dans le cas des archives de l'Institut, l'indexation sera manuelle. Il s'agit toutefois d'éviter plusieurs écueils dans cette opération :

- La redondance : Lors de l'indexation d'un document, il n'est pas impossible que la personne utilise un mot clé dont une entrée existe déjà dans la base.
- La lemmatisation<sup>21</sup> : Il faut également éviter que ces mots soient orthographiés de façon différente, que ce soit du point de vue typographique (présence ou non de majuscule) ou grammatical (flexions de nombre, genre, conjugaison). Idéalement, un seul terme, de préférence un nom commun, devrait être utilisé comme mot-clé.
- Les mots vides : Il faut absolument éviter de les rentrer dans la base en tant que mots clés.

<sup>&</sup>lt;sup>19</sup> Ensemble des techniques de description des documents en bibliothéconomie.

 $20$  C. J. Van Rijsbergen, *Information Retrieval*, Butterworth-Heinemann, Newton, 1979.

<sup>21</sup> Analyse lexicale du contenu d'un texte regroupant les mots d'une même famille, permet de regrouper les différentes formes que peut revêtir un mot, soit : le nom, le pluriel, le verbe à l'infinitif, etc.

Dans le cas où l'indexation resterait un champ libre <sup>à</sup> remplir, on risque de se retrouver avec une profusion de mots clés rendant la recherche trop lente, voire même caduque. Il s'agira donc de créer un index de mot, certes modifiable et qui pourra être complété par la suite avec de nouveaux concepts, mais qui évite une saisie directe.

Il <sup>a</sup> été décidé de procéder <sup>à</sup> une sélection des mots clés dans la notice par liste déroulante : cette solution permet de regrouper tous les termes dans une table à part, fonctionnant donc comme un véritable index alphabétique<sup>22</sup>, et d'éviter la redondance de mots ou encore la présence de mots vides dans l'index. Par ailleurs, la technologie SQL permet d'éviter la répétition d'une entrée dans une table, grâce à la gestion des *clés primaires*<sup>23</sup> : les doublons pourront donc être évités.

Cette solution d'indexation par mots clés va s'appliquer aux archives historiques, ainsi qu'aux journaux édités par le service. En revanche, pour les archives du service, il a été décidé que ces dossiers, administratifs pour la très grande majorité, seront classés par thème et date. La recherche s'effectuera donc sur ces critères, plutôt que sur une indexation réelle.

#### 2.1.2. La cotation des documents

Pour faciliter la recherche physique dans les documents, il s'agit d'établir un système de cotation. C'est essentiellement valable pour les archives historiques, qui forment le fonds le plus volumineux.

Il est particulièrement difficile de s'y retrouver, et il <sup>a</sup> déjà été dit que la totalité des archives n'avait pas encore été classée. Toutefois, pour les archives ayant déjà subi un traitement, un système de cotation assez judicieux avait été élaboré. Il a été décidé de reprendre ce système, car il présentait plusieurs avantages.

Dans un premier temps, il évitait de me lancer dans l'élaboration d'une cotation pour les archives. Cette opération aurait en effet nécessité un classement préalable des archives, puis la création de la cotation. Ce traitement aurait pris beaucoup de temps, essentiellement dans le classement des archives. Ce n'était par ailleurs pas

<sup>&</sup>lt;sup>22</sup> Méthodologie documentaire, Bernard Pochet, Ed. De Boeck, 2005.

<sup>&</sup>lt;sup>23</sup> Contrainte d'unicité qui permet d'identifier de manière unique un enregistrement dans une table.

l'objet de mon stage, ni de mon parcours d'études. La récupération de l'existant s'est donc révélée un gain de temps précieux.

La précédente stagiaire avait effectué un classement et un inventaire d'une partie des archives historiques gardées au musée. Elles sont été conditionnées dans des chemises et boîtes en papier et carton permanent, garantissant de l'humidité et de la poussière.

Chaque boîte porte une étiquette sur laquelle est indiquée une cote. Il s'agit d'un code alpha-numérique, permettant d'identifier le fonds classé. Ainsi, la cote DIR.COR.l correspond <sup>à</sup> la première boîte du fonds de la correspondance de la direction. Le fonds Calmette est coté sous la forme CAL.l, et le fonds Guérin, GUE.l. Ce système <sup>a</sup> le mérite d'être <sup>à</sup> la fois simple <sup>à</sup> décoder, mais permet également d'éventuels rajouts de documents par la suite.

Toutefois, seules les boîtes étaient cotées, et non les documents contenus à l'intérieur. Ce système <sup>a</sup> donc été gardé, tout en étant approfondi. Cette mesure <sup>a</sup> été nécessaire pour garantir un accès rapide au document demandé, en s'épargnant un temps de recherche trop long.

Les documents contenus dans chaque boîte sont eux-mêmes classés en sousdossiers thématiques. Par exemple, pour la correspondance de la direction, le fonds est essentiellement constitué de lettres manuscrites ; celles-ci ont été classées par expéditeur ou par thématique. Ainsi, on retrouve des dossiers correspondants à des Ministères (de l'Agriculture, des Affaires Etrangères...), des collectivités publiques (Préfecture du Nord...), ou <sup>à</sup> la construction et l'entretien des bâtiments de l'IPL.

Ces sous-dossiers ont été cotés en continuation du système alpha-numérique des boîtes d'archives. Je leur est donné un code alphabétique (dossier A, B, etc.), renouvelable <sup>à</sup> chaque boîte. Enfin, chaque lettre contenue dans ces dossiers <sup>a</sup> été codée par un chiffre.

Ainsi, la cote DIR.COR.l.A.l va correspondre en fait à la première lettre du premier dossier de la première boîte de la correspondance de la direction.

Quant aux journaux et au archives courantes, il n'a pas été jugé nécessaire de réaliser un système de cotation. En effet, les journaux ne constituent pas un fonds important terme de volume : ils sont tous contenus dans un classeur, sous pochettes transparentes. La mention du titre et de la date suffit donc pour retrouver le document dans le classeur. Il en va de même pour les archives courantes : leur fonds est plus volumineux que celui des journaux, mais ils sont classés dans des dossiers suspendus, et leur thème est noté sur la tranche du dossier. Là aussi, il est donc aisé de retrouver le document.

#### 2.2. Structure de la base SQL

Suite à la mise au point du système d'indexation et de cotation des documents, il s'agit de définir et de créer la base SQL qui va contenir les données, c'est-à-dire les notices d'archives.

#### 2.2.1. Rappel des technologies utilisées

La base et son application ont été créées grâce <sup>à</sup> la plateforme WAMP d'EasyPHP 2.Obi. Cette version comporte le serveur Apache 2.2.3, phpMyAdmin 2.9.1.1, SQLite 1.2.0, et supporte les versions 5.2.0 de PHP et 5.0.27 de MySQL.

Il existe une version plus récente d'EasyPHP, la version 3.0. Je n'ai pas travaillé sur celle-ci, car pour des raisons que j'ignore, cette version n'a pas fonctionné sur mon poste.

#### 2.2.1.1. SQL

La technologie SQL (Structured Query Language) est en fait un langage informatique permettant d'interroger une base de données relationnelle. Ce langage est standard et normalisé. La première version de SQL a été développée chez IBM en 1970 par Donald Chamberlain et Raymond Boyce. Cette première version avait pour but de manipuler et éditer des données stockées dans une base de données. SQL a été adopté comme recommandation par l'Institut de normalisation américaine (ANSI) en 1986, puis comme norme internationale par l'ISO en 1987.

SQL se décompose en 4 langages :

- Les ordres LDD : Langage de Définition des Données ; ils permettent de modifier la structure de la base de données.
- Les ordres LMD : Langage de Manipulation des Données ; ils permettent de consulter et de modifier le contenu de la base de données.
- Les ordres LCD : Langage de Contrôle des données ; ils permettent de gérer les privilèges, c'est-à-dire les utilisateurs et les actions qu'ils peuvent entreprendre.
- Les ordres LCT : Langage de Contrôle des Transactions ; ils permettent de gérer les transactions, c'est-à-dire rendre atomique divers ordres enchaînés en séquence.

Enfin, il est aussi doté d'une procédure, le SQL procedural : il s'agit d'un ensemble d'outils permettant l'interfaçage de SQL avec des langages hôtes.

#### 2.2.1.2. PHP

C'est un langage de scripts principalement utilisé pour produire des pages Web dynamiques via un serveur, mais pouvant également fonctionner comme n'importe quel langage interprété de façon locale, en exécutant les programmes en ligne de commande. Il fut créé en 1994 par Rasmus Lerdorf.

Le langage PHP est utilisé comme langage de script côté serveur. C'est donc le serveur, c'est-à-dire la machine qui héberge la page Web en question, qui va interpréter le code PHP. Cette interprétation va à son tour générer du code, constitué généralement d'XHTML ou d'HTML, de CSS, et parfois de JavaScript, qui pourra être interprété par un navigateur.

Il <sup>a</sup> été conçu pour permettre la création d'applications dynamiques, le plus souvent dédiées au Web. PHP est très majoritairement installé sur un serveur Apache. Cette association permet de récupérer des informations issues d'une base de données, d'un système de fichiers (contenu de fichiers et de l'arborescence) ou

plus simplement des données envoyées par le navigateur afin d'être interprétées ou encore stockées.

Dans le cas d'une application web comme celle que je devrais créer, c'est donc le script PHP qui, couplé au langage SQL, va ordonner des requêtes dans la base de données en elle-même.

#### 2.2.2. Structure de la base, des tables

Pour la création de la base et des tables correspondantes, je suis passée par l'interface d'administration EasyPHP<sup>24</sup>. En effet, phpMyAdmin permet une gestion simple des bases et des tables, ne nécessitant pas par ailleurs de créer un script dédié à la création ou à la modification de celles-ci.

Suite <sup>à</sup> la création de la base, j'ai fait le choix de créer une table par type de fonds, soit une table pour les archives historiques, une pour les périodiques et une pour les journaux du services. J'ai créé une quatrième table, composant l'index des mots clés attribués aux journaux et aux archives historiques.

Pour éviter l'occurrence de doublons dans cette table, je n'ai créé qu'un seul champ, correspondants aux mots clés. Ce champ a été défini comme clé primaire, rendant de ce fait tout doublon impossible. La clé primaire définit en effet l'unicité d'un enregistrement, identifiant ainsi chaque ligne de la table et, dans ce cas, chaque mot clé enregistré.

Les tables des archives historiques et des journaux ont été fortement inspirées des formes de notices proposées par les SIGB. La table archive, dédiée aux archives historiques, comprend donc les champs suivants :

- Le type de document (texte manuscrit, dactylographié, lettre...)
- Le titre du document (si présence d'un titre)
- L'auteur du document
- La date de création du document
- Editeur (dans le cas d'une monographie, d'un journal...)
- Notes (nombre de pages manquant, format, etc.)
- Mots clés

<sup>24</sup> Voir annexe 7, Interface du logiciel easyPHP.

Cote

La table *journaux* comprend les champs suivants :

- Type de périodique (s'il s'agit du Journal, de Signes de Vie ou d'Envie de Savoir)
- Titre (c'est-à-dire la une du périodique)
- Numéro  $\mathbf{r}$
- Date de parution
- Notes (dépouillement des différents articles contenus dans le numéro)
- Mots clés

La table service, dédiée aux archives courantes, est plus sommaire, et ne comporte que trois champs :

- Thème du dossier
- Date du dossier
- Notes (toute information complémentaire pouvant aider à identifier le document)

Les différents champs rentrés dans ces tables se retrouveront dans les formulaires de l'application web.

# 2.3. L'application HTML/PHP

Suite <sup>à</sup> la création de la base et de ses tables, j'ai réfléchi <sup>à</sup> l'élaboration des différents formulaires qui allaient constituer l'application.

#### 2.3.1. Formulaires de saisie

Les formulaires de saisie<sup>25</sup> vont envoyer les données vers la base. Je me suis inspirée, pour la réalisation des maquettes, des formulaires de notices bibliographiques de logiciels de SIGB. Ainsi, j'ai pu garder un aspect de rigueur dans l'informatisation des fonds, tout en accommodant ces notices, et en les simplifiant pour les rendre plus accessibles aux membres du service.

 $25$  Voir annexe 8, Maquettes des formulaires.

J'avais créé quatre tables dans ma base SQL, correspondant aux trois fonds <sup>à</sup> traiter, et à une table de mots clés pour l'indexation des documents. Il fallait donc réfléchir <sup>à</sup> l'élaboration de quatre formulaires de saisie. Par ailleurs, les différents champs à remplir devaient correspondre à ceux contenus dans chaque table.

Le formulaire de saisie pour l'indexation, correspondant avec la table SQL mots, ne comporterait qu'un seul champ, destiné à recevoir les mots clés. Le formulaire de saisie des archives courantes, correspondant avec la table service, comprendrait quant à lui trois champs (thème, date, notes, comme détaillé plus haut).

Pour les formulaires de saisie des journaux et des archives historiques, j'avais décidé de rendre les mots clés sélectionnables depuis un menu déroulant. Ces mots clés seraient repris directement dans la table mots, grâce <sup>à</sup> un script PHP. Cette solution avait l'avantage d'éviter la saisie libre des mots clés et d'éviter une surcharge dans l'indexation qui aurait pu rendre la recherche trop approximative. Cependant, il paraissait évident qu'un document ne pouvait pas être indexé sous un seul mot clé. J'ai donc pris la décision de limiter l'indexation <sup>à</sup> huit mots clés par document. Cette mesure <sup>a</sup> abouti <sup>à</sup> l'affichage de 8 menus déroulants dans le formulaire.

Le formulaire de saisie des notices relatives aux archives historiques comprend donc sept champs de saisie (type de document, titre, auteur, etc.), et huit menus déroulants pour les mots clés. Le formulaire de saisie de notices pour les journaux comprend, quant à lui, cinq champs de saisie (type de périodique, titre, date, etc.) et huit menus déroulants pour les mots clés.

#### 2.3.2. Formulaires de recherche

J'ai ensuite créé les maquettes pour les formulaires de recherche<sup>26</sup>. Là encore, je me suis inspirée des moteurs de recherche des SIGB. Fréquemment, et comme dans la plupart des moteurs de recherche disponibles sur Internet, deux modules de recherche sont disponibles : la recherche simple et la recherche avancée.

<sup>&</sup>lt;sup>26</sup> Voir annexe 8, Formulaires de recherche.

DUMONT Caroline <sup>|</sup> M2 IDEMM <sup>|</sup> Mémoire de stage <sup>|</sup> 2009 Droits d'auteur réservés.

La recherche simple, comme son nom l'indique, permet une recherche globale, souvent <sup>à</sup> partir d'un mot clé. Elle permet de brasser un nombre important de réponses, plus ou moins pertinentes par rapport à la requête formulée en premier lieu. Quant <sup>à</sup> la recherche avancée, elle apporte des précisions grâce <sup>à</sup> l'ajout de différents critères qui vont affiner la requête.

Le formulaire de recherche simple portera sur la totalité des fonds géré par la base, soit les archives historiques, courantes et les journaux, réalisant une requête globale. Il s'agira d'un champ de saisie simple.

Le formulaire de recherche avancée traitera aussi la totalité des fonds. Mais les options disponibles permettront d'affiner la recherche. Il sera donc possible d'effectuer une recherche par type de fonds, grâce <sup>à</sup> un menu déroulant donnant <sup>à</sup> choisir entre archives historiques, archives courantes, journaux ou encore la totalité des fonds ; enfin, plusieurs champs de texte permettront de placer les mots de la requête dans des contextes précis (titre, auteur, éditeur, date, mots clés). Enfin, ces options de recherches pourront être combinées entre elles grâce aux opérateurs booléens et et ou. Ces options permettront de réaliser une recherche beaucoup plus fine et pertinente.

#### 2.3.3. Affichage des résultats de recherche

L'affichage des résultats<sup>27</sup> suite à une recherche se fera sous forme de tableau. Chaque champ correspondra à une colonne de tableau, et les résultats seront affichés ligne par ligne.

Tant dans la recherche simple que la recherche avancée, les réponses disponibles suite <sup>à</sup> une requête pourront couvrir plusieurs fonds. Dans ce cas, l'affichage généré sera d'un tableau de réponses par fond ; ainsi, si une requête trouve des résultats dans le fonds des archives historiques et des journaux, deux tableaux de réponses seront générés.

Toutefois, pour obtenir un résultat aéré, il paraîtrait plus judicieux de répartir les résultats sur plusieurs pages. Ainsi, dans le cas où une recherche simple mènerait <sup>à</sup> trouver des réponses dans plusieurs fonds, générant ainsi plusieurs tableaux de

<sup>&</sup>lt;sup>27</sup> Voir annexe 8, Affichage des résultats.

réponses, chacun de ces tableaux serait publié seul sur une page. La navigation dans les résultats serait assurée par des liens vers les différentes pages de réponses, affichés en bas de page.

 $****$ 

# 3. Carnet de bord de l'élaboration

Grâce <sup>à</sup> la réflexion préalable sur la structure du SGBD, j'ai pu élaborer une forme de cahier des charges pour l'application web <sup>à</sup> développer. Toutefois, au fur et <sup>à</sup> mesure de son élaboration, j'ai pu être confrontée <sup>à</sup> des difficultés techniques, ou même <sup>à</sup> des changements de structure.

# 3.1. Rédaction des scripts simples

J'ai d'abord procédé <sup>à</sup> une élaboration des scripts eux-mêmes, sous leur forme la plus simple possible, sans recherche graphique.

#### 3.1.1. Difficultés rencontrées

Ce stage m'a permis d'approfondir considérablement mes connaissances en matière de programmation web, tant dans l'usage du PHP que du HTML. J'ai été souvent confrontée à des difficultés, essentiellement au cours de la rédaction des scripts PHP.

La première difficulté <sup>a</sup> été d'ordre logicielle : j'ai d'abord téléchargé la version 3.0 d'EasyPHP. Elle s'est installée correctement sur ma machine, et avait l'air de fonctionner. Mais lors des essais de mon premier script de saisie de données, destinés <sup>à</sup> envoyer les notices vers ma base, une erreur d'enregistrement avait lieu systématiquement. Il s'avérait par ailleurs que mon script PHP ne comportait pas d'erreur. Pour vérification, j'ai téléchargé et installé la version précédente d'EasyPHP, à savoir la version 2.Obi. Toujours avec le même script PHP, je parvenais à réaliser des enregistrements dans la base. Je ne suis toujours pas ne mesure d'expliquer la raison de cette erreur, apparemment logicielle.

Par la suite, les difficultés sont venues de la rédaction des formulaires de recherche : en effet, notre formation PHP n'avait couvert que l'envoi de données vers la base, et non les recherches de données dans la base. J'ai donc appris <sup>à</sup> rédiger les codes permettant les requêtes « sur le tas ». Cette opération a été assez laborieuse, et s'est réalisée <sup>à</sup> l'aide de livres et de recherches sur Internet. Je suis toutefois parvenue, après maints essais, <sup>à</sup> rédiger des formules correctes !

Le formulaire de recherche avancée <sup>a</sup> dû lui aussi être considérablement simplifié. Premièrement, je n'ai pas su rédiger les requêtes correctes permettant d'effectuer la recherche dans plusieurs tables. Une fois cette difficulté surmontée, je ne suis pas parvenue à combiner correctement tous les critères de recherches dans une requête SQL correcte. J'ai donc décidé de créer des formulaires de recherche avancée séparés, en fonction de chaque fonds.

Enfin, je souhaitais effectuer un affichage des résultats sur plusieurs pages. Je ne suis malheureusement pas parvenue <sup>à</sup> rédiger le code permettant de réaliser cette opération. J'ai donc abandonné cette idée.

#### 3.1.2. Améliorations apportées

Malgré ces difficultés, je suis parvenue à créer une application opérationnelle. Plusieurs tests ont confirmé son bon fonctionnement, tant au niveau de l'envoi de données vers la base qu'au niveau de la recherche. Je suis même parvenue <sup>à</sup> apporter quelques améliorations<sup>28</sup> au niveau de l'application.

Tout d'abord, l'affichage des résultats suite <sup>à</sup> une requête dans la base devait être généré sous forme de tableau HTML. Après plusieurs essais, il s'est avéré que cet affichage rendait la lecture particulièrement désagréable, en particulier à cause d'un manque d'espacement des données. J'ai donc abandonné cette idée, au profit d'un affichage des résultats ligne par ligne. Cet affichage, plus aéré, rend la lecture des informations moins laborieuse.

J'ai ensuite pris la décision d'intégrer la recherche simple sous forme d'une barre de recherche disponible directement sur toutes las pages de l'application. Cette amélioration apporte un gain de temps dans le processus de recherche : dès la page d'accueil de l'application, une recherche simple dans la base peut être lancée.

<sup>&</sup>lt;sup>28</sup> Voir annexe 9, Captures d'écran de la base Pasteur.

L'aspect moteur de recherche apporté par cette amélioration rend donc la recherche plus instinctive.

Enfin, j'ai ajouté une aide au fonctionnement de la base. Ces pages donnent un mode d'emploi de la base, et permettent aux membres du service de trouver des précisions sur la saisie de données, la recherche, mais aussi les modes d'indexation et de cotation des documents. Ainsi, l'appropriation de la base par le personnel sera facilitée.

# 3.2. Intégration dans un environnement HTML

### 3.2.1. Maquette graphique

Il s'agissait de réaliser une maquette agréable visuellement, mais sans surcharge, afin qu'elle garde clarté et simplicité d'utilisation. J'ai donc opté pour une mise en page aérée, avec un accès rapide aux différentes sections de l'application.

Je me suis inspirée des principes de l'heuristique de Nielsen<sup>29</sup> pour réaliser la maquette graphique de l'application. La caractéristique essentielle au niveau de l'ergonomie est une conception simple et minimale : il s'agit de fournir à l'usager des informations claires et pertinentes par rapport <sup>à</sup> l'action en cours ; il faut donc éviter le plus possible une interférence entre les différentes informations pouvant être accessibles sur le site.

De même, toujours suivant les principes énoncés par Nielsen, l'utilisation d'un langage compréhensible est primordiale, afin d'assurer les correspondances entre le système, ici l'application, et le monde réel.

La cohérence et l'obéissance à des standards retrouvés dans les autres sites web sont des critères particulièrement importants : ils permettent <sup>à</sup> l'usager de capitaliser son expérience externe en matière d'utilisation de sites en la mettant en pratique dans l'utilisation du site qu'il est en train de visiter. L'architecture globale de l'application devra donc répondre à cette contrainte, afin que l'utilisateur puisse se l'approprier sans problème.

<sup>&</sup>lt;sup>29</sup> NIELSEN Jakob, expert dans le domaine de l'ergonomie et de l'utilisabilité des sites web.

Nielsen préconise également de mettre <sup>à</sup> disposition de l'utilisateur une aide facile <sup>à</sup> trouver. Si l'utilisation de la base sera aisée, et ne nécessitera pas forcément une aide, j'ai préféré la réaliser tout de même, comme abordé plus haut.

Enfin, l'interface d'un site ne devrait pas compter plus de 5 couleurs différentes, dans un souci d'unité mais également parce que l'usager ne peut pas retenir un plus grand nombre de couleurs. Par ailleurs, ces couleurs devraient répondre à une charte stricte, qui leur ferait catégoriser l'information. J'ai fait le choix d'une interface en noir et blanc, sans surcharge de couleur, pour assurer une visibilité maximale et éviter les désagréments relatifs <sup>à</sup> des associations de couleurs parfois hasardeuses.

Suite <sup>à</sup> ces différentes réflexions, j'ai élaboré un schéma basique jetant les bases du graphisme de l'application. C'est <sup>à</sup> partir de ce schéma que j'ai réalisé les maquettes définitives.

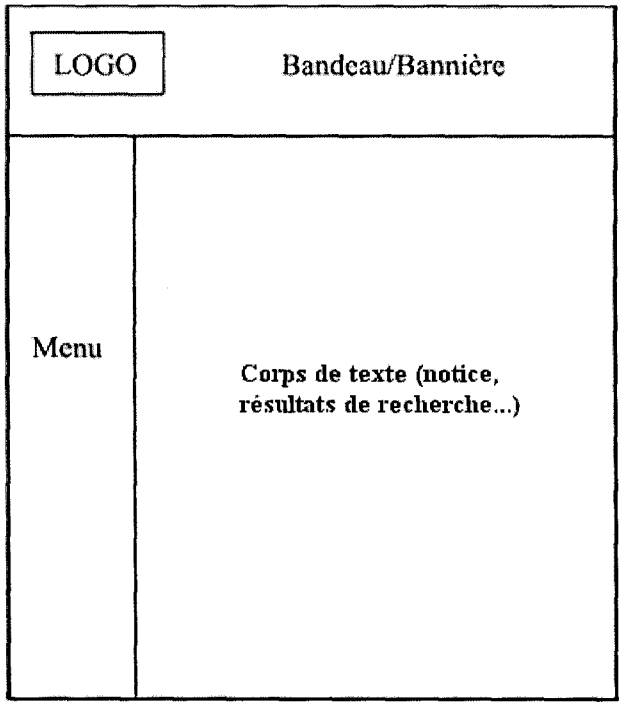

Schéma préalable

DUMONT Caroline <sup>|</sup> M2 IDEMM <sup>|</sup> Mémoire de stage <sup>|</sup> 2009 Droits d'auteur réservés.

#### 3.2.2. Le template CSS

Le template CSS correspondant à la maquette s'est révélé un peu compliqué dans sa réalisation. Cette application m'a permis d'approfondir les rudiments de CSS que j'avais acquis en première année de master.

Pour la réalisation du CSS, je me suis inspiré de templates préexistants, que j'ai modifié pour répondre <sup>à</sup> mes attentes graphiques. J'ai opté pour une base simple graphiquement, divisé en trois grandes parties :

- Le bandeau : en haut de page, avec accès rapide à différentes sections de la base (accueil, recherche simple, aide et un lien permettant d'établir un contact avec le webmaster) ;
- Le menu : à gauche de la page, permettant l'accès aux différentes sections du site, divisées en 4 grandes parties. Tout d'abord, la partie Recherche, avec une barre de recherche intégrée, permettant une recherche simple et immédiate dès la page d'accueil. Ensuite, une partie Documents, permettant de rentrer les notices des archives historiques et des journaux, et d'effectuer une recherche avancée dans ces fonds ; j'ai fait le choix d'inclure ces deux fonds dans la même section, pour l'intérêt documentaire qu'ils représentent tous deux. Vient ensuite une partie Archives du service, qui va gérer les archives courantes et permettre une recherche dans ce fonds. Enfin, la partie Aide, qui apporte des précisions tant sur l'utilisation de l'application (aide à la recherche simple et avancée) que sur les modes d'indexation et de cotation utilisées.
- Le corps de texte : la partie droite de la page. C'est là que vont s'afficher les formulaires de notices, de recherche, les résultats...

Cette architecture reste strictement la même dans chaque page de l'application. Cette uniformité est essentielle pour permettre <sup>à</sup> l'utilisateur de se repérer de façon précise dans l'application, tout en se l'appropriant efficacement. Par ailleurs, le parti pris de garder une interface en noir et blanc, sans autre liberté graphique que la bannière de la base, permet une clarté optimale dans la lecture des informations. Il s'agissait de créer un outil usuel et utilitaire. Simplicité graphique et architecture claire permettent de répondre parfaitement <sup>à</sup> ces obligations.

# 3.3. Mise en réseau local

La mise ne réseau de l'application s'est avérée plus aisée que je ne l'imaginais. Evidemment, seuls les postes du service communication sont pour l'instant reliés à la base. On peut toutefois envisager, dans le futur, une mise en réseau plus générale qui s'étendrait à tout l'Institut.

Pour ce qui est du réseau local, la base a évidemment été élaborée sur la machine qui m'avait été attribuée pendant mon stage. Ce PC avait été relié au préalable au réseau interne au service. Ainsi, la mise en réseau de l'application s'en est trouvée relativement simplifiée.

En effet, pour qu'un membre du service puisse se connecter sur la base depuis son poste, il suffit qu'il ouvre son navigateur internet. Dans la barre d'adresse, il doit taper l'adresse IP de la machine sur laquelle la base est hébergée ; cette adresse le conduit sur la page web local du programme EasyPHP<sup>30</sup>, donnant accès au dossier de la base. En cliquant sur ce dossier, il arrive sur la page d'index de la base.

Pour arriver directement sur la page d'index, il suffit d'ajouter <sup>à</sup> l'adresse IP, dans la barre d'adresse du navigateur, le nom de la page d'index. Après plusieurs tests, il s'avère que l'application fonctionne aussi bien sur Mozilla Firefox que sur Internet Explorer.

Toutefois, la condition sine qua non pour le bon fonctionnement de l'application et de la base sur les autres postes du service est que la machine hébergeant la base soit allumée. Il faut également que le programme EasyPHP soit démarré. Ainsi, la seule contrainte de cette mise en réseau est que la machine faisant office d'hébergeur soit toujours allumée, afin que les membres du service puissent se connecter quand ils le souhaitent <sup>à</sup> l'application.

Par la suite, l'application et la base pourront être transférées à une autre machine, si le besoin s'en fait sentir. Il suffira d'équiper le poste du programme EasyPHP, de transférer l'application web vers le dossier www de ce programme, et de transférer la base vers le dossier *mysgl>data*. Enfin, pour accéder à la base depuis un poste

<sup>&</sup>lt;sup>30</sup> Voir annexe 7, Interface du logiciel Easy PHP.

DUMONT Caroline <sup>|</sup> M2 IDEMM <sup>|</sup> Mémoire de stage <sup>|</sup> 2009 Droits d'auteur réservés.

distant, il suffira de connaître l'adresse IP du poste hébergeur pour la taper dans la barre d'adresse de n'importe quel navigateur internet.

 $\sim$ 

# Quatrième partie : Vers une politique archivistique plus dynamique

# 1. Pérennité et développement de la base

Le service communication a souhaité s'inscrire dans une dynamisation de sa politique patrimoniale, en commençant par le traitement des archives historiques. La création d'une base permettant d'indexer ces documents de façon efficace <sup>a</sup> été un premier pas ; il s'agit maintenant d'établir plusieurs mesures qui assureront la pérennité de cet outil une fois mon stage terminé.

# 1.1. Formation <sup>à</sup> l'utilisation et à la gestion de la base

Dans un premier temps, il faut délivrer une formation adéquate aux membres du services, afin qu'ils s'approprient la base de données que j'ai réalisée, et qu'ils en fassent un outil <sup>à</sup> part entière de leur travail. La formation s'exécutera en deux temps.

### 1.1.1. Formation à l'utilisation de la base

La première étape, pour ce faire, est de former le personnel à l'utilisation de la base. Cette étape est primordiale : elle leur permettra de s'en emparer plus rapidement en tant qu'outil de travail.

La formation <sup>à</sup> l'utilisation se déroulera en quatre temps. Chaque étape développera un aspect important pour la maîtrise de la base, et permettra de continuer la démarche d'automatisation des notices des archives historiques.

La cotation : il est nécessaire d'expliquer le système de cote utilisé pour les archives historiques, puisque cette information doit être incluse dans la notice, afin que les documents du fonds historique soient retrouvés plus facilement. Il faut aussi que le personnel puisse se repérer dans les cotes.

- L'indexation : cette partie concerne <sup>à</sup> la fois les fonds historiques et les publications. Il s'agit de mettre en garde le personnel pour éviter un rajout systématique de mots clés dans la base, ce qui rendrait la recherche peu performante. Si un mot clé essentiel n'est pas présent dans la base, il pourra être ajouté en utilisant le formulaire prévu à cet effet. Il faut également définir ce qu'on entend par mot clé essentiel : dans le cas de l'IPL, il peut s'agir de vocabulaire scientifique, un terme de santé qui ne serait pas présent au préalable dans la base, ou encore un nom propre (un chercheur important de l'Institut par exemple).
- La saisie de données : les différents formulaires ne vont pas traiter le même type de documents. Il s'agit donc de définir clairement ce que l'on entend par les dénominations telles que « titre », « auteur », ou encore « notes » selon le document que l'on est en train de traiter. Ces précisions permettront de déterminer une réalisation efficace des notices.
- La recherche : Là encore, il y <sup>a</sup> plusieurs formulaires de recherche. Il s'agit ici de faire la différence entre la recherche simple, qui donnera un résultat plus global, et la recherche avancée. Cette dernière s'effectue en fonction du fonds documentaire, et des différents champs de la notice.

Cette formation s'adressera <sup>à</sup> tous les membres du service, puisque chacun doit être capable de se servir de ses fonctionnalités de base.

### 1.1.2. Formation à la gestion technique

Il s'agira ici de former des administrateurs de la base. En effet, suite <sup>à</sup> mon départ, il faudra pouvoir assurer la maintenance mais aussi l'évolution de la base. Et pour ce faire, plusieurs points sont à prendre en compte.

La gestion d'une base de données est associée à la notion de DBA (Data Base Administrator<sup>31</sup>). Le DBA désigne une personne responsable du bon fonctionnement d'une base de données tant au niveau de la conception, du test, de la coordination, et la charge de la protection et du contrôle d'utilisation. Il a une mission de gestion technique, notamment au travers du développement de la base, mais il est aussi

<sup>&</sup>lt;sup>31</sup> BOUDJILA, Nacer, Gestion et administration des bases de données : application à Sybase et Oracle, Ed. Dunod, 2003

en charge de l'intégrité et de la cohérence des données. C'est donc une mission multiple que le DBA doit assurer.

Deux personnes reprendront les rennes de la base sur le point de vue technique, devenant par-là même les administratrices de celle-ci. Il s'agit de Mme Béchoux et Melle Frémaux, respectivement secrétaire du service communication et webmaster. En effet, toutes deux ont au préalable une connaissance de l'HTML, ce qui est une condition sine qua non pour l'administration de la base.

Il <sup>a</sup> été décidé qu'elles seules seraient formées <sup>à</sup> l'utilisation de l'administration du logiciel EasyPHP. C'est donc à elles que revient la gestion de la base en elle-même. Elles seront <sup>à</sup> même de rajouter ou de supprimer des tables, de modifier les informations rentrées dans la base, au travers de l'interface phpMyAdmin.

Par ailleurs, Melle Frémaux a manifesté le souhait d'être formée à la manipulation du langage PHP ; en effet, maîtrisant déjà l'HTML, elle est à même de pouvoir couvrir la partie purement technique de la base, en s'occupant du code de l'application web. Une « formation » rapide du PHP lui a été également dispensée. Cette formation, bien que basique et forcément incomplète, lui permettra toutefois de reprendre en main les formulaires existant déjà, et de s'en inspirer pour en créer d'autres. Par la suite, une « vraie » formation PHP lui permettrait <sup>à</sup> la fois de gérer l'application de la base, et se révélerait par ailleurs une plus-value pour le site internet de l'IPL.

La formation de ces deux administratrices de la base devrait assurer sa pérennité et son évolution technique dans le futur. Il faudra également veiller <sup>à</sup> créer des sauvegardes régulières de la base, afin d'éviter la perte de la totalité de l'application en cas de problème technique : la base est en effet hébergée sur une seule machine, elle dépend donc du bon fonctionnement de ce poste. Si le disque dur de cette machine tombait en panne, par exemple, la base serait perdue. Une première sauvegarde de l'ensemble (base SQL et application) a donc été réalisée avant mon départ de l'Institut, conservé sur CD-rom.
## 1.2. Vers une mise en réseau via l'Intranet de l'IPL

La prochaine évolution de la base prévue est une mise en réseau généralisée à l'Institut. Cependant, cette opération ne pourra être accomplie avant d'avoir étoffé la quantité de notices informatisées.

Cette opération, sur le plan purement technique, ne semble pas susciter un déploiement de moyens techniques trop important. En effet, le réseau interne est géré par le service informatique de l'Institut. Après un entretien avec M. Poulet, responsable réseau, implanter la base sur l'Intranet de l'IPL devrait se faire sans trop de problème. Il suffirait de l'implanter dans le serveur gérant l'Intranet.

Une telle opération nécessiterait toutefois d'apporter des améliorations techniques à la base. Tout d'abord, il faudrait créer un système de compte d'utilisateurs, différenciant plusieurs types d'usagers :

- L'utilisateur/lecteur, qui n'aurait accès à la base que pour y effectuer des recherches ;
- L'utilisateur/gestionnaire, c'est-à-dire les membres du service communication, qui pourront accéder aux formulaires de saisie de données pour continuer à enrichir la base ;
- L'administrateur, qui pourra gérer la base dans sa totalité (base SQL et application web), que ce soit en modifiant la structure de la base par le biais de l'interface phpMyAdmin, ou en modifiant le code de l'application.

Ce système de comptes permettrait d'éviter une gestion « sauvage » de la base en octroyant des droits d'utilisation bien définis. Une telle évolution de la base semble possible. Je ne dispose toutefois pas, à l'heure actuelle, des connaissances nécessaires pour définir de façon précise ces évolutions.

Par ailleurs, si la base est mise en réseau interne <sup>à</sup> tout l'Institut, cela suggère que tout le personnel puisse rechercher dans les archives historiques. Si ces archives restent ouvertes <sup>à</sup> la consultation, leur accès est cependant très restreint, d'une part par le lieu où elles sont entreposées, et surtout par le classement incomplet dont elles font, pour le moment, encore preuve. Avant d'envisager une telle évolution, il serait sans doute préférable de palier en premier lieu à d'autres manques de la politique archivistique.

## 1.3. Evolutions <sup>à</sup> prévoir

Il s'agit également d'anticiper les évolutions <sup>à</sup> prévoir au niveau de la base, notamment quant à la croissance des volumes. La base créée doit pouvoir, idéalement, supporter un certain volume d'information. En effet, les archives historiques sont forcément vouées à évoluer en terme de volume, puisque toute archive courante peut devenir, à terme, un élément historique.

La base SQL que j'ai créé ne dépend, en terme de mémoire, que de l'espace disque sur lequel elle est implantée. Ainsi, la limite de contenu pouvant être enregistrée dans la base correspond <sup>à</sup> la limite d'espace disponible dans le disque dur. Les informations enregistrées prennent par ailleurs peu de place, puisqu'elles ne sont constituées que de texte.

Plusieurs paramètres entrent en ligne de compte pour calculer l'espace disque qu'une base SQL peut occuper :

- La taille de la page ;
- La taille de la ligne, c'est-à-dire la place qu'elle va occuper dans la page ;
- Le pourcentage d'espace libre déclaré pour chaque page, qui va permettre de réaliser des inserts ultérieurs d'information ;
- Le pourcentage de FREESPACE (s'il y en a un), c'est-à-dire les pages laissées vierges dans la base pour permettre de nouveaux inserts ;
- Le nombre total de lignes contenu dans la table ;

Evidemment, ces paramètres se sont valables que pour une seule table. Il faut répéter le calcul pour chacune des tables contenues dans la base. Toutefois, pour donner un ordre de grandeur, on peut dire qu'un caractère contenu dans une ligne équivaut, en terme de taille, à un octet. Si la ligne compte au total 55 caractères, elle pèsera donc 55 octets. Le SGBD rajoute généralement quelques octets de gestion interne (environ 8 octets). Ainsi, dans une page de 4 K, on pourra enregistrer 65 lignes, soit 65 occurrences. Si la table doit gérer 10 millions de lignes, on atteindra un nombre d'environ 154 milles pages de 4 kilo octets, et composées chacune de 65 lignes. Ce tableau représentera donc environ 630 Mo sur un disque dur.

Evidemment, ce calcul n'est valable que dans le cas où les enregistrements effectués dans la table ne sont composés que de données alpha-numériques, comme c'est le cas pour la base du service. Un simple disque dur devrait donc pouvoir assurer un nombre pour le moins conséquent d'enregistrements avant d'envisager réellement de migrer la base vers un nouvel espace disque.

2. Vers une politique archivistique concrète : préconisations

\*\*\*\*

La prise en charge technique de la base étant assurée, il s'agit maintenant de définir quels moyens concrets sont <sup>à</sup> mettre ne place pour élaborer une politique archivistique efficace. On a en effet remarqué que la création d'un SIGB, s'il représentait un grand pas en avant dans la gestion des archives, ne suffisait pas.

## 2.1. Politique archivistique

Dans un premier temps, il faut prendre des mesures concrètes, qui vont permettre de palier aux différents manques qui ont été constatés. Ces préconisations avaient déjà été abordées par la stagiaire venue effectuer un classement des archives historiques, il y a 10 ans.

#### 2.1.1. Création d'un local dédié à la conservation des archives

Cette mesure paraît essentielle, et ce pour plusieurs raisons. Il a déjà été exprimé les différents problèmes relatifs <sup>à</sup> l'absence d'un local dédié aux archives. On rappellera surtout le morcellement des fonds d'archives, relatif au système de conservation actuel : chaque service garde <sup>à</sup> proximité de ses bureaux ses archives intermédiaires et courantes, alors que les archives historiques sont conservées au musée.

Par ailleurs, les soucis d'éliminations sauvages de certains documents par les services où ils ont été produits entraînent forcément une perte au niveau du patrimoine. Il s'agirait donc de réunir ses documents afin de leur faire subir un tri et de déterminer lesquels inclure dans les archives historiques.

Cependant, cette mesure ne pourra être appliquée qu'à partir du moment où l'ensemble des archives historiques aura lui-même été trié, suivant le classement et l'inventaire instaurés 10 ans plus tôt par la précédente stagiaire. Il faudra rigoureusement respecter le système de cote qui a été instauré à ce moment-là. De même, il s'agira de conditionner les archives de façon optimale, pour assurer leur conservation : poursuivre la conservation dans des chemises et boîtes en papier et carton permanent (non acide) paraît être la solution la plus raisonnable. Ce n'est qu'une fois que la totalité des fonds entreposés au musée aura été traité, l'ajout de nouveaux documents au fonds pourra être envisagé.

Pour ce qui est des locaux à mettre <sup>à</sup> disposition pour la conservation des archives, il s'agira de prendre en compte un certain nombre de contraintes. Tout d'abord, il faudra anticiper sur la surface <sup>à</sup> envisager : il faut certes prendre ne compte le volume d'archives déjà existant, mais prévoir aussi l'accroissement de celui-ci. L'état du local, son aération, les travaux d'aménagement <sup>à</sup> effectuer, sa réhabilitation le cas échéant, sont également <sup>à</sup> prendre en compte. Il faudra ensuite améliorer les conditions de sécurité, essentiellement en terme de risque d'incendie, et équiper le local en conséquence.

#### 2.1.2. Information en interne, au sein du Campus

La communication interne serait un premier pas vers la dynamisation de la politique patrimoniale. Il faut en effet inciter le personnel de l'Institut <sup>à</sup> découvrir le patrimoine de leur entreprise, qui brille par sa richesse et sa variété. Le passé de l'IPL est un atout <sup>à</sup> tous les niveaux, et lui permet d'affirmer son image de marque. Il permet aussi de s'inscrire et de se retrouver dans une démarche qui lui est propre, par exemple dans son engagement pour la santé publique.

Dans un premier temps, il serait judicieux de faciliter et d'encourager l'accès aux archives historiques en interne. Il y <sup>a</sup> en effet un réel intérêt des Pasteuriens pour leur histoire. Cette constatation s'est confirmée récemment avec la mise en place, le mois dernier, d'un ensemble d'animateurs bénévoles pour assurer les visites du

musée auprès du grand public. Une première session de formation s'est donc déroulée début juillet 2009, avec la participation d'une dizaine de membres du personnel. Une deuxième session avec de nouveaux volontaires est également prévue en automne 2009. Cet engagement au sein du personnel est donc la preuve de leur attachement au patrimoine de l'Institut.

Il y <sup>a</sup> donc lieu de croire que les archives pourraient devenir un outil de communication interne efficace. Au-delà de cette ouverture affirmée auprès du personnel, on pourrait envisager la création d'un document à l'usage du personnel, retraçant l'histoire de l'Institut et l'inscrivant donc dans une ligne de conduite, une légitimité.

Par ailleurs, il est important de permettre aux membres du personnel un accès plus facile aux archives, car ce sont eux les premiers relais de la communication auprès du grand public. En prenant connaissance des contenus des archives, ils pourront par la suite informer leurs proches sur l'histoire de l'Institut, même de façon informelle. Cela ne fera que contribuer <sup>à</sup> l'image de l'Institut, en le faisant connaître <sup>à</sup> de nouveaux publics.

## 2.2. Actions concrètes : l'existant

Le service communication <sup>a</sup> mis en œuvre, depuis quelques années, une série d'action contribuant <sup>à</sup> inscrire l'Institut Pasteur de Lille comme un partenaire de santé actif dans le Nord - Pas-de-Calais. Certaines d'entre elles se sont révélées être des moteurs pour la promotion du patrimoine de l'Institut.

#### 2.2.1. Les ateliers Kid Campus

Cette initiative <sup>a</sup> été prise en 2006, conjointement par le service communication et un groupe de chercheurs de l'Institut, suite à un constat alarmant. Le Haut Conseil de la Science et de la Technologie (HCST) <sup>a</sup> constaté une baisse de 10% du nombre d'étudiants s'orientant vers les filières scientifiques.

Les ateliers Kid Campus ont pour cible les classes de CM2 du Nord, afin de les sensibiliser à la science et de leur donner envie de s'investir dans cette branche d'enseignement. Il s'agit évidemment de casser l'image trop rigoureuse et formelle de la science, et ce en permettant aux enfants de découvrir le métier de chercheur le temps d'un après-midi.

Les ateliers se déroulent en quatre temps. La première activité consiste en la visite du musée. Les trois activités suivantes sont plus scientifiques ; notamment avec une démonstration « Hygiène et Microbes » qui rappelle les règles d'hygiène élémentaire et permet aux enfants d'observer aux microscopes des microorganismes et autres moisissures. Vient ensuite une manipulation en salle de travaux pratiques, où les enfants vont effectuer une manipulation et une expérience en compagnie d'un chercheur. Enfin, l'après-midi se clôt sur un entretien entre les élèves et un chercheur : les enfants ont l'occasion de poser toutes les questions qu'il souhaitent sur le monde de la science, le métier de chercheur, les recherches effectuées à l'Institut...

Le Kid Campus, s'il n'a qu'un faible lien avec le patrimoine en tant que tel, va tout de même permettre une diffusion de ce dernier. La visite du musée de l'Institut permet aux enfants d'inscrire le lieu dans une réalité historique et patrimoniale. La science elle-même est replacée dans son contexte historique, puisque le musée expose non seulement la fondation de l'Institut Pasteur de Lille, mais aussi la vie de Pasteur et ses grandes découvertes. La découverte de la microbiologie a changé l'histoire de la science, en apportant des notions aussi élémentaires que la stérilisation du matériel opératoire.

L'importance de la mise en avant du patrimoine au sein de l'Institut prend donc ici tout son sens. Développer d'autres activités en rapport avec celui-ci serait donc un plus en contribuant au rayonnement de l'Institut auprès du grand public.

#### 2.2.2. Les opérations de communications temporaires

Une série d'actions temporaires visant <sup>à</sup> promouvoir le patrimoine de l'Institut sont effectuées chaque année. Le lien avec la science est forcément tangible, de par la nature des activités de l'IPL. Elles n'en demeurent pas moins une vitrine pour l'histoire du Campus.

Ces opérations, menées par le service communication, permettent également de s'inscrire dans une logique rendant visible les différents axes d'activités de l'Institut. Rien qu'en 2009, le service communication <sup>a</sup> assuré la présence de l'Institut sur une quinzaine d'événementiels ; cette présence permet de rappeler le statut particulier de l'IPL tout en créant des liens avec le grand public.

L'histoire de l'IPL et son patrimoine ont été mis en avant <sup>à</sup> l'occasion de trois événementiels au cours de l'année.

- Les Journées du Patrimoine : Les 20 et 21 septembre 2008, le musée a été spécialement ouvert dans le cadre de la mobilisation nationale destinée à mettre en avant le patrimoine français, sous toutes ses formes. Ainsi, plus de 500 visiteurs ont pu visiter le musée de l'Institut, au cours de visites guidées assurées par l'équipe du service. Par ailleurs, cette année, une trentaine de descendants de Camille Guérin ont eu l'occasion, pendant ce week-end, de découvrir l'Institut où leur aïeul <sup>a</sup> découvert, avec Albert Calmette, le BCG.
- La Fête de la Science : L'IPL participe à cet évènement depuis plusieurs années maintenant. Ainsi, du 17 au 23 novembre 2008 <sup>a</sup> été mise en place une formule inspirée des ateliers Kid Campus. Cette initiative a permis <sup>à</sup> 5 écoles de la région de découvrir patrimoine et actualité de l'Institut.
- Le PIMM : Du 26 au 27 juin, s'est tenu à la Cité des Echanges de Marcq-en-Baroeul un salon organisé par Proscitec. Il avait pour but de valoriser le patrimoine des métiers de la région Nord - Pas-de-Calais, tout en les ancrant dans leur actualité. La présence de l'IPL <sup>a</sup> permis de s'inscrire dans l'Histoire de la région, tout en affirmant son dynamisme actuel. Un stand permettait de mettre en avant le musée de l'Institut, ainsi que les ateliers Kid Campus. Le message diffusé à l'occasion de cet événement était clair : promouvoir la science pour assurer la recherche de demain. Encore une fois, il <sup>a</sup> donc été démontré que patrimoine et science ne sont pas des notions antagonistes, mais bien qu'elles sont complémentaires.

La promotion du patrimoine au travers de différents événementiels est donc une mesure bien rôdée au sein du service. Toutefois, concernant les archives et leur exploitation, plusieurs mesures pourraient être appliquées de façon concrète.

## 2.3. Actions concrètes : quelques pistes

J'ai réfléchi <sup>à</sup> quelques actions qui pourraient être mise en place pour assurer <sup>u</sup> ne exploitation concrète et raisonnable des archives historiques de l'Institut.

#### 2.3.1. Exploitation des archives

Il s'agit ici d'exploitation documentaire, c'est-à-dire de trouver des moyens de diffuser certains éléments des archives comme témoignages d'une réalité historique. Il existe un précédent <sup>à</sup> ce genre de réalisations. En effet, en 1994, pour le Centenaire de l'Institut, un ouvrage intitulé « Cent ans d'Institut Pasteur de Lille 1894-1994 » <sup>a</sup> été édité ; pour ce faire, les archives ont été utilisées comme une véritable base documentaire. C'est une piste très intéressante <sup>à</sup> exploiter, et peu onéreuse puisque de tels projets pourraient être pris en charge en interne, notamment au niveau de la rédaction et de la PAO. Dans le cas de célébration d'anniversaires ou d'événements importants de la vie de l'établissement, les publications d'ouvrages ou de plaquettes deviennent de véritables vecteurs du patrimoine. Dans le même esprit, la réalisation d'expositions temporaires pourrait être envisagée.

Les archives, fortes de leur dimension documentaire, peuvent également servir de compléments lors des allocutions des responsables de l'Institut, dans le cadre de colloques par exemple.

Elles peuvent aussi alimenter les publications produites par le service communication en articles historiques. Dans le cas de Signes de Vie, qui est le journal destiné au grand public, on pourrait tout à fait envisager un numéro spécial patrimoine, avec une rétrospective retraçant les événements phares de l'histoire de l'Institut. Pour ce qui est d'Envie de Savoir, le journal interne, on pourrait envisager, de façon mensuelle ou bimensuelle, la création d'une rubrique dédiée au patrimoine. Ce sont des mesures nécessitant là aussi peu de moyens, et qui permettraient de faire vivre les archives en els ancrant de façon concrète dans le présent.

#### 2.3.2. Mise en place de partenariats

Une autre piste intéressante serait celle de la mise en place de partenariats. La précédente stagiaire avait déjà envisagé cette piste, et elle est en effet assez judicieuse.

Dans un premier temps, on pourrait envisager la mise en place d'un partenariat actif avec le service des archives et le musée de l'Institut Pasteur de Paris. Une telle mesure permettrait d'envisager, par exemple, un échange de documents dans le cadre de la réalisation de plaquettes documentaires. De par le lien entre les deux musées, il serait aussi possible de créer des expositions temporaires, et de mettre en place un système d'échange de ces expositions entre ces deux lieux de mémoire Pasteurienne. Par ailleurs, l'Institut Pasteur de Paris possédant en son sein un service d'archives, une collaboration entre les deux campus pourrait permettre d'œuvrer à l'ouverture du service d'archives de l'IPL.

Par ailleurs, il existe un certain nombre d'organismes d'archives dans le département, vers lesquels L'IPL pourrait se tourner pour tisser des liens d'échange :

- Les archives communales de Lille : elles ont l'avantage d'être situées très près de l'Institut. Par ailleurs, elles possèdent des documents en rapport direct avec l'IPL, puisqu'elles ont conservé, entre autres documents, les délibérations du Conseil Municipal de la Ville de Lille quant <sup>à</sup> la fondation et le financement de l'Institut. Par ailleurs, un certain nombre de documents informent du contexte de l'époque, des problèmes de diphtéries auxquels étaient confrontées les populations. Un partenariat avec cet établissement pourrait donc s'avérer intéressant, notamment dans le cadre de la création d'une exposition sur la Fondation de l'IPL, par exemple.
- Le Centre des Archives du Monde du Travail à Roubaix (CAMT) : il s'agit d'un service des Archives Nationales qui collecte et conserve gratuitement les archives privées présentant un intérêt historique. Un partenariat avec cet organisme permettrait d'ancrer l'Institut et son patrimoine dans le terreau de métiers de la Région. Toutefois, notons que ce centre ne dispose pas de fonds ayant un rapport direct avec l'IPL. Il s'agirait donc davantage d'un partenariat nominatif.

Les Archives Départementales du Nord (ADN) : Un partenariat avec cet organisme serait, comme pour les archives communales de Lille, très pertinent. En effet, les ADN disposent d'un fonds en rapport direct avec l'IPL : il s'agit essentiellement de pièces administratives, qui témoignent entre autres des liens entre Albert Calmette et le Préfet du Nord Louis Vincent, qui a beaucoup soutenu ses actions scientifiques et sociales. Par ailleurs, on retrouve également des fonds architecturaux, témoignant de la construction et de l'aménagement des bâtiments de l'IPL. Là encore, un partenariat actif pourrait donc être imaginé, avec l'éventuelle création de documents, d'expositions, voire de colloques.

On remarque donc que les possibilités de partenariats actifs existent bel et bien. Par ailleurs, la mise en place de ce genre de mesure constituera également une action de communication auprès du public. En mettant ses archives et son patrimoine en avant, l'IPL confirme son engagement dans la vie de la région, et témoigne d'une vraie histoire de santé publique, démarrée il y a plus d'un siècle. Les archives peuvent donc se révéler un véritable atout de la communication, pour peu de s'inscrire dans une politique archivistique raisonnée.

\*\*\*\*

## 3. Tic, archives et patrimoine : un lien sensible

On pourrait penser que patrimoine et nouvelles technologies seraient deux notions antagonistes : d'une part, le passé et l'Histoire, et de l'autre, la modernité. Mais on constate en fait que depuis la démocratisation des TIC et tout particulièrement d'Internet, les professionnels du patrimoine mettent tout en œuvre pour utiliser ces outils. Il ne s'agit pas ici de dresser une typologie exhaustive des différentes utilisations des TIC appliquées au domaine du patrimoine en général. Il s'agit davantage de réfléchir aux solutions pouvant être envisagées par l'IPL, et permettant de lier patrimoine et TIC.

## 3.1. Automatisation d'archives

#### 3.1.1. Bases de données et logiciels documentaires

Depuis plus de 30 ans, l'informatique est utilisée dans des applications documentaires. Au départ, il s'agissait surtout de créer des outils de recherche manuelle, comme les index. Mais avec le développement des techniques informatiques, ainsi que de leurs performances en matière de calcul et de mémoire physique, les logiciels documentaires ont pu offrir des fonctionnalités plus riches.

De nos jours, l'automatisation d'un centre de documentation ou d'archives va permettre <sup>à</sup> la fois de traiter l'information de façon efficace, mais aussi de prendre en charge une grande partie des activités de gestion, par exemple les fonctions de prêt et de commande de documents, la gestion budgétaire, etc.

Il est évident que pour le moment, de telles solutions de gestion sont inutiles pour le traitement des archives de l'IPL. Toutefois, le traitement documentaire comme le catalogage représente un atout majeur pour la gestion des fonds.

La structure d'une base documentaire peut se diviser en plusieurs niveaux $32$ , que le logiciel documentaire sera reconnaître et traiter en conséquence :

- La base de données physique, c'est-à-dire la base en elle-même, sa structure;
- La base de données logique, qui correspond aux différents domaines de connaissances du fonds documentaire ;
- L'unité documentaire, c'est-à-dire le document et sa nature (monographie, texte manuscrit, vidéo, etc.) ;
- Le champ documentaire, correspondant aux divers types de données que le logiciel va traiter (auteur, titre, éditeur, mots clés, etc.).

Les fonctionnalités logicielles peuvent quant <sup>à</sup> elles être réparties en trois catégories :

Traitement des données : Il s'agit des procédures d'entrée de données dans la base. Le logiciel peut souvent gérer l'import de données provenant

<sup>&</sup>lt;sup>32</sup> CHAUMIER Jacques, Les techniques documentaires, Paris : PUF, 2004, p.72.

d'autres systèmes, afin d'enrichir sa base. Enfin, il peut également structurer les données, par la création et la mise <sup>à</sup> jour d'index et de sauvegardes. L'acteur responsable de ces tâches est le documentaliste/l'archiviste (ou le bibliothécaire le cas échéant).

- Administration et gestion de la base : On est ici dans le volet technique, notamment dans la sécurité de la base au travers du contrôle des accès et de la confidentialité. L'acteur réalisant ces tâches est l'administrateur de la base ; notons que cette tâche peut très bien être remplie par le documentaliste/l'archiviste responsable du traitement des données.
- Exploitation des données : Ici, l'utilisateur de la base change. C'est l'usager final qui va exploiter les données. On distingue trois types d'action : la recherche, la manipulation des données (résidant dans la capacité du logiciel à effectuer des opérations de tris et des calculs de pertinence sur els résultats) et, le cas échéant, l'éditions des données.

Le traitement efficace et pertinent d'un fonds documentaire, qu'il relève d'un centre d'archives, de documentation, ou encore d'une bibliothèque, passe donc par l'utilisation d'un logiciel documentaire. Les solutions peuvent être fournies clés en main, comme pour la plupart des SIGB disponibles sur le marché, qu'ils soient payants ou non. Un documentaliste peut aussi faire le choix de créer son propre outil, selon ses besoins propres. Dans tous les cas, le logiciel documentaire va faciliter le traitement et la gestion de l'information.

#### 3.1.2. Les photothèques

#### 3.1.2.1. Logiciels de gestions

Comme vu plus haut, l'Institut s'est doté d'une photothèque il y <sup>a</sup> quelques années. Ma mission ne portait pas sur le fonds iconographique de l'IPL, mais les liens entre photothèques et TIC sont importants et méritent réflexion. Par ailleurs, le service communication réfléchit depuis quelques temps <sup>à</sup> l'informatisation de la photothèque ; explorer quelques pistes d'exploitation dans ce sens semble intéressant. Par ailleurs, dans le cas de l'IPL, archives et photothèque sont liées, en ce sens qu'elles relèvent d'un fonds patrimonial commun. Etablir un plan de gestion pour les archives devrait aboutir, à terme, à une réflexion concrète sur la photothèque de l'Institut.

Avant de penser <sup>à</sup> une informatisation, il faut d'abord avoir établi un certain nombre de préalables. La condition principale <sup>à</sup> une informatisation pertinente est évidemment le système d'indexation qui sera adopté. Celui-ci doit permettre de codifier l'image et de le retrouver dans un classement strict et ordonné. Il va donc sans dire qu'avant d'informatiser une photothèque, il faut avoir au préalable réalisé les opérations de tri, de classement, puis enfin d'indexation de l'ensemble des documents.

Cette indexation, si elle est réalisée de façon raisonnable, va permettre de rendre la recherche plus rapide et surtout plus pertinente. Deux possibilités d'indexations sont possibles : la plus simple est de classer les photos par date de prise de vue. Toutefois, une indexation par thème ou domaine semble plus intéressante ; si elle est plus compliquée <sup>à</sup> mettre en place, elle permet néanmoins d'effectuer une recherche rapide dans les fonds physique.

Il existe plusieurs logiciels permettant l'informatisation d'une photothèque. Les solutions de gestion d'images sont plus ou moins les mêmes d'une solution <sup>à</sup> l'autre. Globalement, on retrouve les mêmes fonctions que celles d'un logiciel documentaire classique, avec un pôle traitement des données, un pôle de gestion de la base, et évidemment, un pôle d'exploitation des informations.

Notons que là aussi, opter pour l'informatisation d'une photothèque garantit une gestion des fonds plus rapide, que ce soit au niveau du traitement de l'information en tant que telle ou de la gestion pure des fonds. Les problématiques liées <sup>à</sup> l'informatisation d'une photothèque sont donc sensiblement les mêmes que pour des documents de type papier.

#### 3.1.2.2. Photothèques virtuelles

Par ailleurs, le terme photothèque sous-entend souvent l'existence d'une photothèque virtuelle. En effet, de nombreuses photothèques sont disponibles sur Internet, et leur nature varie considérablement de l'une à l'autre. Dans tous les cas, ces sites proposent un fonds d'images, relevant d'un fonds historiques ou non, disponibles numériquement ; ces images auront été numérisées, ou elles

relèveront directement d'un support électronique. Notons toutefois deux grands types de photothèque virtuelle :

- Banque d'image : Les images disponibles sur ces sites sont typiques de la photographie d'illustration, appelée aussi stock photography en anglais. Elles peuvent être libres de droits ou non, et sont généralement réutilisées dans des publications, <sup>à</sup> titre d'illustration pure. Photolia, par exemple, est l'une des banques d'images les plus connues.
- Photothèque patrimoniale : Comme son nom l'indique, elle met <sup>à</sup> disposition un fonds photographique, voire iconographique, relatif <sup>à</sup> un patrimoine donné. Ces sites proposent <sup>à</sup> l'usager tout ou partie de leur fonds numérisé. L'accès <sup>à</sup> ces sites reste gratuit, mais les droits relatifs à ces documents en imposent parfois une utilisation limitée par l'usager. Cependant, dans le cas de ces sites, les visites relèvent davantage de la recherche documentaire que d'une volonté de réutiliser les photos pour illustrer un document.

Dans le cas d'une photothèque virtuelle relevant d'un fonds patrimonial, la numérisation et la diffusion de ces images relève donc d'une volonté de diffuser un patrimoine. Les établissements optant pour ces solutions cherchent à montrer qu'ils appartiennent à une histoire qui a conditionné leur image.

## 3.2. Archives virtuelles

Autre traitement que les TIC peuvent apporter <sup>à</sup> un fonds d'archives : c'est la création d'un centre d'archives virtuelles. Concevoir un tel projet sous-entend mener une réflexion pertinente <sup>à</sup> plusieurs niveaux. L'enjeu est en effet de taille, puisqu'il s'agit de virtualiser et de rendre accessible à tous les fonds documentaires d'un établissement.

### 3.2.1. Les contraintes, les enjeux

On pourrait définir les archives virtuelles comme « une mémoire collective numérisée et communiquant à l'aide d'appareils électroniques (ordinateurs)  $v^{33}$ . Cette mémoire est ensuite mise à la disposition de l'usager en la rendant accessible

<sup>33</sup> BATEKO MOYIKOLI, Delphin, Les archives virtuelles : un défi de la communication électronique, 2006.

via un réseau, en l'occurrence Internet. L'enjeu relatif à la création d'archives virtuelles est clair : il s'agit de rendre visible le patrimoine d'un établissement, de le communiquer au grand public, et de le rendre accessible à tous, tout en diversifiant les modes d'interprétation de ce patrimoine – ici en le valorisant avec les TIC. On est dans une démarche de communication du patrimoine.

Par ailleurs, notamment grâce <sup>à</sup> la numérisation de documents, les TIC vont permettre de rendre accessible au public une partie du patrimoine jusqu'alors inaccessible. Dans le cas des archives, on peut faire allusion aux *incunables*, faisant partie d'un fonds trop ancien pour pouvoir être mis à disposition d'un public : leur fragilité les rends d'autant plus précieux. La question de leur accessibilité se pose néanmoins ; la fragilité d'un document doit-elle nécessairement supprimer en totalité son accès et sa consultation ? L'usage des TIC, que ce soit par le biais de la réalité virtuelle en trois dimensions d'un objet, ou par la numérisation d'un document, va permettre de donner à voir au grand public le document qui était réservé, de par sa fragilité, au seul public scientifique. Evidemment, la question de la pérennité de ces documents se pose également : leur numérisation assure une transmission culturelle aux générations futures, palliant à la crainte de la disparition des fonds suite à leur vieillissement.

Toutefois, ces projets sont généralement vastes, et imposent un certains nombres de contraintes préalables <sup>à</sup> leur élaboration. Notons que la contrainte principale est de nature budgétaire. En effet, la mise en place d'archives virtuelles est fréquente, mais ce sont la plupart du temps des initiatives d'envergure, réalisées par des collectivités territoriales voire nationales.

En outre, ce sont également des projets de longue haleine. Il s'agit avant tout de réfléchir aux contraintes de la mise en place d'un tel projet, des fonds financiers dont on dispose, de l'élaboration d'un cahier des charges rigoureux... De même, un tel projet ne saurait être mis en place sans que les archives dont ils dépendent n'aient subi un traitement raisonnable, que ce soit au niveau du tri ou du classement des fonds. Se lancer dans la réflexion d'un tel projet sous-entend que les archives soient au préalables opérationnelles.

#### 3.2.2. Vers un site dédié aux archives

Cependant, réfléchir à l'élaboration d'archives virtuelles, dans le cas de l'IPL, n'est pas non plus impossible. Il est tout à fait envisageable de trouver une solution concrète, peu onéreuse, permettant de rendre compte de la richesse des fonds archivistiques de l'Institut.

### 3.2.2.1. L'exemple de l'Institut Pasteur de Paris

Le service d'archives de l'Institut Pasteur de Paris (IPP) <sup>a</sup> mis en place un site dédié à ses archives<sup>34</sup>. Cette démarche pourrait servir de base à la réflexion pour l'IPL, s'il décide de fonder un jour un site semblable.

Après une analyse rapide du site dédié aux archives de l'IPP, il apparaît en premier lieu qu'il ne s'agit pas vraiment d'un site d'archives virtuelles. En effet, la plupart des contenus mis en ligne correspondent davantage <sup>à</sup> du catalogage. Les fonds sont de natures variées ; ils sont consultables librement pour la période allant de 1887 <sup>à</sup> 1940, alors que les fonds plus récent doivent faire l'objet d'une demande de consultation soumise au Comité Scientifique des Archives.

Les documents présentés sont répartis en plusieurs fonds :

- Fonds d'archives : Il ne concerne que les fonds consultables, antérieurs à 1940, les fonds de la direction antérieurs à 1965 (consultables uniquement sur autorisation du Comité Scientifique), et les archives personnelles des scientifiques (consultables uniquement sur autorisation du déposant).
- Fonds documentaire : Il s'agit d'une collection de notices biographiques, d'inventaires de fonds d'archives scientifiques d'autres institutions déposés au service des archives, de thèses en histoire des sciences et de travaux d'intérêt général déposés au service ou mis en ligne avec l'autorisation de leurs auteurs.
- Fonds iconographiques.

<sup>34</sup> Voir annexe 5, Archives scientifiques de l'Institut Pasteur de Paris.

Par ailleurs, il est possible d'effectuer une recherche manuelle, en accédant aux documents via un index générale des matières regroupant les principales thématiques traitées dans les documents, et un index des auteurs et destinataires.

Une série iconographique composée de photographies d'objets notables ou de reproduction de documents manuscrits est également disponible. On est toutefois loin d'un réel fonds numérisé, puisque cette iconographie ne compte que 18 éléments. Et si les fonds iconographiques sont répertoriés sous la forme d'un catalogue disponible en ligne, on n'a donc qu'un accès très limité, voire inexistant aux documents. Par ailleurs, notons que les documents manuscrits ou imprimés n'ont quasiment pas fait l'objet de numérisation, hormis ceux présentés dans l'iconographie.

Il existe un moteur de recherche interne <sup>à</sup> ce site, mais il n'est accessible qu'au personnel de l'Institut Pasteur de Paris. Il s'agit bien là d'un manque à gagner pour le site ; en effet, l'utilisateur <sup>a</sup> effectivement un accès aux documents, mais extrêmement restreint. Il ne s'agit pas que d'un manque au niveau des documents numérisés, mais aussi au niveau des fonctions de recherches. Par ailleurs, la présence des index ne répond que partiellement à ce problème.

L'utilisateur aguerri, qui <sup>a</sup> en tête un sujet de recherche bien défini, saura trouver des sources grâce aux index ; en revanche, une personne arrivée sur le site en curieux sera très probablement déroutée par l'absence d'un moteur de recherche, et rebutée par la suite par l'aspect très austère du site.

Il est évident que la solution proposée par les archives de l'IPP est peu onéreuses : on est ici dans un site composé entièrement de HTML, facile à réaliser pour un webmaster. Il propose une base de travail certes simple, mais qui <sup>a</sup> le mérite d'exister néanmoins. Malheureusement, et sûrement pour des contraintes budgétaires, les documents du fonds scientifiques ne sont pas réellement mis en valeur ici.

#### 3.2.2.2. Quelles archives virtuelles pour Pasteur Lille ?

Forts de l'analyse du site des archives scientifiques de l'Institut Pasteur de paris, quelques pistes peuvent être envisagées quant à l'élaboration d'archives virtuelles pour l'IPL. Notons que la problématique principale est d'élaborer une solution peu onéreuse, et réalisable en interne.

La réalisation du site pourrait donc être prise en charge par l'actuel webmaster de l'IPL, ce qui éviterait de faire appel à une entreprise extérieure, et donc de créer des frais supplémentaires. Il s'agirait de créer un site plus interactif que celui de l'IPP, et l'ajout d'un moteur de recherche pourrait créer un dynamisme qu'on ne retrouve pas dans ce dernier.

La plupart des sites d'archives virtuelles ne donnent pas à voir la totalité de leurs fonds documentaires numérisés et accessibles via Internet. Ils se composent généralement d'un catalogue exhaustif des fonds, comme c'est le cas du site de l'IPP, d'un moteur de recherche afin de faciliter l'accès aux documents, et parfois d'index qui vont aider dans la recherche manuelle. Ils proposent par ailleurs un certain nombre de documents numérisés, souvent en haute résolution, et par ailleurs éditables par l'usager.

Si l'IPL peut trouver un modèle raisonnable et peu onéreux dans sa réalisation sur le site des Archives Scientifiques de l'Institut Pasteur de Paris, notons toutefois que quelques améliorations seront à apporter. Il s'agira d'une part de créer une interface ergonomique<sup>35</sup>, claire dans son contenu, évitant le surplus d'information. Par ailleurs, il faudra rendre le site visuellement attractif, sans se départir d'une sobriété qui facilitera la lecture sur écran. Enfin, il faudra intégrer un moteur de recherche, permettant un accès plus rapide aux documents.

Pour ce qui est des fonds documentaires <sup>à</sup> numériser, il n'est pas question de scanner la totalité des documents. Il faudra donc procéder <sup>à</sup> un tri établissant les pièces les plus intéressantes, dont la numérisation paraît la plus judicieuse. Ce sont ces documents qui vont, par ailleurs, susciter l'intérêt chez l'utilisateur, qui souhaitera peut-être par la suite poursuivre ses recherches dans les archives physiques. N'oublions pas qu'un tel site participera en effet à la communication autour de l'Institut Pasteur de Lille.

La numérisation de ces documents ne devrait pas représenter une surcharge budgétaire. En effet, l'Institut dispose en interne d'un service chargé de la PAO, équipé d'un scanner et de logiciels de retouches photo (Illustrator, Photoshop...). Là

<sup>35</sup> Voir annexe 10, Maquettes préalables aux archives virtuelles de l'IPL.

non plus, il ne sera donc pas nécessaire de sous-traiter la numérisation d'une partie des documents.

### 3.3. Vers une muséographie virtuelle ?

Cette solution pourrait être envisagée, dans une optique de redynamisation du patrimoine de l'Institut par le biais des TIC. Elle semble par ailleurs réaliste, au même titre que la création d'archives virtuelles, pour peu que l'on choisisse un panel de solutions peu onéreuses.

En effet, le développement des muséographies virtuelles n'est pas le fruit du hasard. Avec le développement galopant des TIC et la démocratisation d'Internet, il est devenu important pour les musées de suivre le mouvement.

#### 3.3.1. Enjeux et contraintes

#### 3.3.1.1. Le développement des muséographies virtuelles

De nombreux musées sont <sup>à</sup> ce jour dotés d'un site Internet. Le Louvre, par exemple, propose un accès aux 30 000 œuvres de sa collections, que ce soit par le biais de la BDD Atlas, de fiches techniques, ou encore grâce à la visite virtuelle. Cet inventaire exhaustif des collections permet donc <sup>à</sup> l'internaute d'accéder <sup>à</sup> la culture rapidement, et ce de partout, quelque soient ses contraintes de mobilité ou d'horaires. Car c'est bien de cela qu'il s'agit : mettre <sup>à</sup> disposition du plus grand nombre l'accès aux trésors de notre patrimoine.

On pourrait toutefois craindre que face à ces nombreuses initiatives, à cette profusion d'informations, les musées « physiques » pourraient être mis à mal. En effet, le risque du tout Internet pourrait étouffer l'envie de l'usager de se rendre directement dans les musées. Or, il s'avère que les muséographies virtuelles ne sont pas un frein mais bien un moteur de l'envie de visite. Selon Agnès Alfandari, responsable du service Internet du Louvre, « Plus on donne d'informations au public sur une exposition via Internet, plus il éprouve l'envie de la voir physiquement.  $\ast$ <sup>36</sup>

 $36$  TESTARD-VAILLANT, Philippe, Le musée d'un seul clic, in L'art et le net - Je t'aime moi non plus, Beaux-arts magazine, n°276, Juin 2007, p. 66.

Musée et muséographie virtuelle deviennent donc deux aspects complémentaires mais aussi nécessaires de la gestion patrimoniale.

#### 3.3.1.2. Usagers, usages

Ces muséographies, selon les formes qu'elles prennent, vont entraîner dans leur sillage un certains types d'usagers. La virtualité, mais aussi l'interactivité deviennent autant de critères qui formeront un public d'utilisateurs bien définis.

Le constat est le suivant : moins une muséographie sera interactive, plus elle brassera un public averti. Cette notion sous-entend également que les musées doivent choisir avec soin le procédé de muséographie qu'ils souhaitent élaborer. Il est évident que de tels projets seront soumis au préalable <sup>à</sup> une étude de marché. On peut donc dresser une typologie des différentes muséographies virtuelles que l'on peut rencontrer sur le web, allant du plus au moins interactif.

En premier lieu, on peut citer les projets de visites virtuelles. Parler de visite virtuelle sous-entend une pleine immersion dans la visite. Il s'agit donc, pour ce faire, de créer un musée entièrement virtuel, reconstitué dans sa totalité afin de permettre d'y accéder et de le visiter depuis chez soi, via Internet. La reconstitution par la 3D paraît la plus indiquée pour recréer ce sentiment  $d'$ immersion. Citons l'initiative du Louvre<sup>37</sup>, qui propose une série de visites en 3D depuis son site web. Malgré une fenêtre relativement réduite - l'écran - qui ne remplacera jamais une visite en temps réel, la fidélité des décors, et aussi la qualité de l'application jouent en la faveur de ce procédé. L'usager est libre d'évoluer dans une salle virtuelle, et de contempler les oeuvres qui y sont exposées. La visite virtuelle s'inscrit donc clairement comme un atout pour le musée.

Autre projet relevant d'une étude de faisabilité très précise : les guides virtuels de la Tate Gallery. A l'occasion d'une exposition temporaire dédiée à Francis Bacon, un guide virtuel <sup>38</sup> a été créé par trois webdesigners : Ben Bayliss, Kristie Beaven et Hanne Dahl. Ce sont des professionnels du webdesign et de la programmation. Ce guide, réalisé grâce à la technologie Flash, de par son design et des ses spécificités techniques, est le fruit d'un indéniable de travail sur la manière la plus appropriée

<sup>37</sup> http://www.louvre.fr/llv/dossiers/liste ei.isp?bmLocale=fr FR

<sup>38</sup> http://www.tate.org.uk/britain/exhibitions/francisbacon/default.shtm

de retranscrire en virtuel les espaces physiques d'une exposition. En découle un procédé tout à fait original et très interactif, ouvert à un large public.

Mais le type de muséographie virtuelle le plus fréquent demeure la fiche technique. C'est le dispositif le moins onéreux <sup>à</sup> mettre en place, puisqu'il fonctionne sur le principe d'une base de données. Leur manque d'interactivité est indéniable. Malgré tout, elles s'adressent à un public relativement varié, grâce à une présentation souvent agréable. Il s'agit de notices muséographiques améliorées, agrémentées de photos de l'œuvre, d'informations sur l'artiste, voire d'une petite histoire de la création de l'œuvre ou d'une bibliographie informative. Les analyses qu'elles mettent <sup>à</sup> disposition de l'usager, de même que les systèmes de zoom, les contenus multimédias associés, sont autant de contenus complémentaires qui vont développer chez l'usager des habitudes et surtout des envies de recherche. Le site du Guggenheim de Bilbao<sup>39</sup>, par exemple, met à disposition une importante base de données muséographique, où les notices sont présentées sous formes de fiches techniques.

Pour la comparaison, citons l'exemple de la base Joconde, qui est le catalogue général des musées de France<sup>40</sup>. Il s'agit d'un site institutionnel, créé par le Ministère de la Culture et de la Communication. Nous sommes en présence d'une base de donnée regroupant les notices de près de 366 milles objets. Près de 282 musées sont répertoriés dans Joconde. Malheureusement, ce site, par son manque d'interactivité, ne remporte pas le succès qu'on pourrait attendre d'une telle initiative. Trop austères, les notices ne sont pas toujours illustrées, les possibilités de zoom sont quasi inexistantes. Ainsi, le public de Joconde reste un public de professionnels, ou d'amateurs d'art. Il faut déjà connaître le site pour prendre l'initiative d'y lancer une recherche. Par ailleurs, ne sont présentées ici que les notices ; on ne retrouvera pas l'aspect analytique des fiches techniques. A moins d'améliorations au niveau du design et de l'interactivité, la base Joconde ne pourra guère espérer acquérir d'usagers venant du grand public.

#### 3.3.1.3. Contraintes

Il n'est toutefois pas évident de se lancer dans l'entreprise de création d'une muséographie. Les contraintes sont nombreuses, et de natures très variées.

<sup>39</sup> http://www.quqgeriheim-bilbao.es/?idioma=fr

<sup>40</sup> http://www.culture.qouv.fr/documentation/ioconde/fr/pres.htm

DUMONT Caroline <sup>|</sup> M2 IDEMM <sup>|</sup> Mémoire de stage <sup>|</sup> 2009 Droits d'auteur réservés.

La plus fréquente concerne les contraintes budgétaires. Les initiatives de projets de muséographies virtuelles se multiplient, mais on constate que ce sont les grands musées, par exemple ceux de type nationaux, qui mettront à disposition les initiatives les plus inventives. Il est clair que la réalisation de ce genre de projet demande la mise en place d'un budget souvent important. Les plus petits musées pourront donc créer un site web qui deviendra leur portail sur Internet. Ils peuvent parfois mettre à disposition tout ou partie de leur collection sur ce site. Mais ils opteront néanmoins pour des solutions moins onéreuses et donc moins interactives, comme par exemple les fiches techniques. C'est en effet le moyen le plus simple et le moins onéreux, puisqu'il se base sur la mise en place d'une base de donnée.

Autre contrainte : la numérisation des œuvres. Spécialement dans le cas d'objets en 3D, cette numérisation est longue et laborieuse. Elle nécessite l'utilisation d'un laser dédié à la numérisation en 3D, comme par exemple le scanneur laser Leica pour les parties les plus importantes, et pour les parties plus petites ou plus difficiles d'accès, un scanneur laser à main. Autant de contraintes techniques qui ralentissent le rythme de numérisation. Dans le cas de tableaux, cette numérisation peut se révéler plus rapide ; on l'a vu dans la visite virtuelle proposée par le Louvre. Pour mettre à disposition des tableaux dans une salle reconstituée en 3D, de simples reproductions de type photographique suffisent. Or la manœuvre n'en est pas moins délicate, et il s'agit de traiter les œuvres <sup>à</sup> scanner avec grand soin. Par ailleurs, les contraintes matérielles relatives à la numérisation rejoignent également les difficultés budgétaires.

Enfin, une autre contrainte peut être soulevée. Il s'agit des soucis de copyright. Ce problème concerne essentiellement les œuvres contemporaines, qui ne sont donc pas tombées dans le domaine public. Les numériser pose problème car elles appartiennent avant tout à leurs auteurs, même si elles sont exposées dans un musée. A priori, la numérisation d'une œuvre contemporaine par le musée l'exposant afin de l'inclure dans une muséographie virtuelle n'est pas vraiment un problème, dans le sens que son auteur accepte généralement ce processus de numérisation. Il n'en ressort pas moins que le musée doit en faire la demande expresse auprès de l'auteur afin d'éviter les conflits. Par ailleurs, au-delà du problème du copyright, la diffusion d'une œuvre numérisée sur Internet expose

évidemment le musée et l'auteur <sup>à</sup> une possible récupération de l'œuvre par un tiers, qui pourrait la réutiliser en la publiant par exemple sur un autre site web.

#### 3.3.2. Solutions pour l'IPL

Réfléchir <sup>à</sup> la mise en place d'une muséographie virtuelle pour l'IPL implique de prendre plusieurs paramètres en compte. Evidemment, les contraintes rencontrées seront strictement les mêmes que pour l'élaboration d'un site d'archives virtuelles : les contraintes budgétaires sont l'obstacle principal à un tel projet. Comme expliqué plus haut, ces projets sont généralement onéreux, car ils déploient un certain nombre de techniques et de savoir-faire.

Il existe cependant des alternatives peu onéreuses <sup>à</sup> la création d'une muséographie virtuelle. C'est donc le système des fiches techniques qui paraîtrait le plus judicieux à mettre ne place pour le musée.

Il s'agit avant tout de cibler les solutions les moins onéreuses quant <sup>à</sup> la création de ce service. Un site web dédié au musée de l'IPL pourrait être créé en interne, par la responsable du site interne de l'Institut par exemple. Il s'agit évidemment d'éviter, dans la mesure du possible, de sous-traiter le développement du site <sup>à</sup> l'extérieur, et donc d'échapper à une dépense supplémentaire.

Dans un premier temps, la muséographie pourra être intégrée dans une base de données telle que celle réalisée pour les archives. Le recours <sup>à</sup> la technologie PHP/SQL garantirait une solution peu onéreuse : l'efficacité de cette solution a déjà été démontrée lors de la création de la base de données permettant de gérer les archives. Cette solution garantirait la gratuité de la base.

En intégrant les langages PHP et SQL au code HTML du site web, on pourra créer une application permettant d'interroger la base muséographique, notamment en terme de recherche et d'affichage de données. Par ailleurs, il <sup>a</sup> déjà été démontré que le recours à ces technologies garantissait une souplesse certaine quant à la personnalisation de l'application web, mais aussi de l'affichage des résultats. Les bases SQL supportent en effet les images ; les notices muséographiques pourraient donc s'enrichir d'illustration ou de photographies.

Il est évident que prendre en charge la totale création d'une telle publication, par ailleurs <sup>à</sup> l'usage du grand public puisqu'elle sera <sup>à</sup> accessible sur Internet, demandera au préalable une véritable étude des possibilités, et l'élaboration d'un cahier des charges très rigoureux. Il faudra, par ailleurs, avoir établi un catalogage rigoureux des fonds du musée, qu'ils soient exposés ou non.

La réflexion autour d'un tel projet doit s'inscrire davantage dans une dynamique de revalorisation globale du musée, et se placer comme phase finale de ce projet. Il est donc préférable de ne pas se consacrer, pour le moment, à une réflexion isolée sur la création d'un site dédié au musée.

## « Conclusion

A la suite de mon stage <sup>à</sup> l'Institut Pasteur de Lille, j'ai pu me rendre compte du lien sensible entre le patrimoine et les TIC. J'ai également pu découvrir une autre branche des métiers du web, puisque ma mission <sup>a</sup> été essentiellement tournée vers le développement web, avec la création d'applications web dynamiques.

Il est <sup>à</sup> espérer toutefois que la volonté de redynamiser la politique patrimoniale, dont le service communication <sup>a</sup> fait preuve, restera d'actualité, car c'est un chantier de longue haleine qui demandera du travail et de nombreuses réflexions préalables. Il ne s'agit pas en effet de cloisonner les fonds, en discernant les archives du musée, mais bien d'opérer dans un ensemble, de poser les jalons d'un raisonnement pouvant être porté sur la totalité du fonds patrimonial de l'Institut.

Les enjeux sont en effet de taille : l'IPL s'était doté d'un musée pour s'inscrire dans une tradition scientifique, un esprit pasteurien présent dans le Nord - Pas-de-Calais depuis plus d'un siècle. Ce patrimoine, riche par la nature de ses fonds, mérite d'être mieux connu par le grand public. Par ailleurs, en permettant au public de venir <sup>à</sup> la rencontre de cette Histoire de l'IPL, on lui permet aussi de voir une image, de lui faire connaître l'Institut, ses missions, son statut particulier.

Il y <sup>a</sup> donc, dans ce préalable <sup>à</sup> la redynamisation du patrimoine, un véritable enjeu de communication.

Les TIC peuvent œuvrer dans cette entreprise : en effet, grâce <sup>à</sup> la croissance de l'informatisation des foyers français, et la banalisation d'Internet, des solutions peu onéreuses peuvent permettre d'aller <sup>à</sup> la rencontre de l'usager et de lui donner <sup>à</sup> voir les richesses patrimoniales de l'Institut. Que ce soit pour faciliter la gestion des fonds patrimoniaux, ou pour établir une vitrine de ces fonds accessible de partout et pour tous, l'apport des TIC n'est pas <sup>à</sup> négliger. Elle est même primordiale : pour ne pas sombrer dans l'oubli, le patrimoine se doit d'évoluer avec les nouvelles technologies, et les professionnels (archivistes, conservateurs de musée) doivent évoluer en ce sens pour maîtriser ces nouveaux outils.

De même, une série de mesures peu onéreuses et simples à mettre en place peuvent également œuvrer dans ce sens. La mise en place de partenariats avec d'autres centres d'archives, par exemple, permettrait la mise en place d'expositions, mais aussi d'échanges de savoir-faire.

 $\mathbb{Z}_2$ 

## **is Bibliographie**

BOUDJILA, Nacer, Gestion et administration des bases de données : application à Sybase et Oracle, Ed. Dunod, 2003

CHARMASSON, Thérèse, Les archives scientifiques en France. Archives institutionnelles et archives personnelles, Paris, Novembre 1996, p.2

CHAUMIER, Jacques, Les Techniques Documentaires, Paris : PUF, 2002

GAGNON-ARGUIN Louise, GRIMARD Jacques, GARON Robert, La gestion d'un centre d'archives, Presses de l'Université du Québec, 2003

NIELSEN, Jakob, Conception de sites web - L'art de la simplicité, Campus Press, Paris, 2000

POCHET Bernard, Méthodologie documentaire, Ed. De Boeck, 2005

REAU, L., Archives, bibliothèques, musées, Paris, L. Cerf, 1908

TESTARD-VAILLANT, Philippe, Le musée d'un seul clic, in L'art et le net - Je t'aime moi non plus, Beaux-arts magazine, n°276, Juin 2007, p. 66

VAN RIJSBERGEN, C.J., Information Retrieval, Butterworth- Heinemann, Newton, 1979

VIDAL, Geneviève, Les images de musées sur Internet: entre médiation et médiatisation, in L'image et les musées, Champs Virtuels, n°14, mars 2000

VIDAL, Geneviève, Les musées et la société d'information, in Politiques et Musées, Paris : l'Harmattan, 2002

# $\blacksquare$  Webographie

### Ressources web utilisées pour l'analyse :

- http://www.iris-europe.eu/spip.php7article3590
- http ://www, ludiqo.net/index. php?rub-4&dossier=l&focus=206530&doc=206 531&fsize=l
- http://www, uvcw.be/articles/33,90,39,39,2506.htm
- http://www.lepotentiel.com/afficher\_article.php?id\_edition=&id\_article=3113 5
- http://www.archivesdefrance.culture.qouv.fr/static/892
- http://www, leqifrance. qouv.fr/affichTexte. do?cidTexte=LEGITEXT0000060629 51&dateTexte-20090723
- http://be-virtual.netcipia.net/xwiki/bin/view/Main/WebHome
- http://ceroart.revues.Org/index565.html#text
- http://web.iri.centrepompidou.fr/fonds/upload/seance/14/Museo-13 06 07-Musee en liqne.pdf

#### Ressources de type PDF :

- http://eric.reqionpaca.fr/IMG/pdf/4-4 091008 patrimoine numerique CR.pdf
- http://www.addim01.fr/retrospective/RRIC/ArchivesAin.pdf
- http://www.archimuse.com/publishinq/ichim05/Milard.pdf

## ANNEXES

DUMONT Caroline <sup>|</sup> M2 IDEMM <sup>|</sup> Mémoire de stage <sup>|</sup> 2009 Droits d'auteur réservés.

 $\sim 10^7$ 

## **Table des annexes**

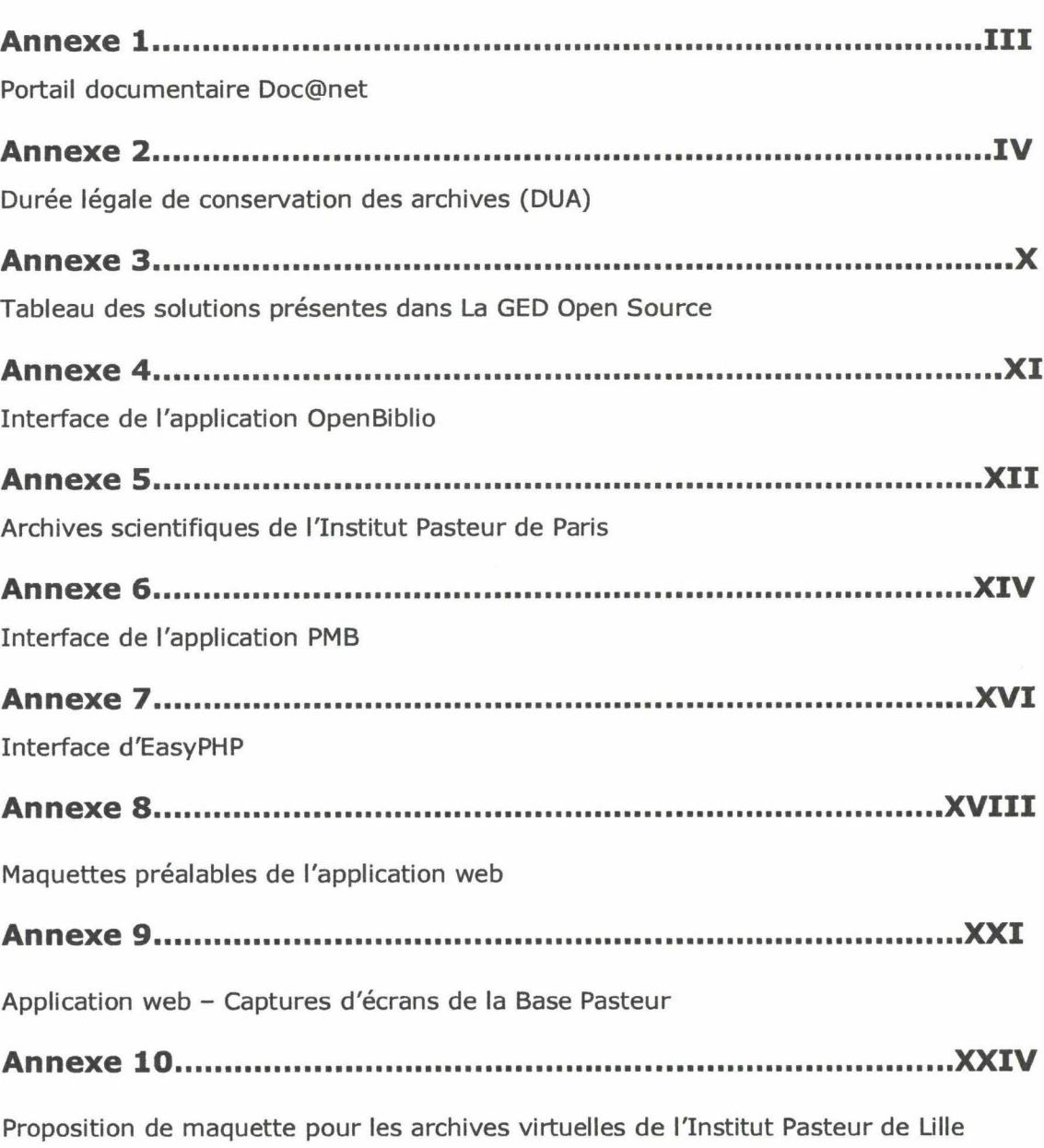

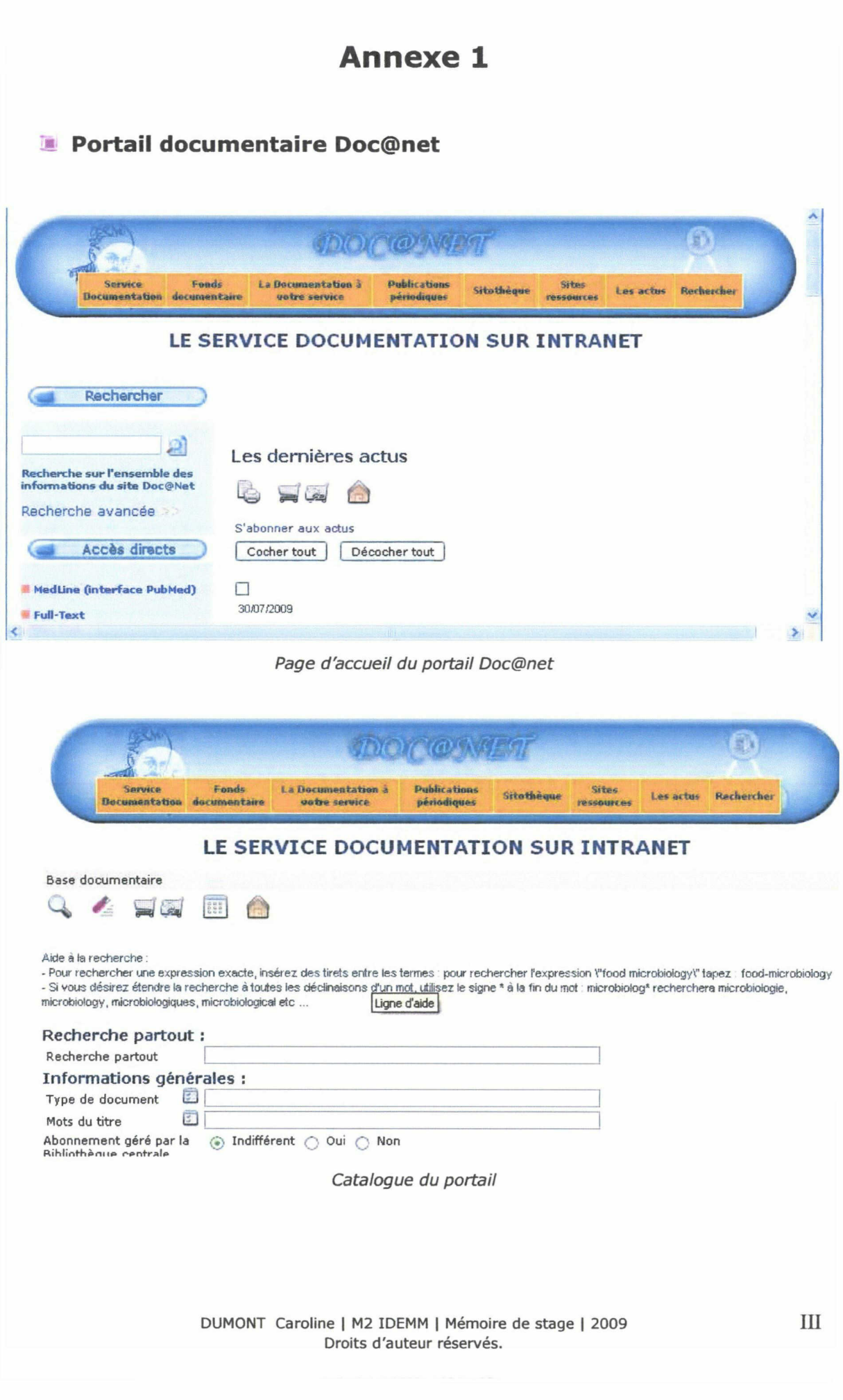

## Annexe 2

## ■ Durées légales de conservation des archives

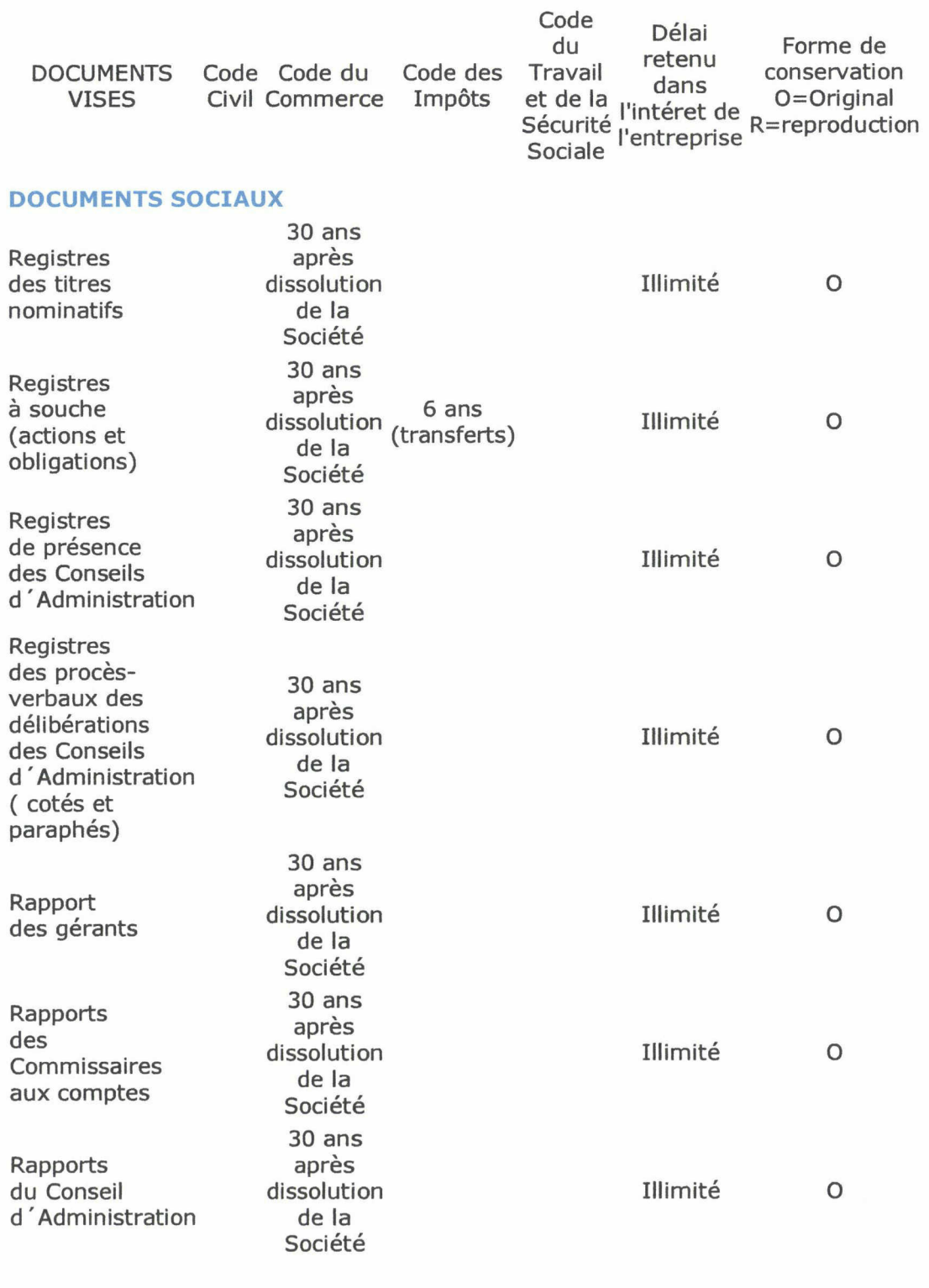

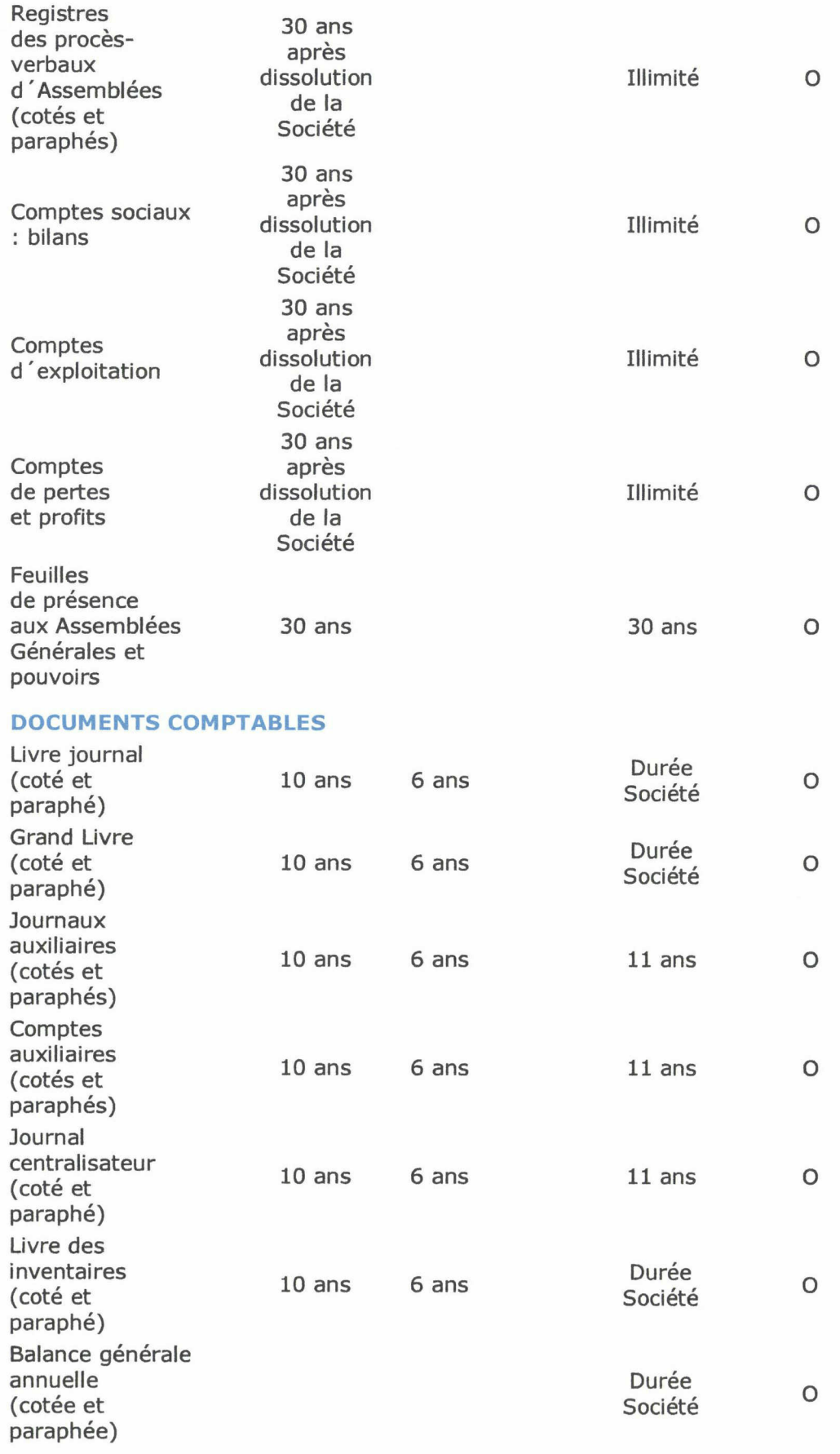

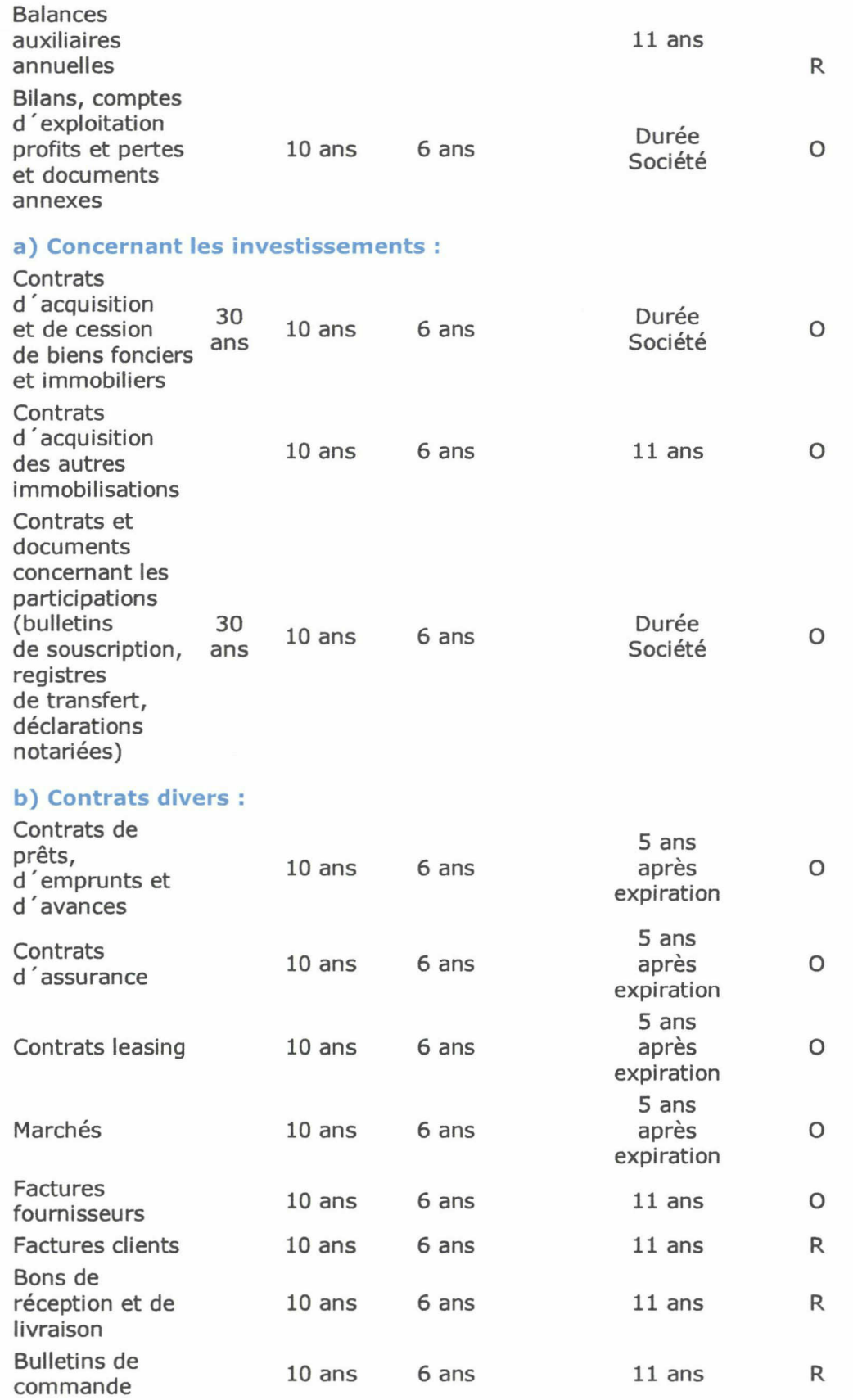

## c) Fiscalité :

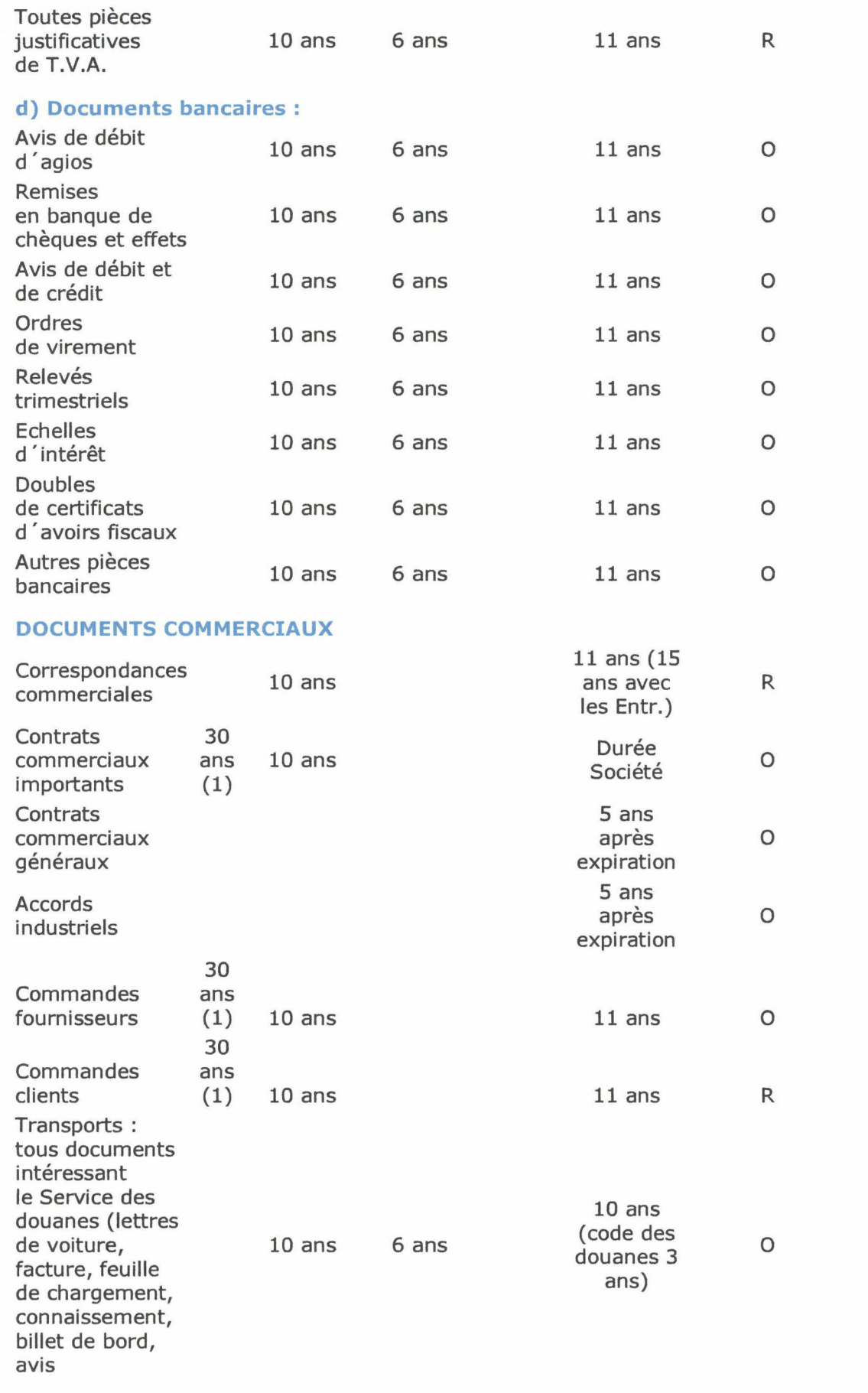

DUMONT Caroline <sup>|</sup> M2 IDEMM <sup>|</sup> Mémoire de stage <sup>|</sup> 2009 Droits d'auteur réservés.

VII

d'expédition, ordre de livraison) à compter de la date d'envoi des colis

(1) Il faut conserver les principales pièces de marché 30 ans à compter de la date de réception ou de livraison, lorqu 'il y <sup>a</sup> risque de réclamation pour vice caché ou erreur de conception : offres, cahiers des charges, commandes, plans, correspondances, notes de calcul, comptes rendus de contrôle.

Durée de

#### DOCUMENTS RELATIFS AU PERSONNEL

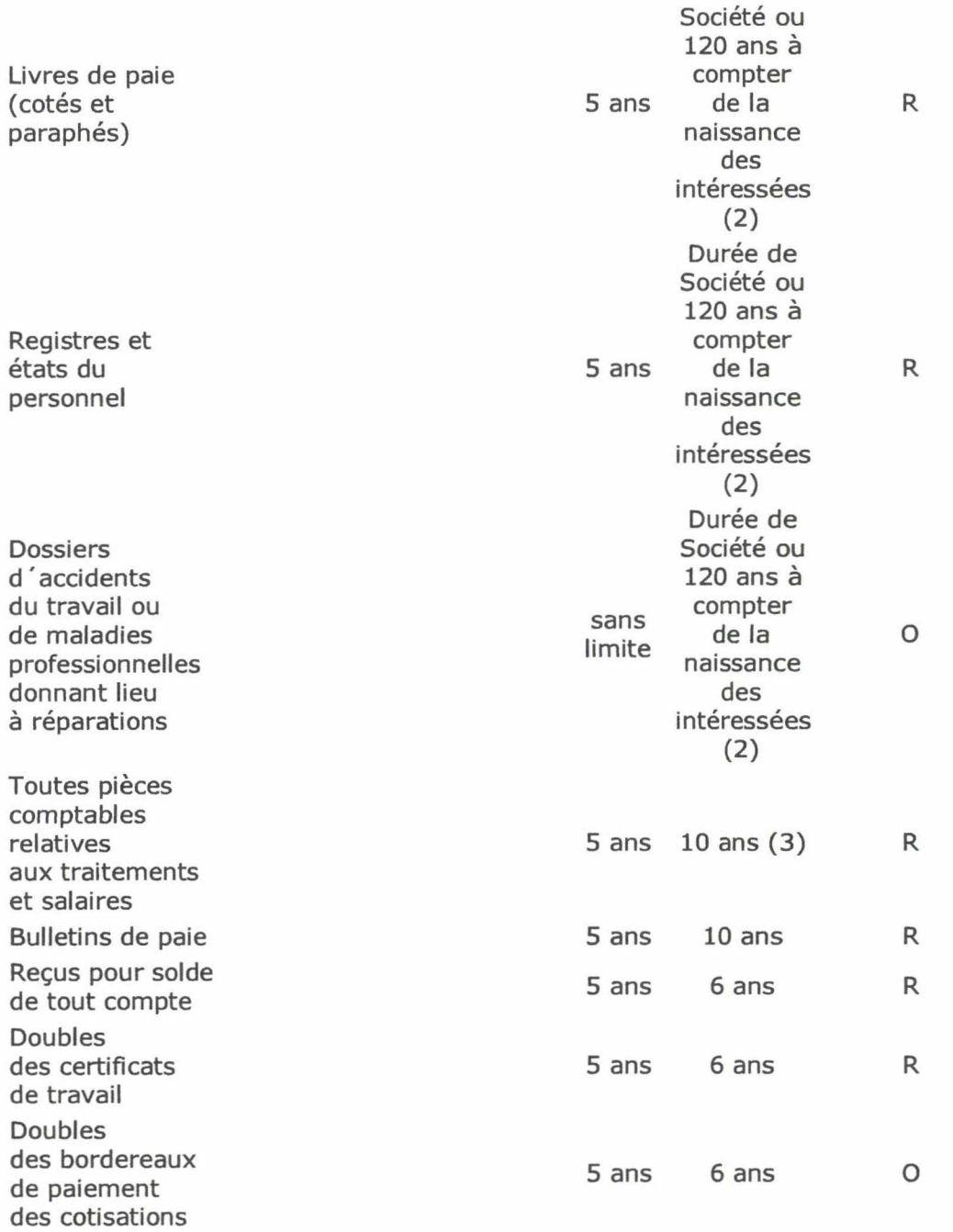
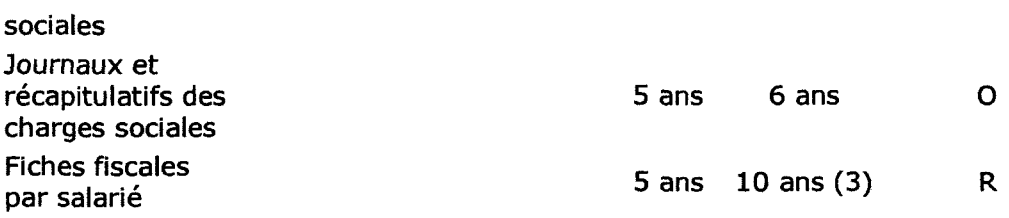

2) L'arrêté du 26 aout 1980 oblige les employeurs à délivrer toutes attestations utiles pour justifier les droits à la retraite.

(3) 30 ans pour les documents relatifs à des salaires antérieurs au 17 juillet 1971. La prescription à 5 ans en matière de paiement de salaires est définie par la loi du 16 juillet 1971

### **■ Tableau des solutions présentes dans La GED Open Source,** collection Le Livre Blanc, éd. Smile (Paris 2008)

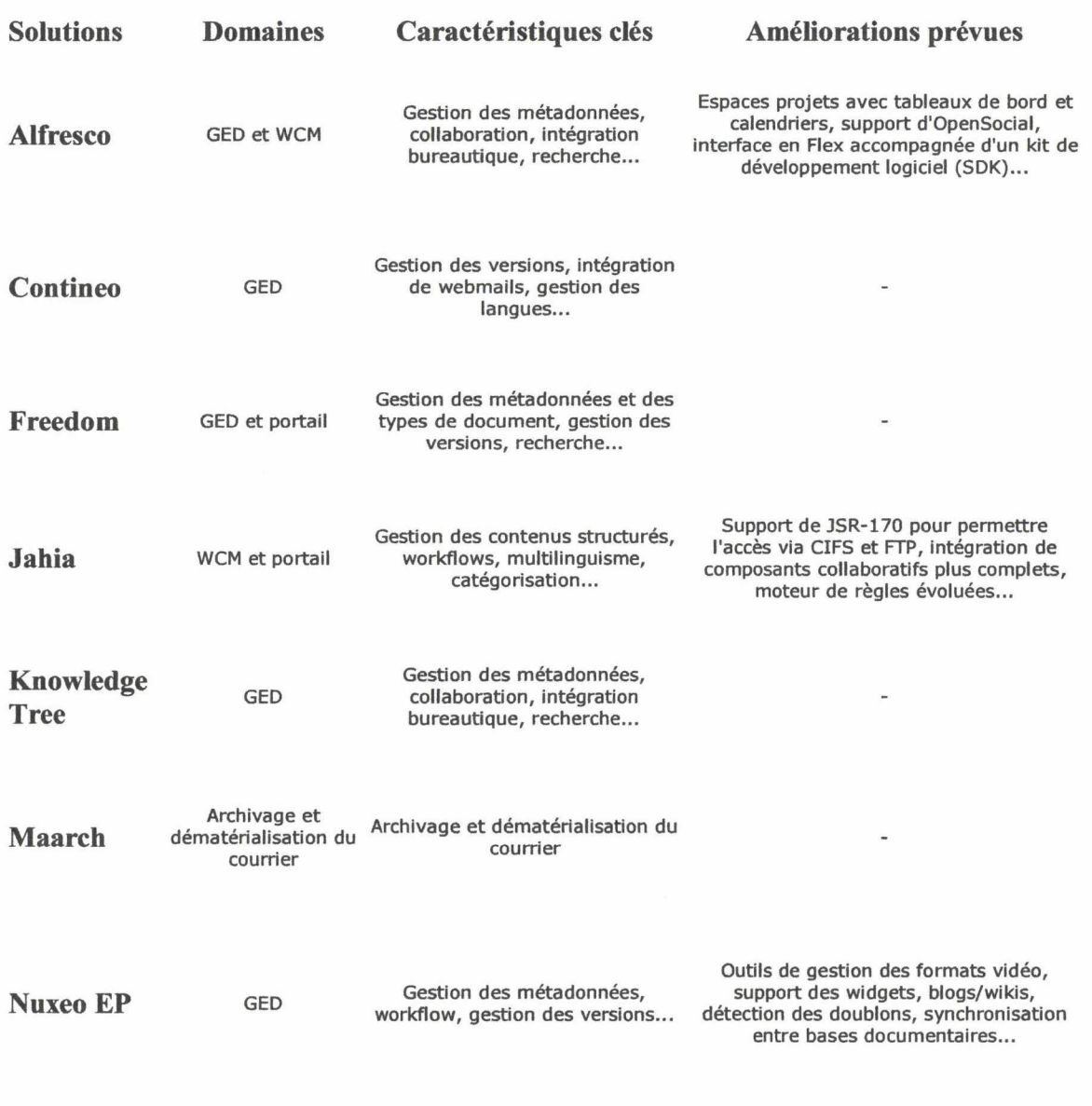

### Interface de l'application OpenBiblio :

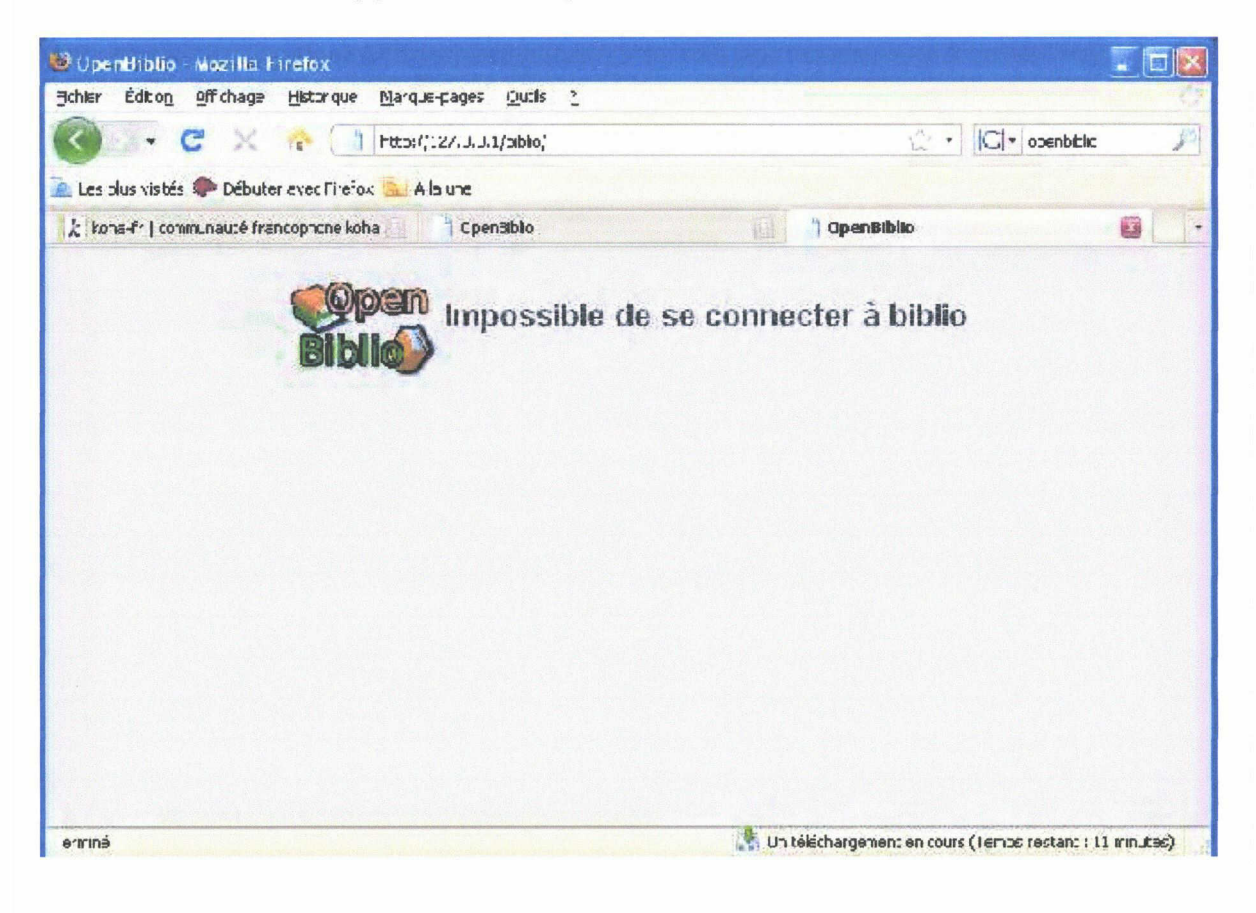

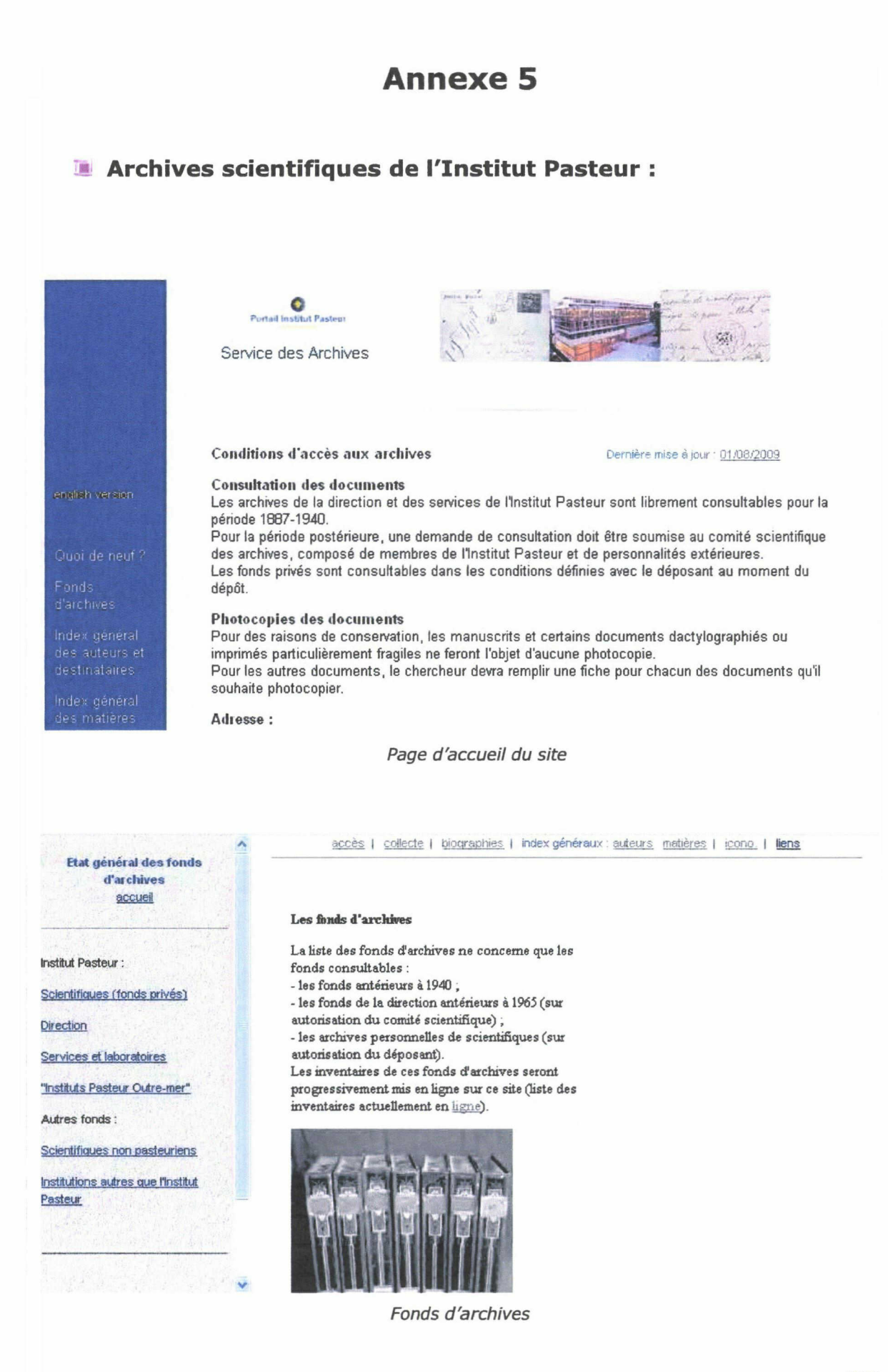

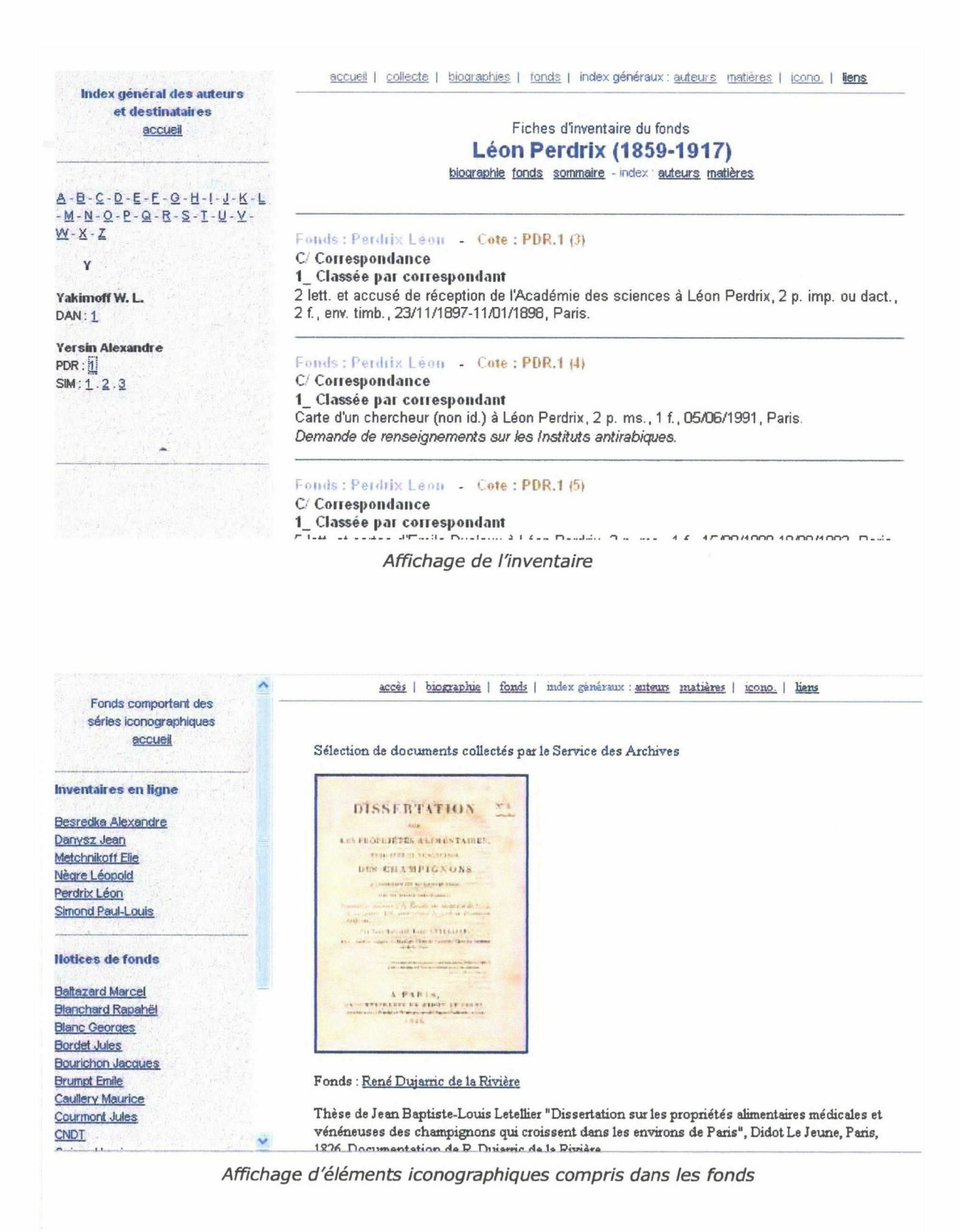

XIII

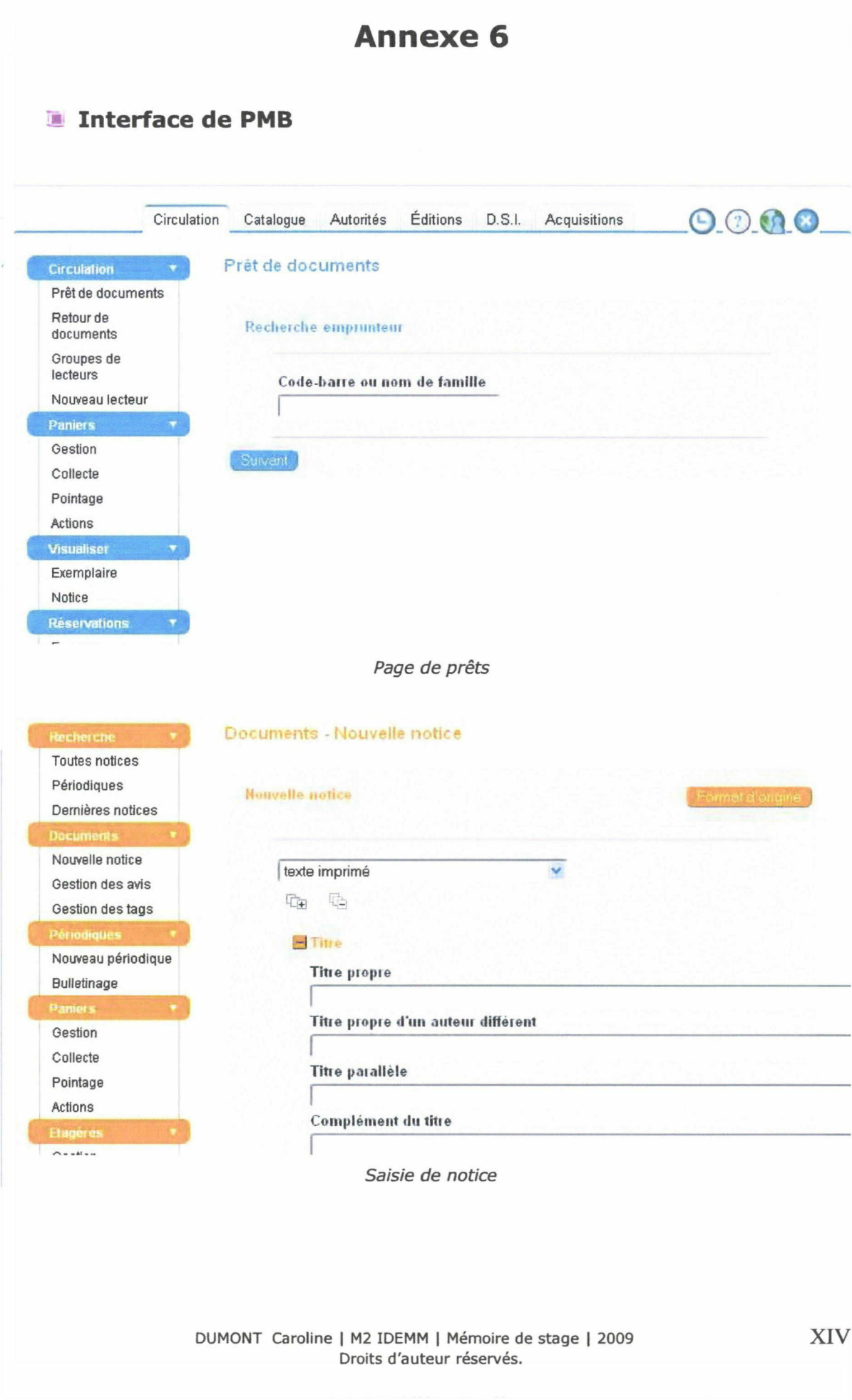

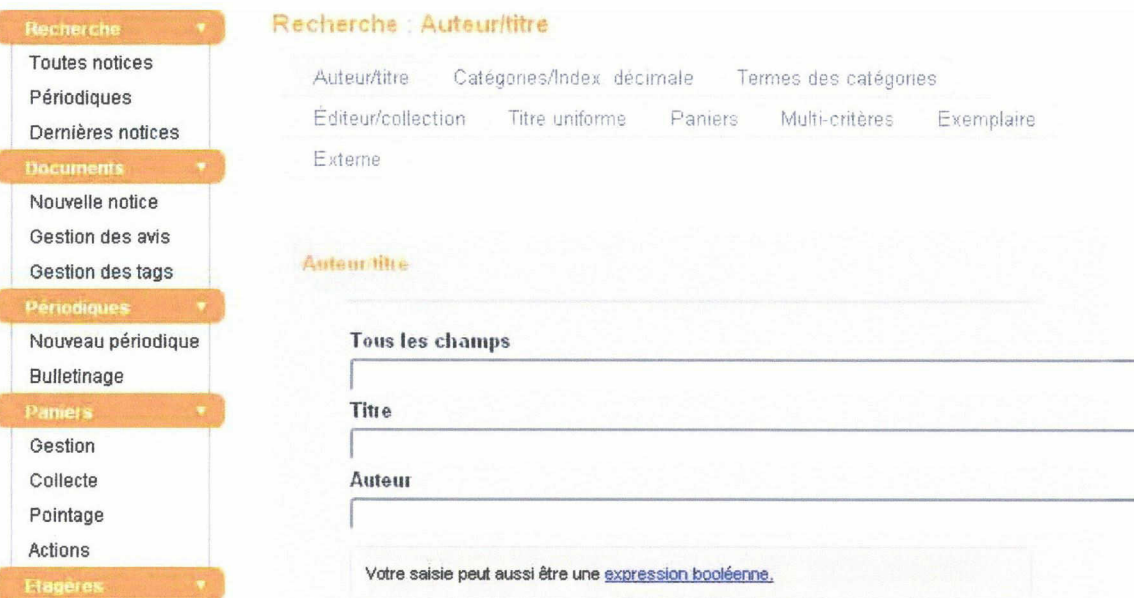

Interface de recherche

 $\sim$  - -  $\omega$  -  $\sim$ 

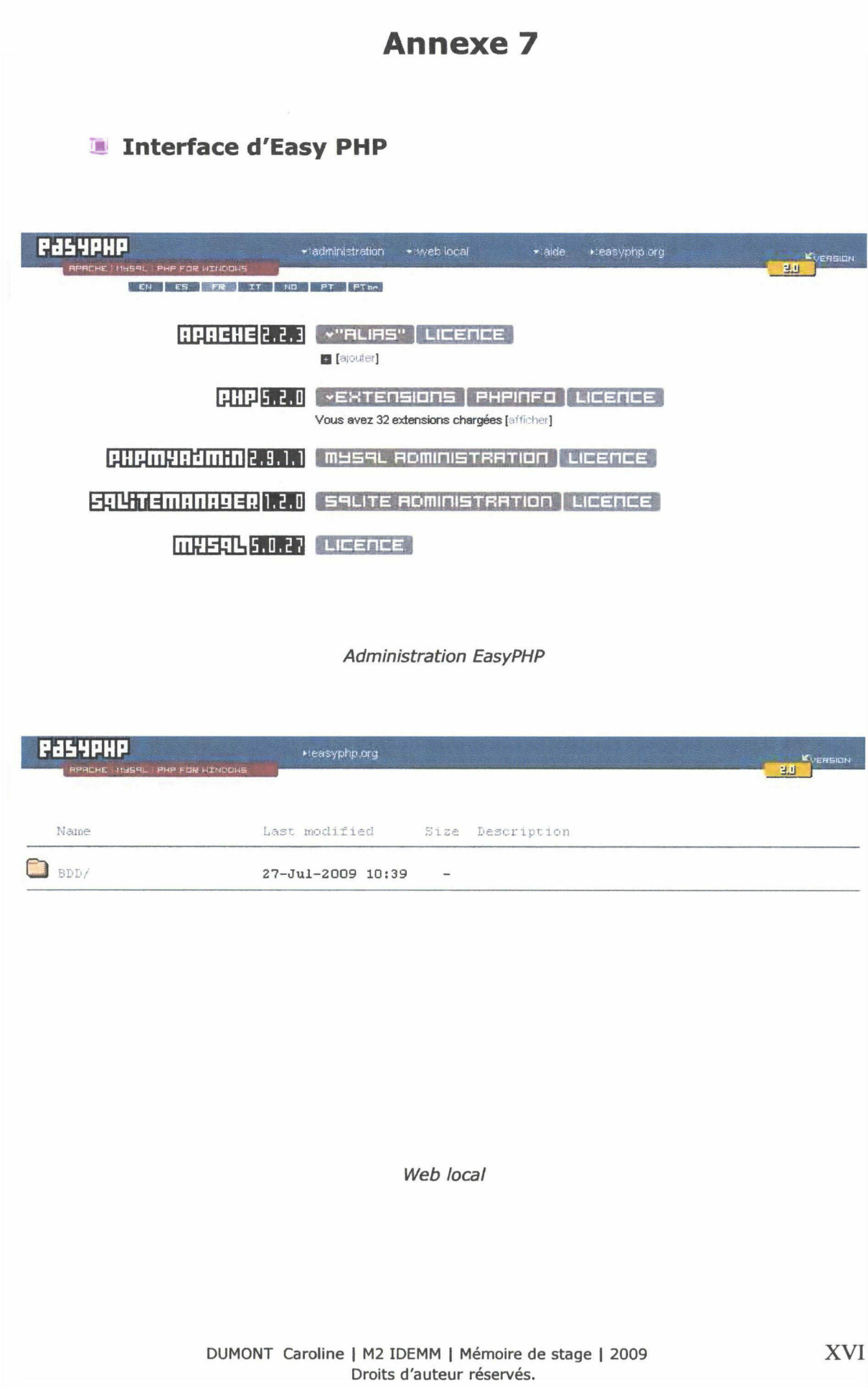

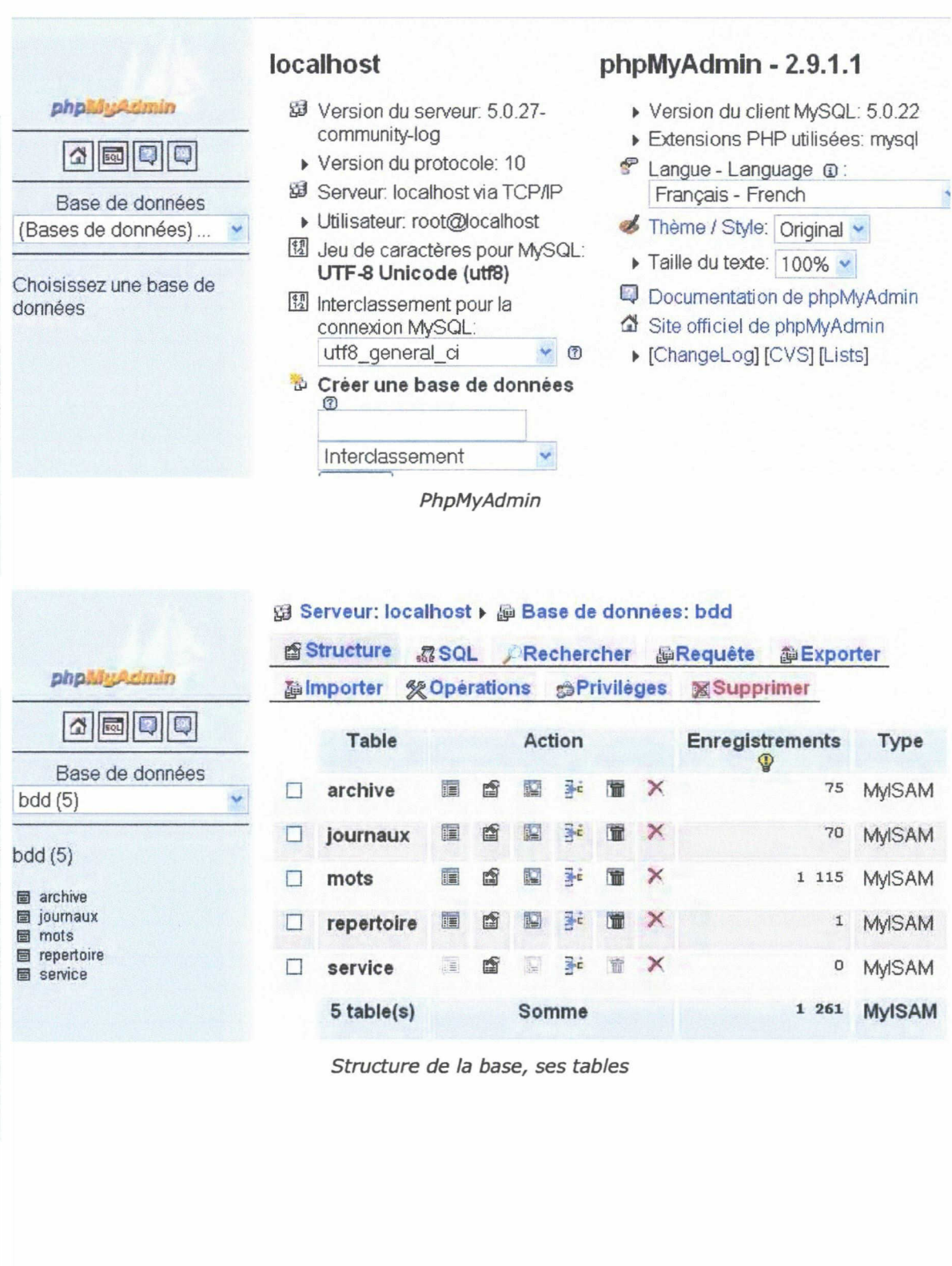

XVII

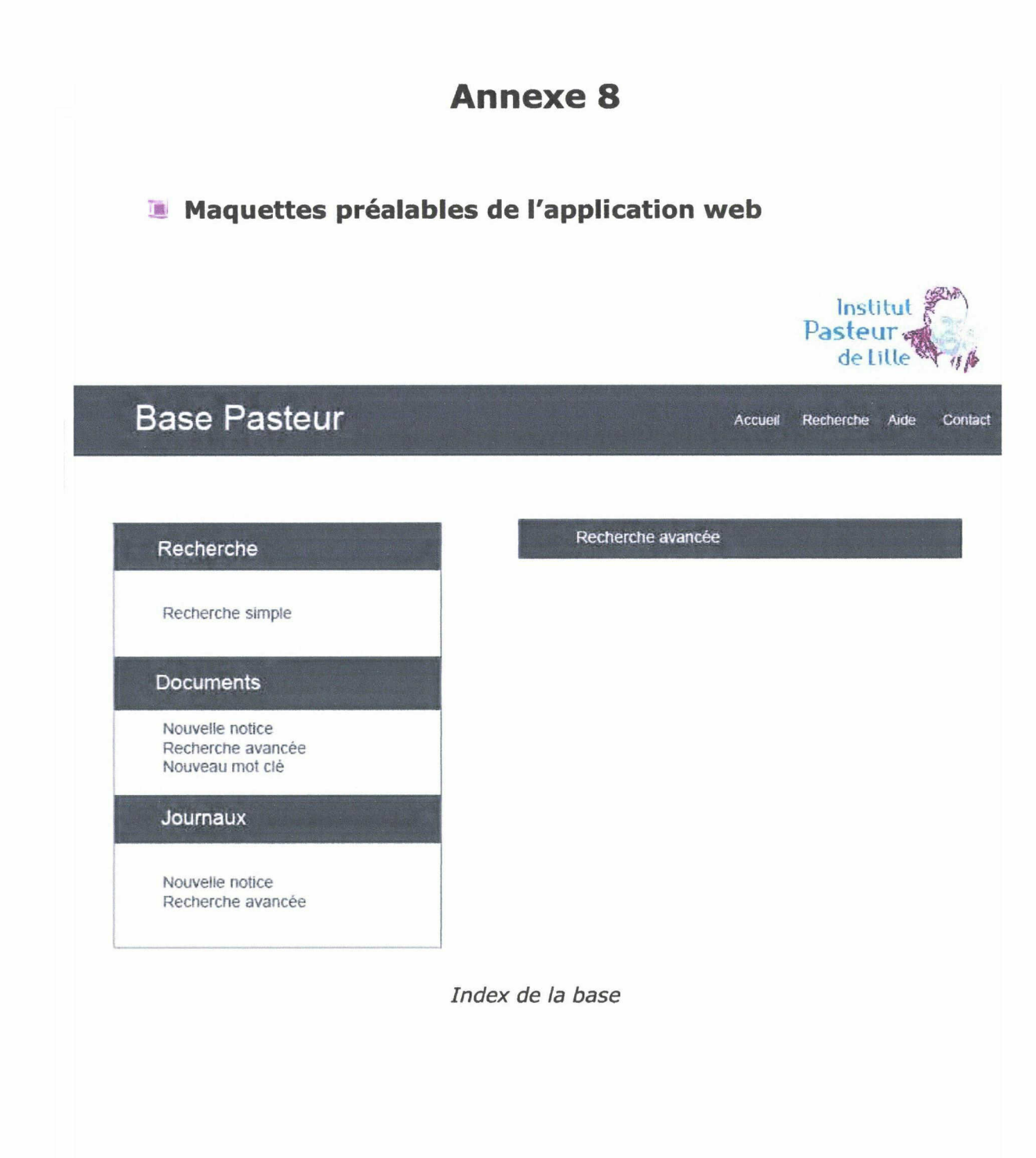

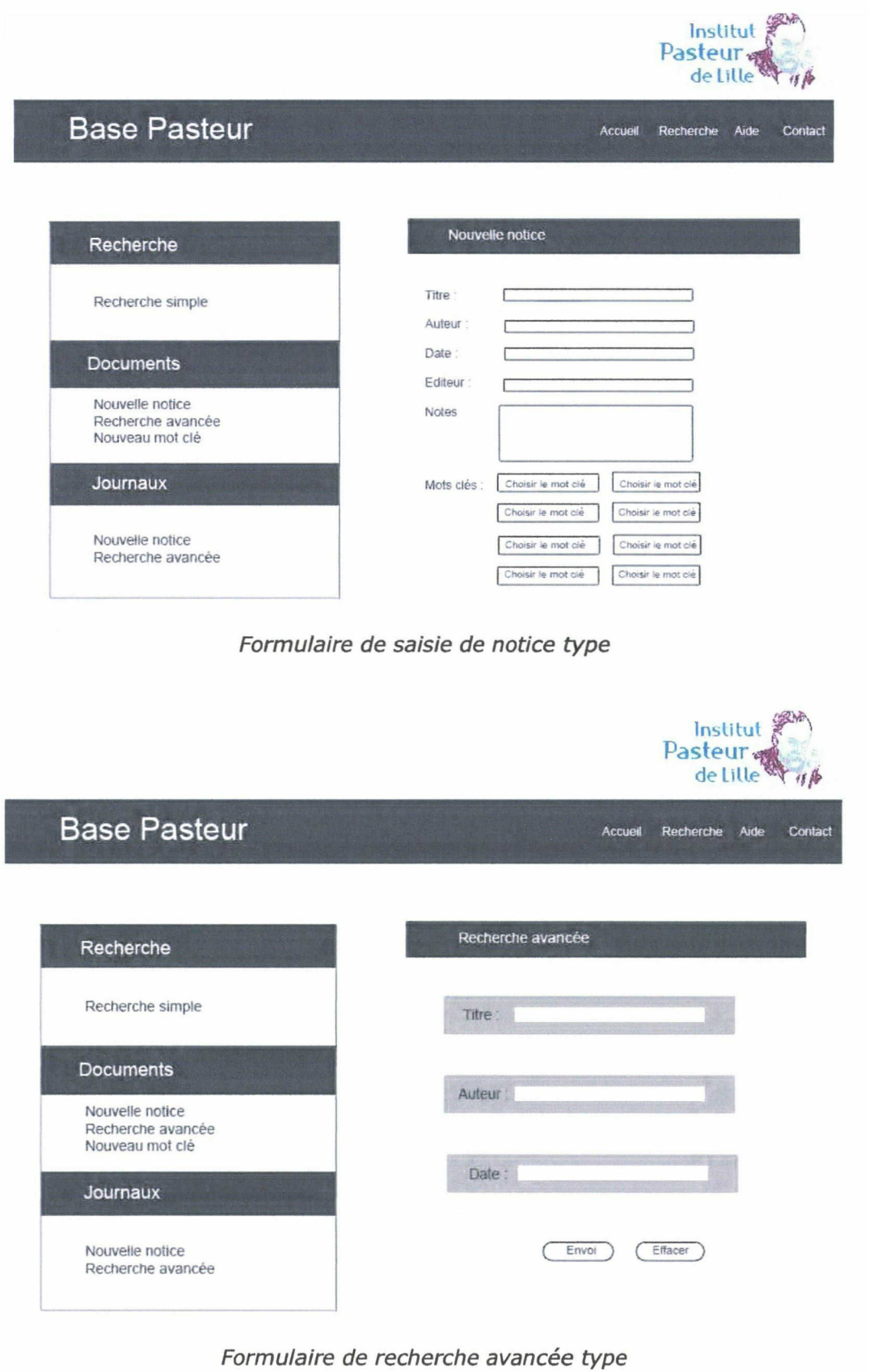

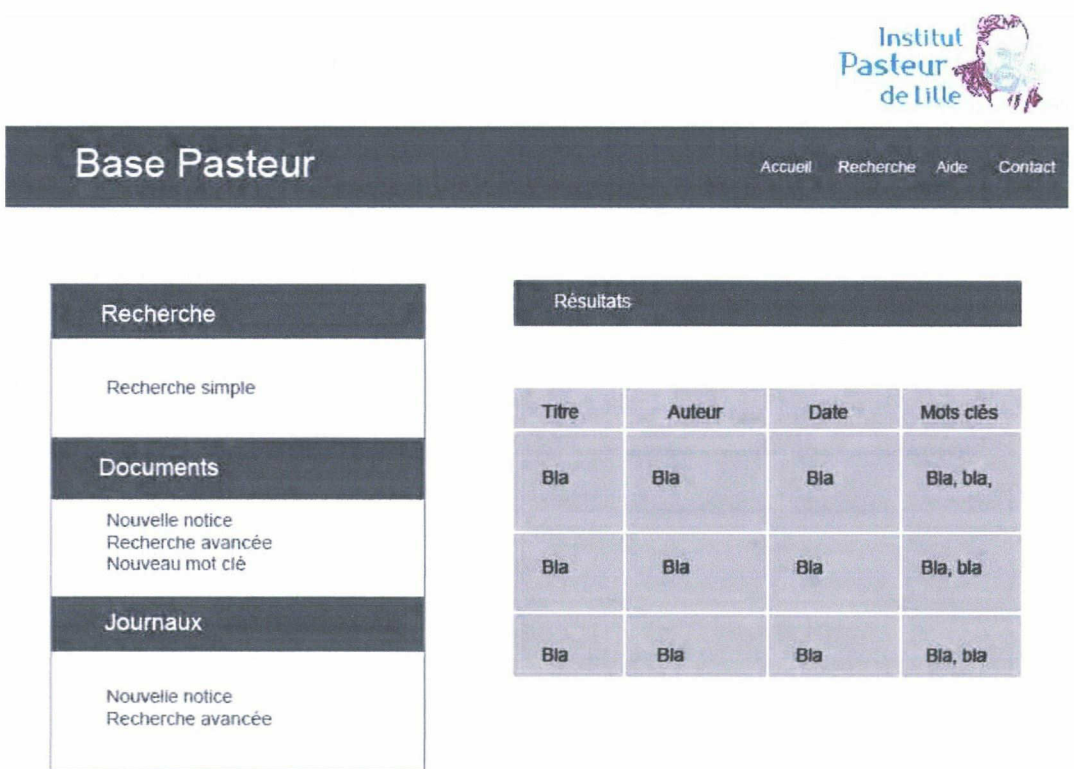

Affichage des résultats

## ■ Application web - Captures d'écran de la base Pasteur

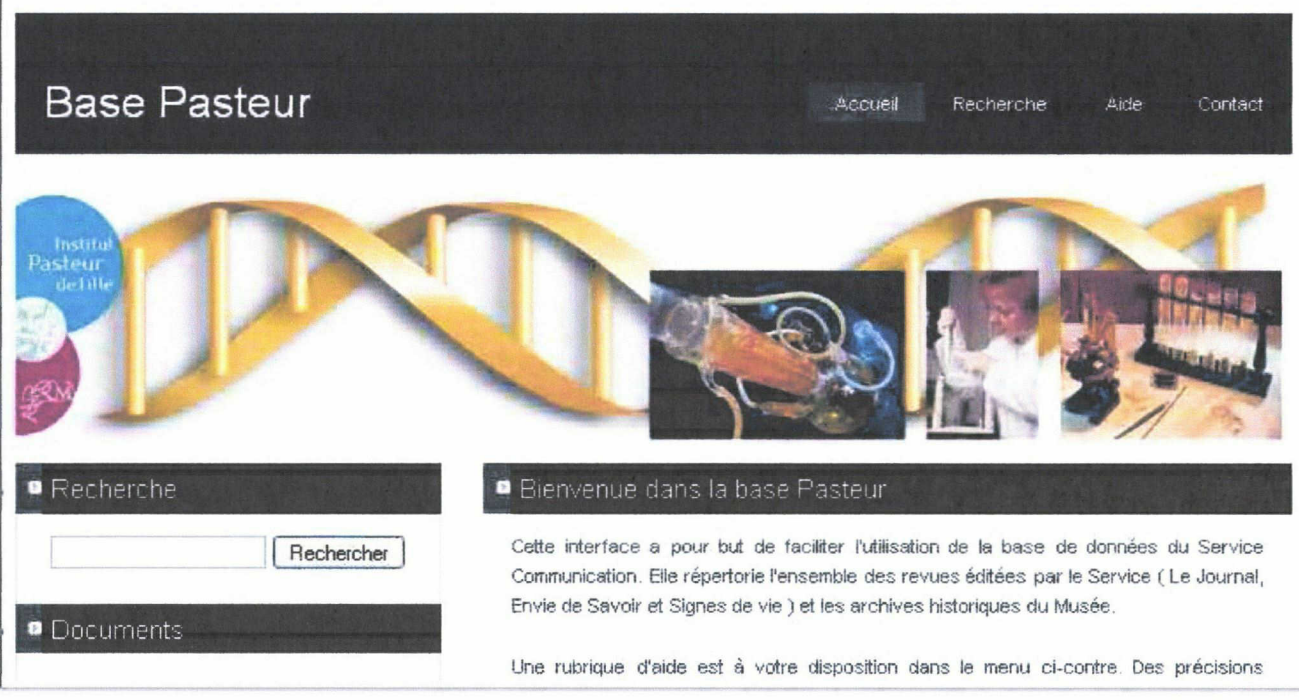

Page d'accueil de l'application

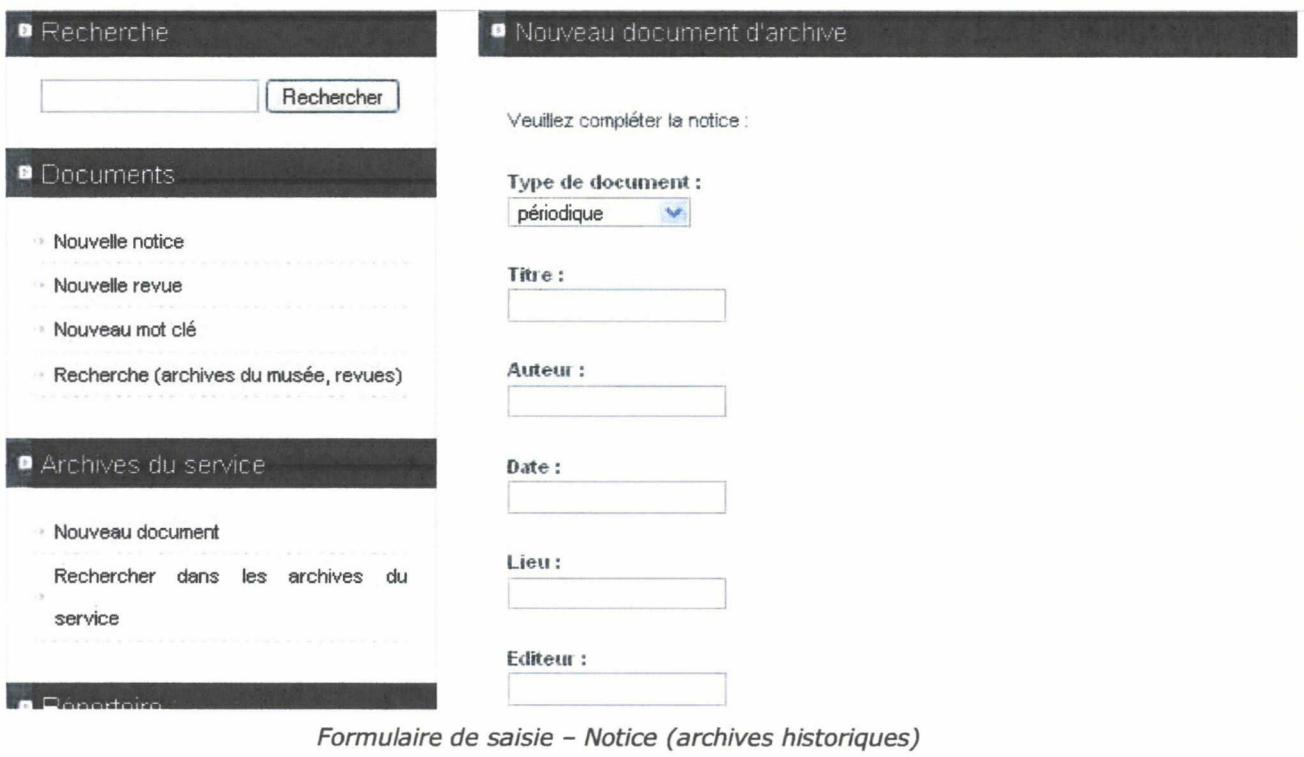

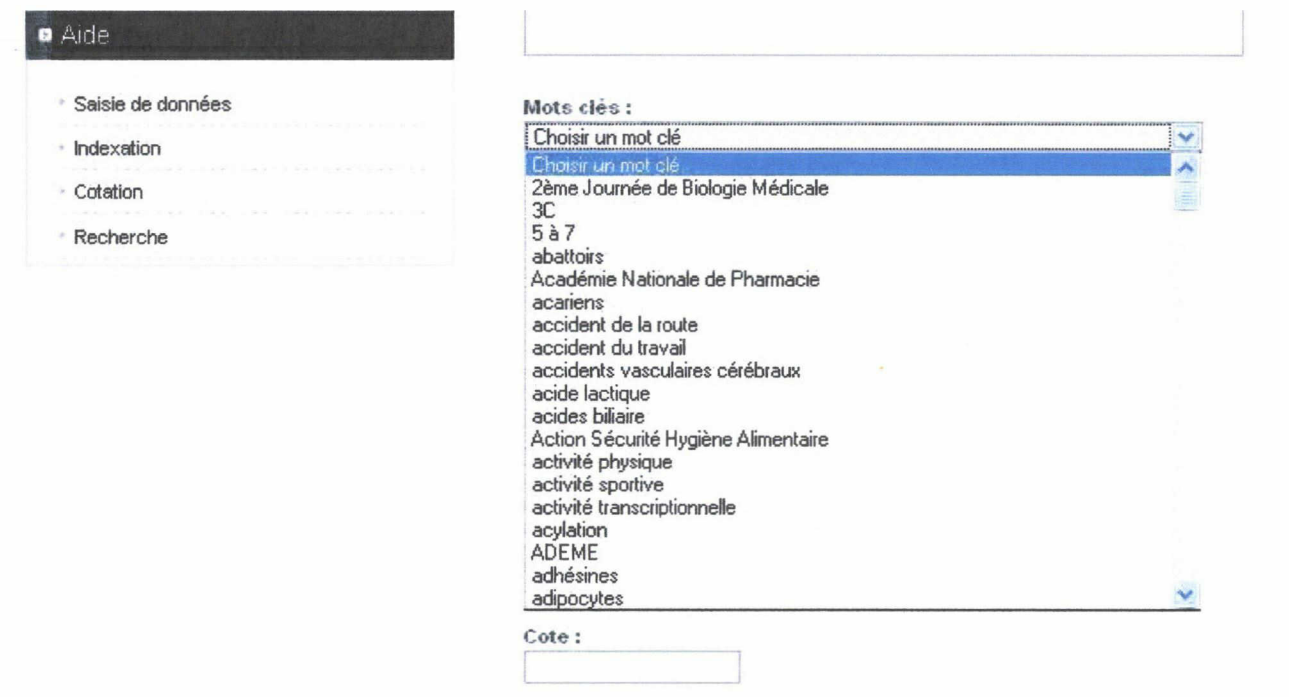

Notice - Sélection des mots clés par menu déroulant

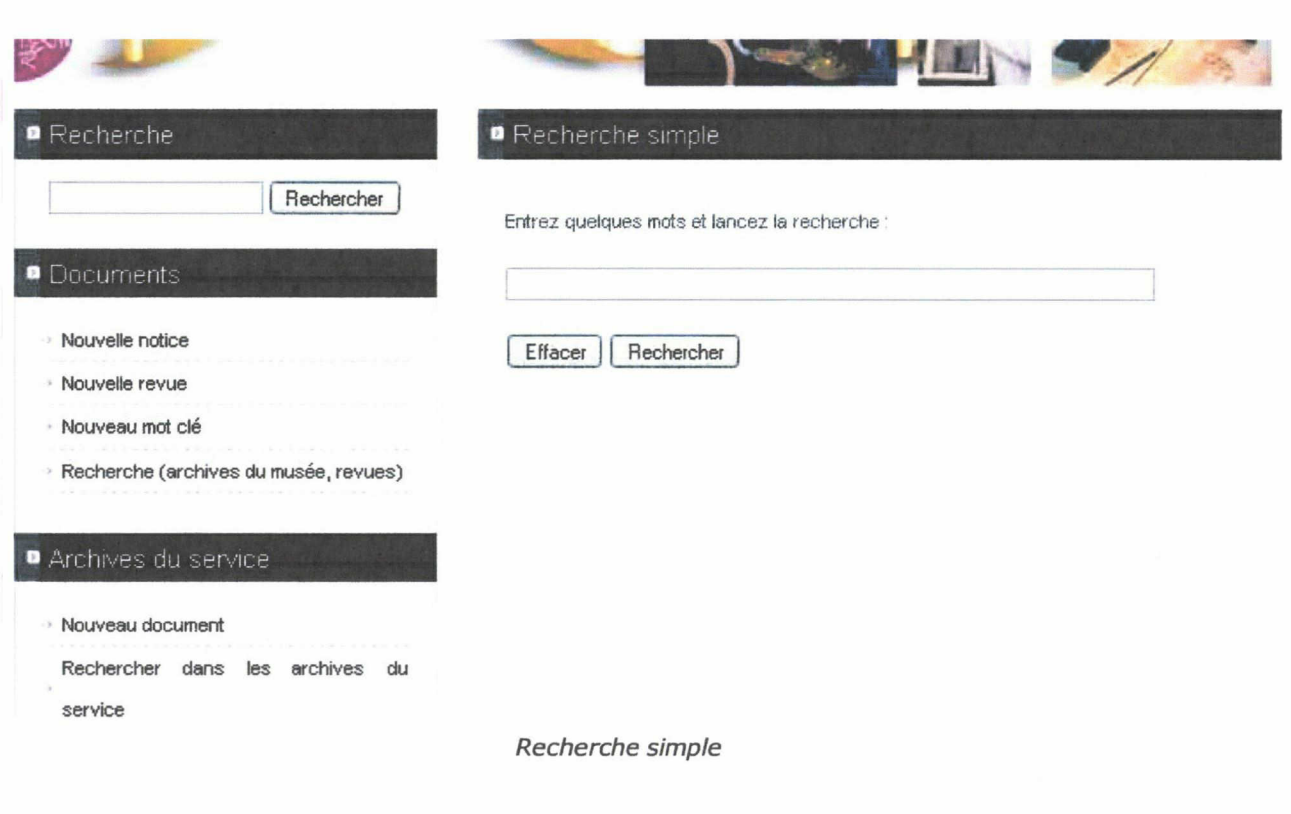

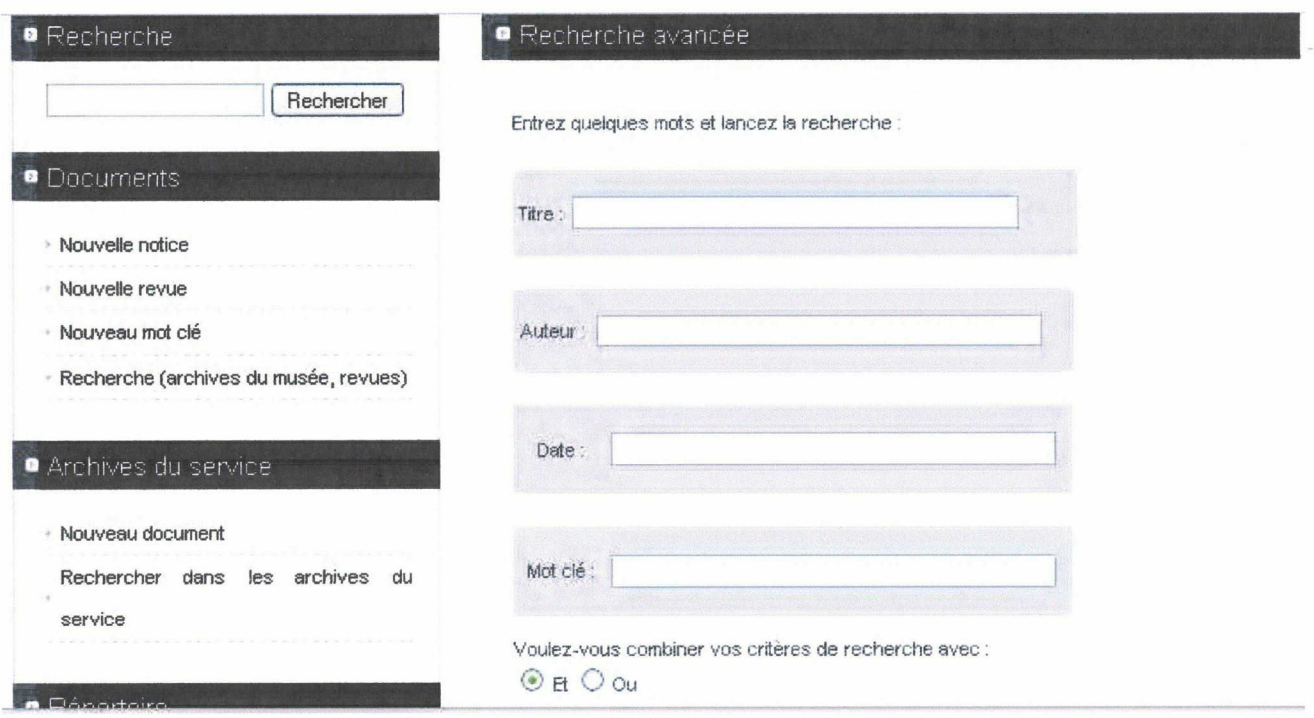

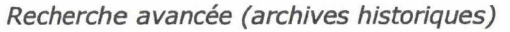

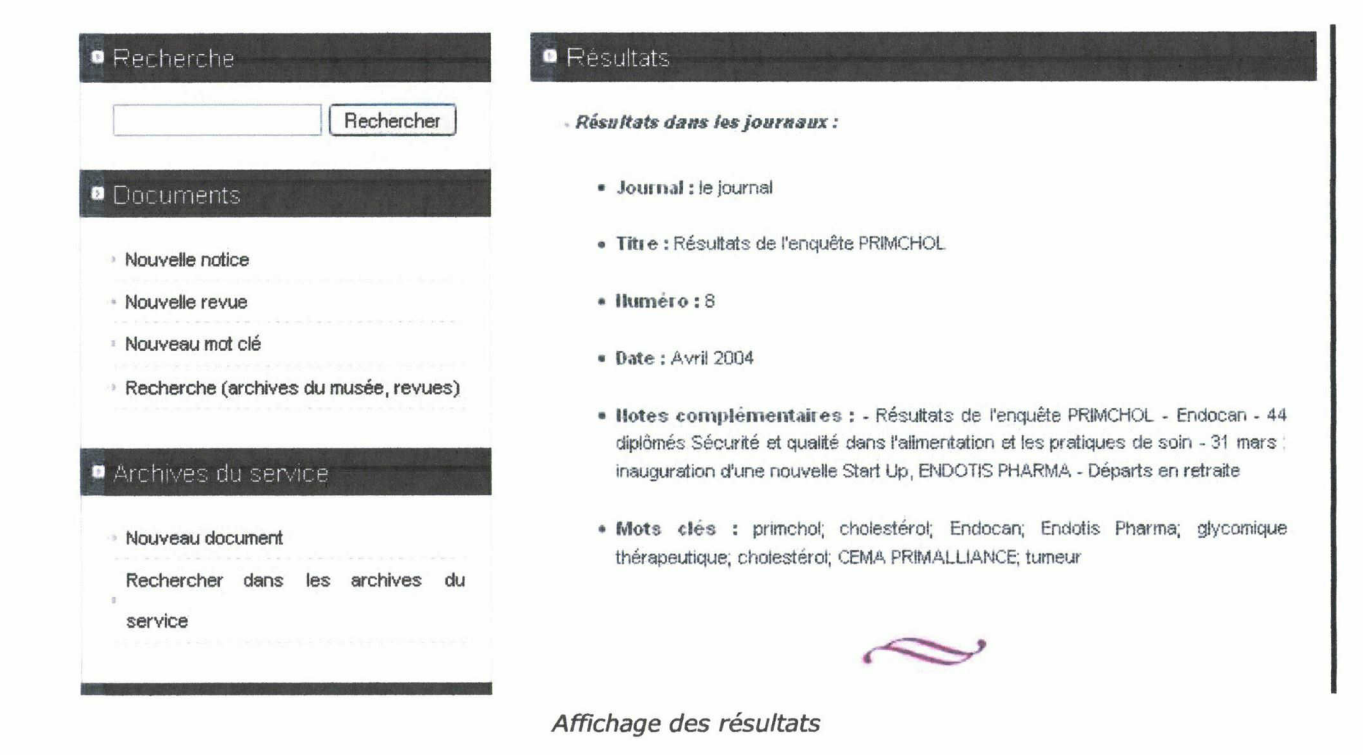

XXIII

### Proposition de maquette pour les archives virtuelles de l'Institut Pasteur de Lille

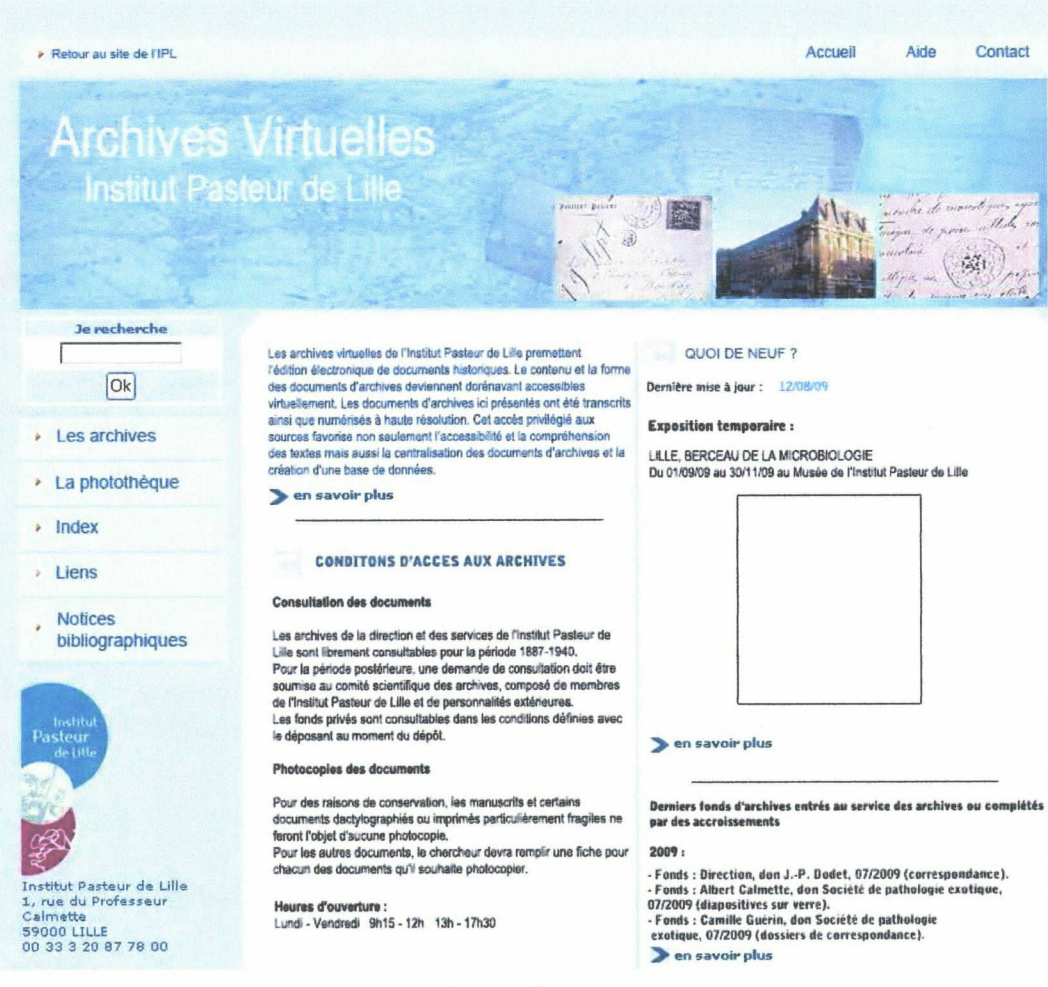

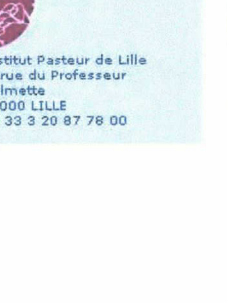

DUMONT Caroline | M2 IDEMM | Mémoire de stage | 2009 Droits d'auteur réservés.

Page d'accueil

**XXIV** 

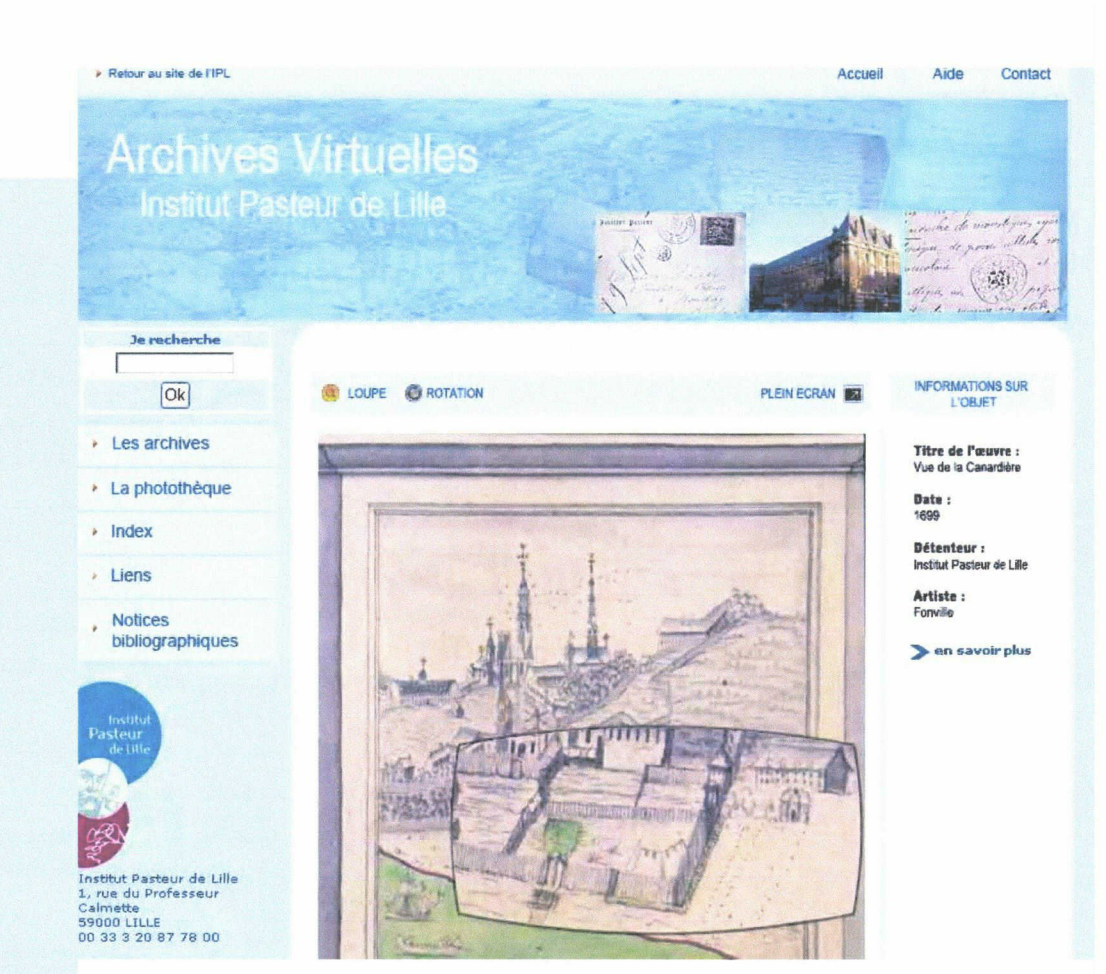

Vue d'un document numérisé

XXV